Adapt REST API v1 Specification

# Contents

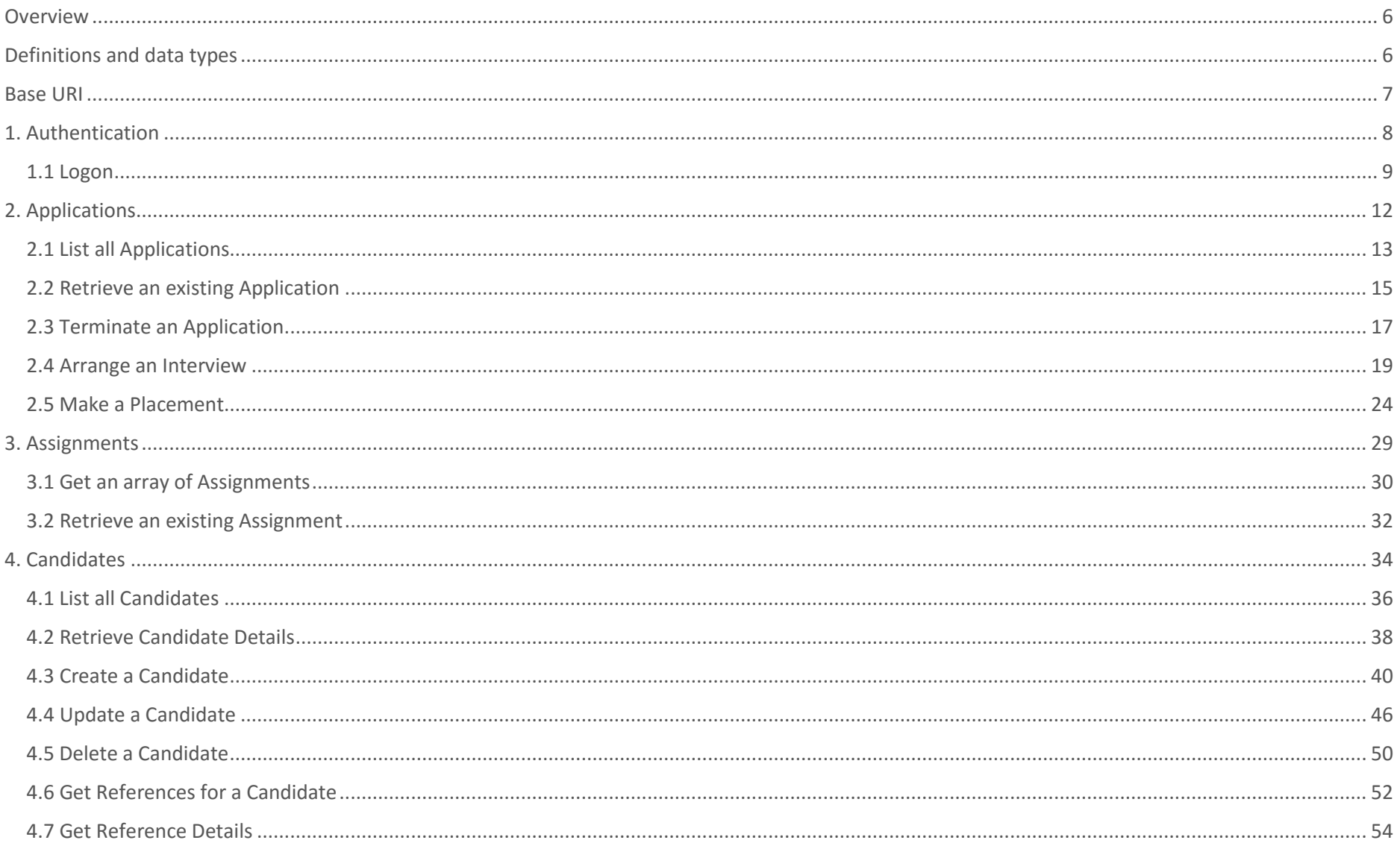

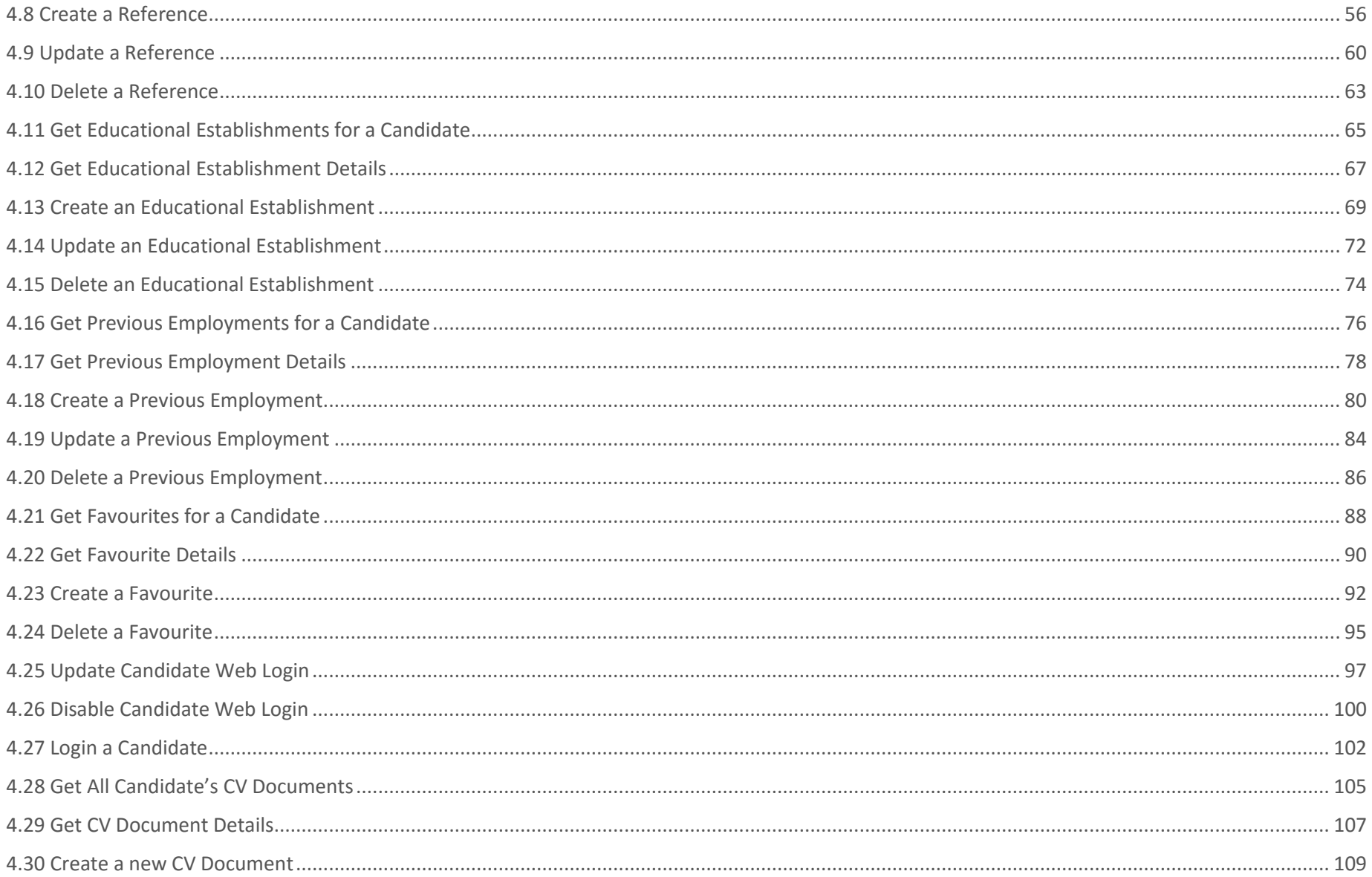

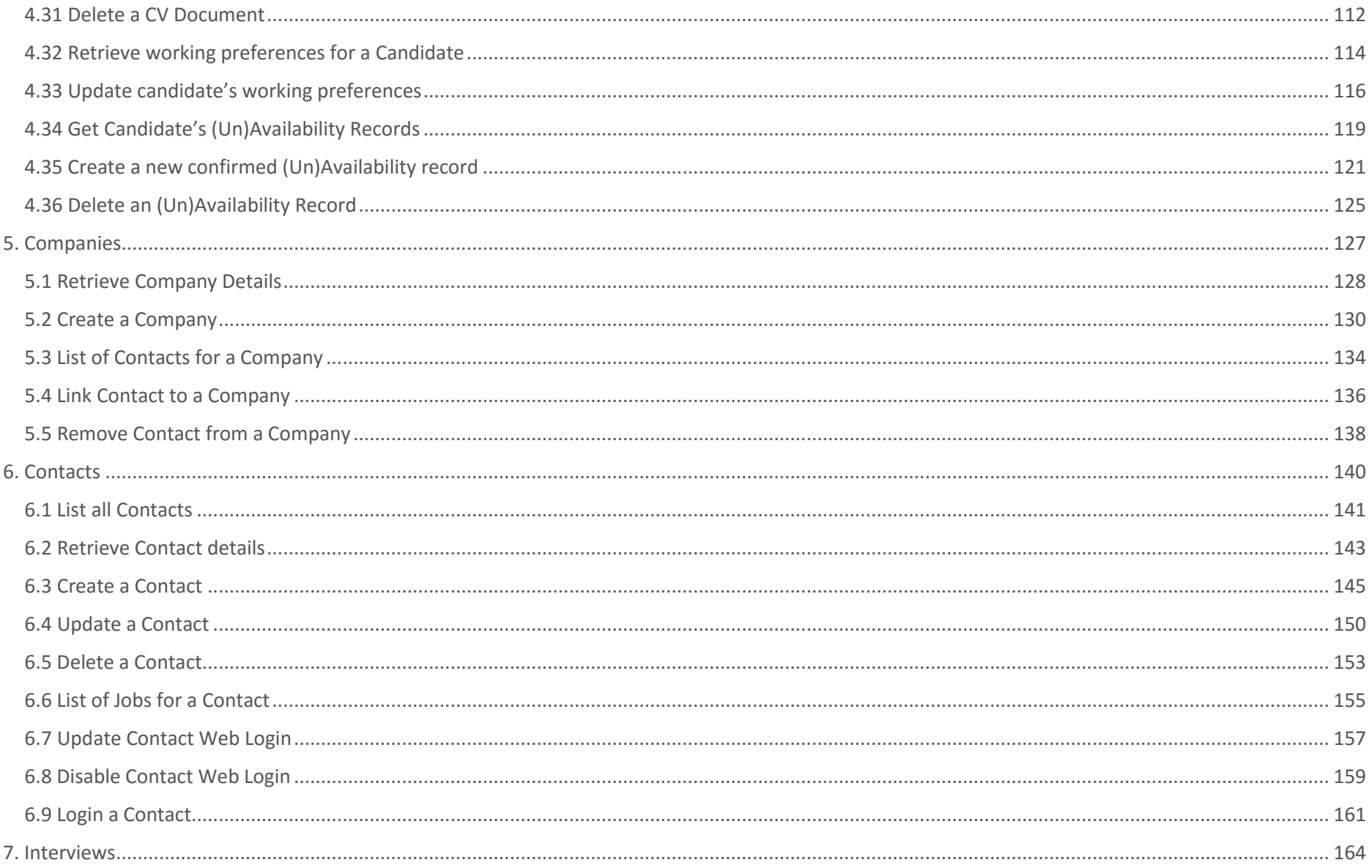

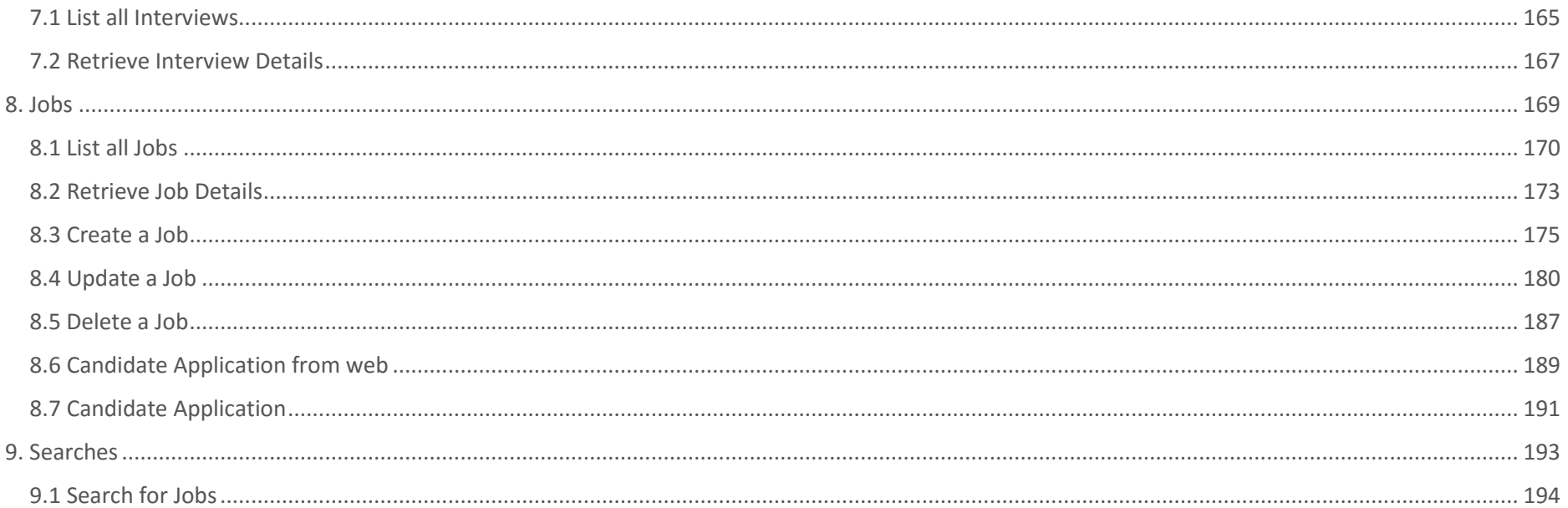

# <span id="page-5-0"></span>Overview

The Adapt REST API provides access to the recruitment functionality provided by an Adapt application. This document describes the standard API functionality that is available. However, Adapt can be customised to an individual client's requirements, including the API. This could be the modification of standard methods or the addition of new methods, in which case client specific API methods will be documented separately.

The Adapt REST API uses JSON for data exchange and where possible implements REST best practice with respect to response codes and content. This means that response codes indicate various error conditions with the response content providing additional detail. For example, a 2XX response code indicates that the functional request completed correctly, not just that Adapt received and processed the request.

# <span id="page-5-1"></span>Definitions and data types

The Adapt REST API supports 4 types of requests.

GET requests are used to retrieve data from the Adapt system. The response contains full data schema for a record of requested type. INCLUDE request parameter is a parameter supported by the Adapt REST API which provides a possibility to optimise the data volume received in the response. If it is required to retrieve specific data then property(s) containing required data can be sent in INCLUDE parameter in the format URI?INCLUDE=PROP\_NAME\_1, PROP\_NAME\_2, ..., PROP\_NAME\_N. PROP\_NAME\_N should be a name of a property which belongs to a data schema of a record of requested type.

POST requests are used to create a new record of a requested type, create a search result containing an array of records of certain type(s) in the system or link existing records. The document provides a list of required and optional fields for a record creation form per record type.

PUT requests are used to update existing records. The document describes only required fields and fields which cannot be cleared. The full list with data schema for a record is documented separately.

DELETE requests are used to delete records from the database, delete link between records or cancel events.

#### *Parameters types' description*

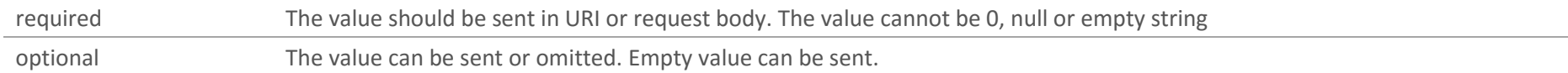

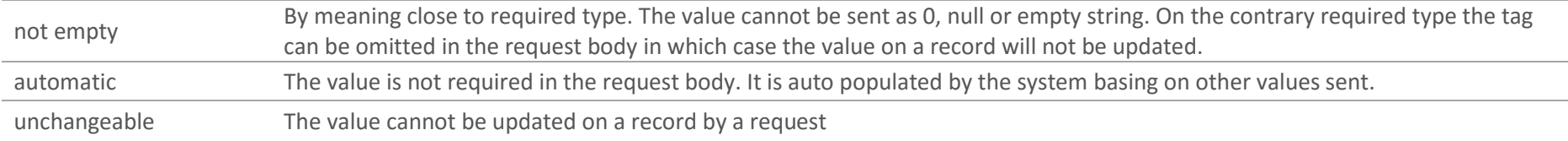

### *Data types supported*

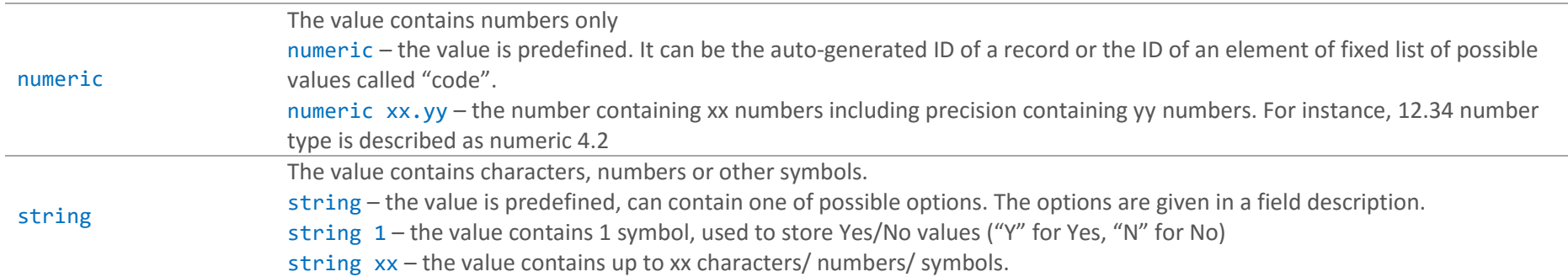

# <span id="page-6-0"></span>Base URI

https://{AdaptServer}:{AdaptPort}/WebApp/api

This URI is the base URI for access to all the Adapt REST API methods.

# <span id="page-7-0"></span>1. Authentication

Before using any of the Adapt REST API methods your application must first authenticate itself. Authentication is performed by passing a user name and password to Adapt and receiving back a security token (SID). The SID should then be passed in the header of all subsequent requests. The SID is used to validate the request and also to execute it within an Adapt session context. When authenticating, additional information to initialise the session context must be passed that includes:

- 1. Adapt Profile
- 2. Locale
- 3. Time Zone
- 4. Date Format
- 5. Time Format

#### *Method Summary*

[Logon](#page-27-0) POST /domains/{DOMAIN\_NAME}/logon

# <span id="page-8-0"></span>1.1 Logon POST /domains/{DOMAIN\_NAME}/logon

Authenticate against an Adapt Domain to establish a session context and obtain an SID to be used in subsequent calls to the API. This must be performed before any other API calls are made. The SID returned on successful authentication must be passed to all subsequent API requests in the x-adapt-sid header variable of the request.

*Request Parameters*

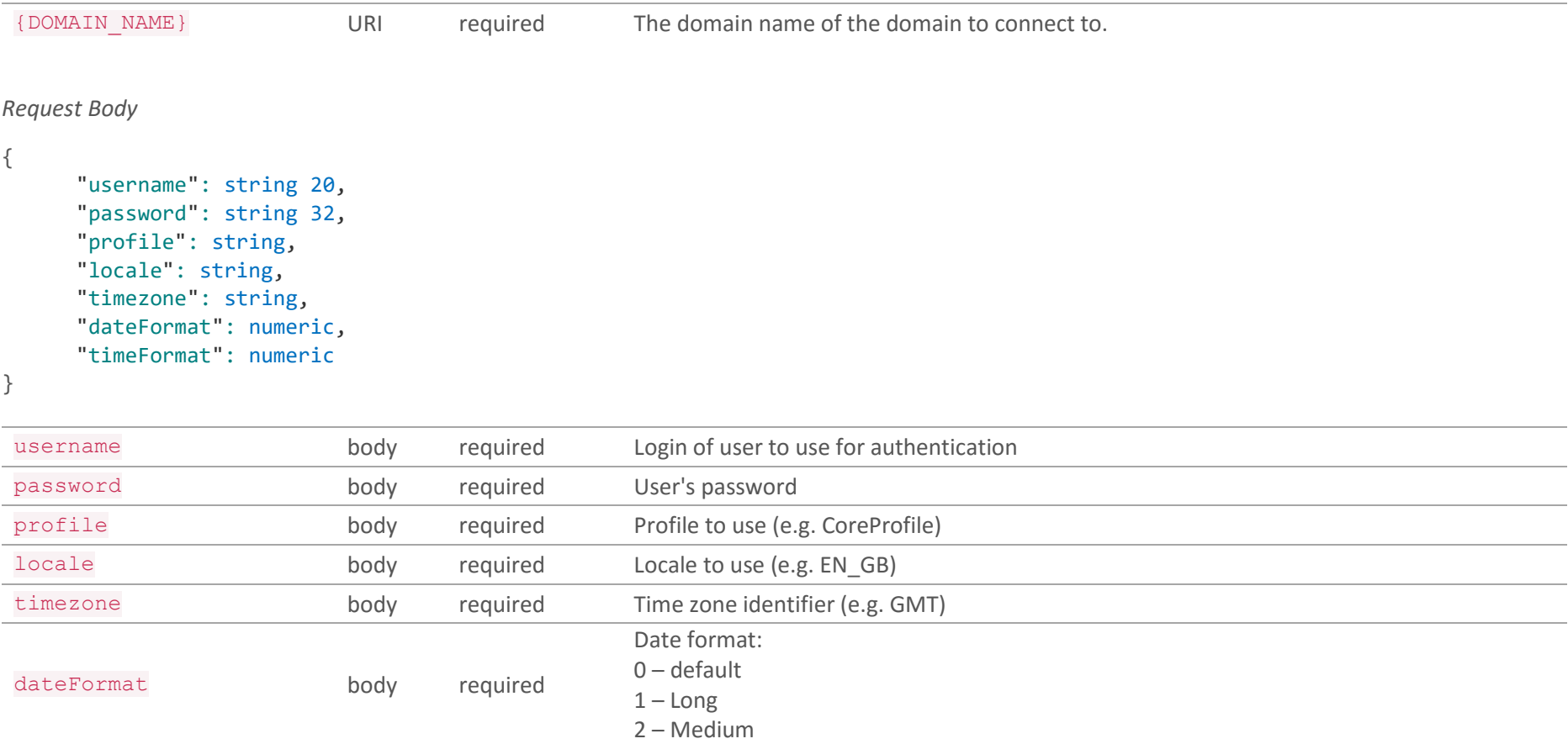

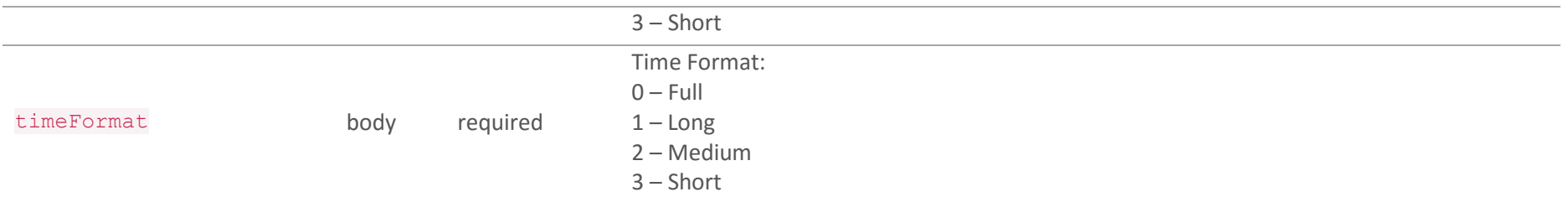

#### *Responses*

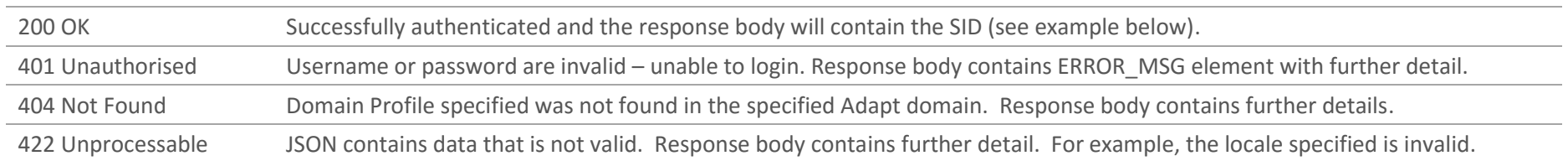

### *Example Request*

```
POST https://adaptserver:port/WebApp/api/domains/MyDomain/logon
```

```
Request Headers
Content-Type: application/json
Request Body
{
       "username": "myuser",
       "password": "mypassword",
       "profile": "CoreProfile",
       "locale": "EN_GB",
       "timezone": "GMT",
       "dateFormat": 3,
       "timeFormat": 3
}
```
## *Example Success Response*

POST [https://adaptserver:port/WebApp/api/domains/MyDomain/logon](https://adaptserver:80/WebApp/api/domains/MyDomain/logon)

HTTP status: 200 OK Content-Type: application/json

Response Body

{

}

"SID": "-781258615963667244"

# <span id="page-11-0"></span>2. Applications

Applications are a record of a candidate having been associated with a job in some way. An application reflects the progress of that association all the way from a longlist (appears on the web responses segment of a job) through to placement.

As recruitment activity takes place, the application is updated to reflect the current status of the candidate in relation to a job.

### **METHOD SUMMARY**

<span id="page-11-1"></span>[List all Applications](#page-11-1) [Retrieve an Existing Application](#page-13-0) Terminate [an Application](#page-15-0) [Arrange an interview](#page-27-0) [Make a Placement](#page-16-1)

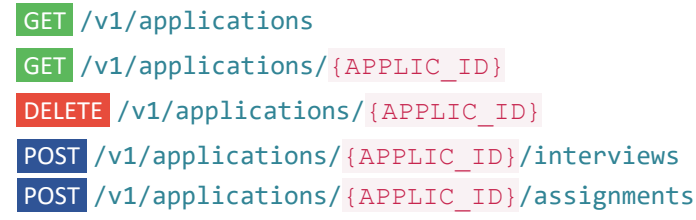

# <span id="page-12-0"></span>2.1 List all Applications GET /v1/applications?<query parameters>

Retrieve a list of all applications in the system. Additional query parameters in URI could be specified to fetch applications related to given Candidate or Job.

### *Request Parameters*

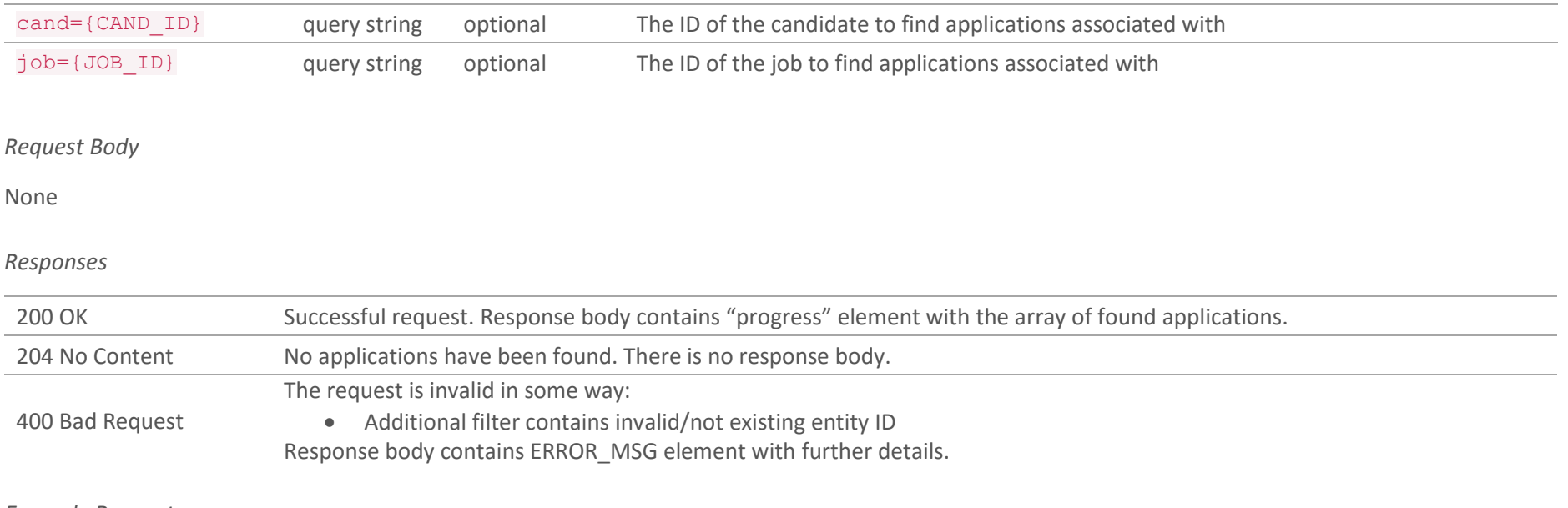

#### *Example Request*

GET [https://adaptserver:port/WebApp/api/v1/applications?cand=123456](https://adaptserver:80/WebApp/api/v1/applications?cand=123456)

Request Headers Content-Type: application/json x-adapt-sid: -781258615963667244 *Example Success Response*

```
GET https://adaptserver:port/WebApp/api/v1/applications?cand=123456
HTTP status: 200 OK
{"progress": [
       {
       "id": 789789,
       "defaultValue": "82647525",
       "availableRoles": ["SHORTLIST"],
      ...
      },
      {...} ]
}
```
## *Example Unsuccessful Response*

```
GET https://adaptserver:port/WebApp/api/v1/applications?cand=123456
HTTP status: 400 Bad Request
{"ERROR_MSG": [
       "Candidate ID is invalid"
       ]
}
```
# <span id="page-14-0"></span>2.2 Retrieve an existing Application GET /v1/applications/{APPLIC\_ID}

Retrieve an application entity from the system

### *Request Parameters*

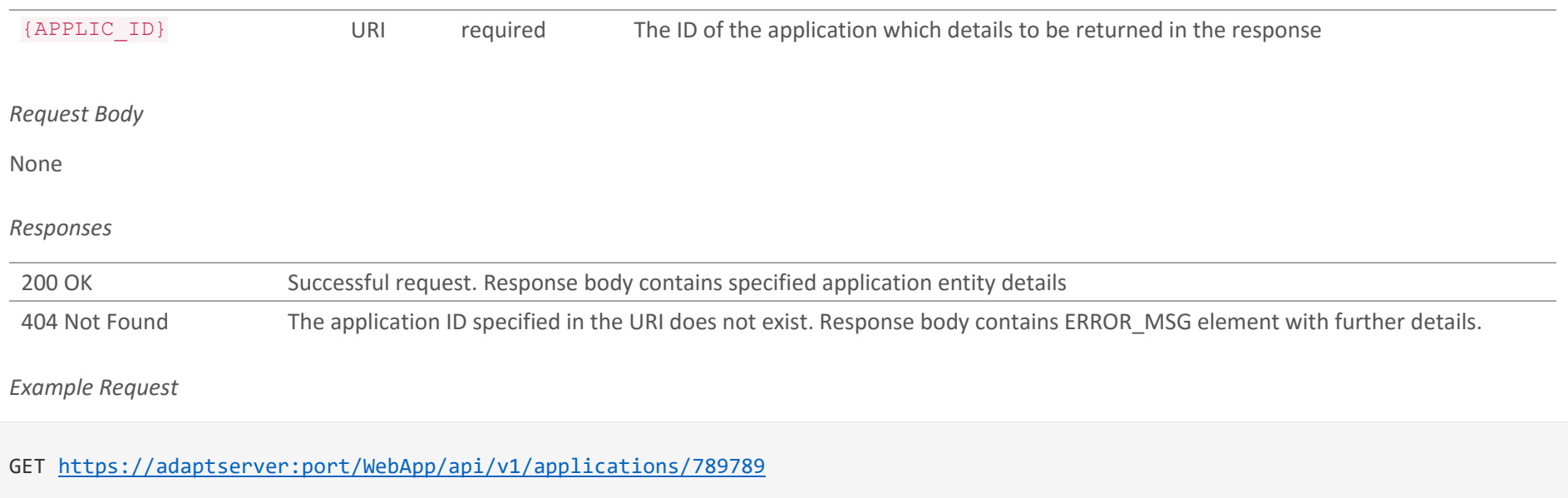

Request Headers Content-Type: application/json x-adapt-sid: -781258615963667244

### *Example Success Response*

GET [https://adaptserver:port/WebApp/api/v1/applications/789789](https://adaptserver:80/WebApp/api/v1/applications/789789)

```
HTTP status: 200 OK
{
      "id": 789789,
      "defaultValue": "82647525",
       "availableRoles": ["SHORTLIST"],
       "defaultRole": "SHORTLIST",
       ...
}
```
*Example Unsuccessful Response*

```
GET https://adaptserver:port/WebApp/api/v1/applications/789789
HTTP status: 404 Not Found
{"ERROR_MSG": [
       "Application ID is invalid"
       ]
}
```
## <span id="page-16-0"></span>2.3 Terminate an Application DELETE /v1/applications/{APPLIC\_ID}

<span id="page-16-1"></span>A candidate can choose to withdraw from the application process, or a client can reject a candidate having seen a CV or following an interview. The request body contains JSON describing whether the candidate or client are responsible for terminating the application and the reason why.

*Request Parameters*

```
{APPLIC_ID} URI required The ID of the application that is to be withdrawn from/rejected
Request Body
{
     "SHORT_GEN": {
         "REJECTED_BY": numeric,
         "REJECTED_RES": numeric
     }
}
 SHORT GEN.REJECTED RES body required Code identifying the reason for the rejection.
 SHORT_GEN.REJECTED_BY body required Code identifying whether the application is being terminated by the candidate (8249543) or
                                                     the client (8249545).
Responses
 204 No Content Application has been successfully terminated. There is no response body.
 400 Bad Request
                       The request is invalid in some way:
                           • There is no request body
                           • REJECTED_RES is invalid or not specified
                           • REJECTED_BY is invalid or not specified
                        Response body contains ERROR_MSG element with further details.
 403 Forbidden You do not have permission to terminate the application.
```
404 Not Found The application ID specified in the URI does not exist. Response body contains ERROR MSG element with further details.

*Example Request*

```
DELETE https://adaptserver:port/WebApp/api/v1/applications/789789
Request Headers
Content-Type: application/json
x-adapt-sid: -781258615963667244
Request Body
{
       "SHORT_GEN":
       {
           "REJECTED_RES": 8249205,
           "REJECTED_BY": 8249543
       }
}
```
*Example Success Response*

DELETE [https://adaptserver:port/WebApp/api/v1/applications/789789](https://adaptserver:80/WebApp/api/v1/applications/789789)

HTTP status: 204 No Content

# <span id="page-18-0"></span>2.4 Arrange an Interview POST /v1/applications/{APPLIC\_ID}/interviews

Arrange an interview for a candidate regarding a job a candidate applied for against previously shortlisted Candidate and send invitation emails to a Contact and a Candidate. The request body contains JSON with necessary data.

*Request Parameters*

```
{APPLIC_ID} URI required The ID of the application which should be used to arrange an interview
Request Body 
{ 
       "IV_GEN": { 
           "IV_CONT": numeric,
           "STAGE": numeric,
           "IV_DATE": date,
           "IV_START": time,
           "IV_END": time,
           "IV_ADDRESS": numeric
       },
       "TELEPHONE": [{
           "TEL_NUMBER": string 30,
           "OCC_ID": string
       }, {
           "TEL_NUMBER": string 30,
           "OCC_ID": string
       }],
       "ADDRESS": [{
           "OCC_ID": string,
           "STREET1": string 80,
           "STREET2": string 80,
           "LOCALITY": string 80,
           "TOWN": string 50,
           "COUNTY": string 50,
```
### "POST\_CODE": string 9, "COUNTRY": numeric

}]

}

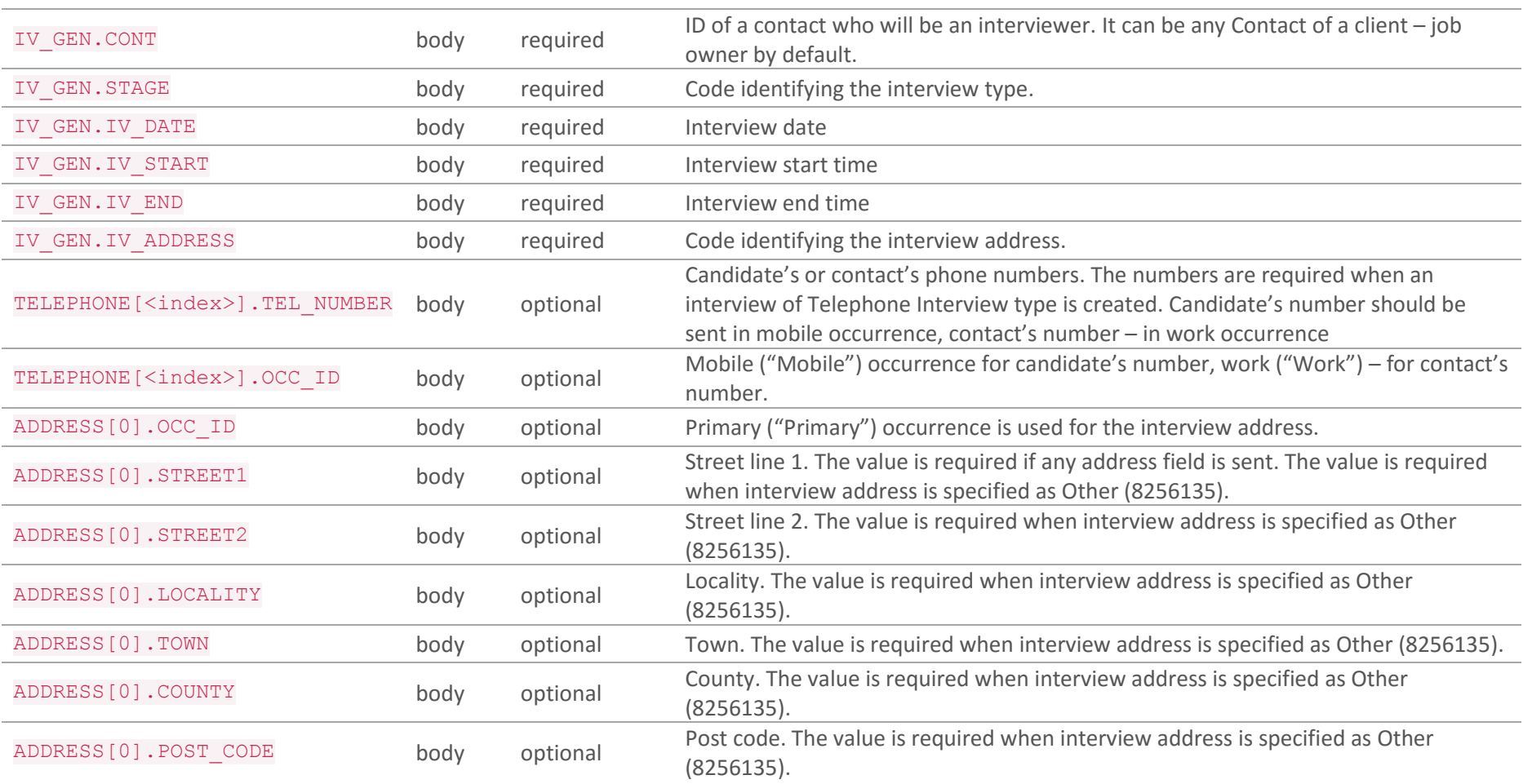

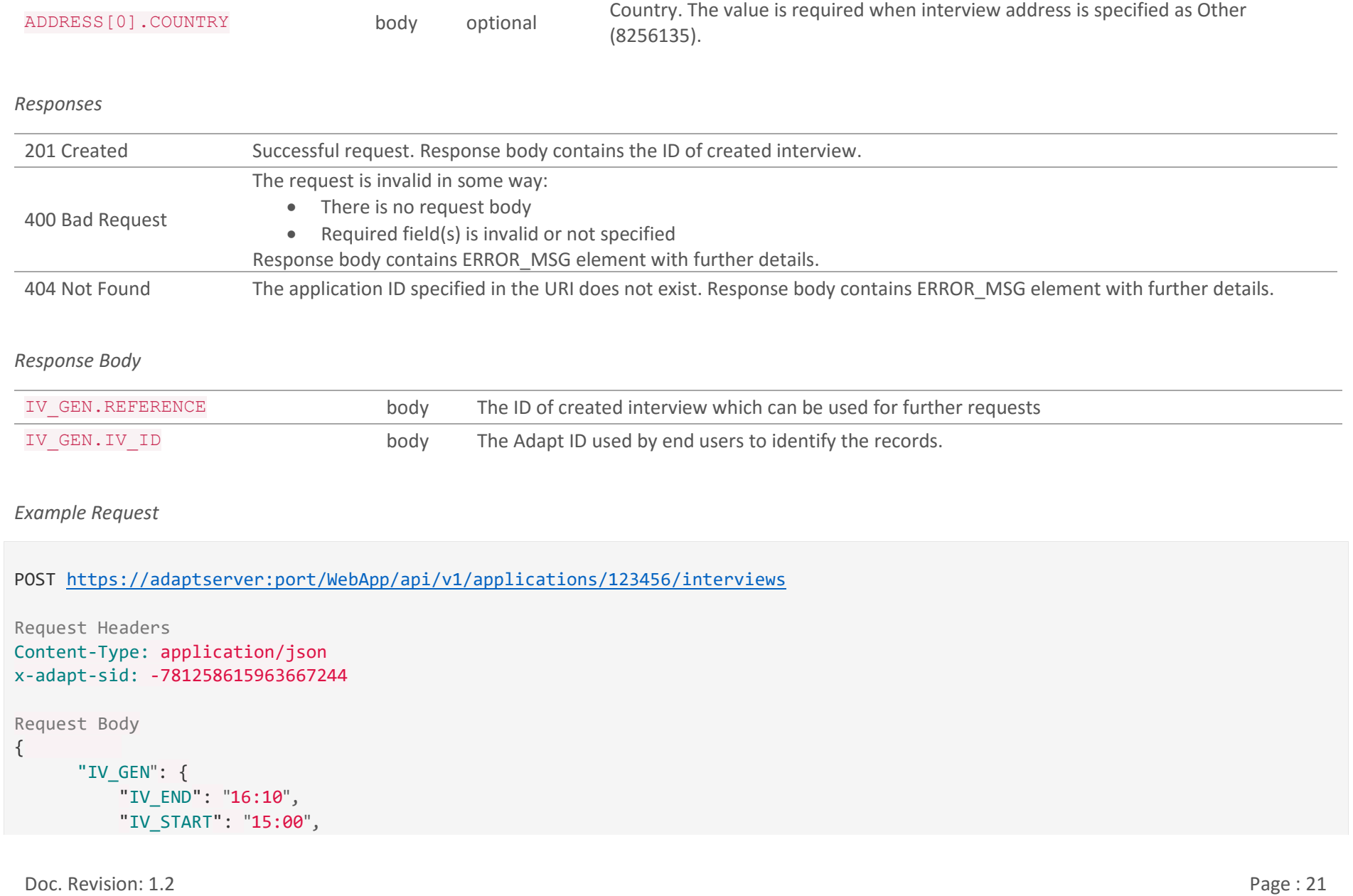

```
 "IV_ADDRESS": 8249723,
           "IV_DATE": "16/10/16",
          "IV CONT": 161015,
           "STAGE": 159753
       },
       "ADDRESS": [{
           "OCC_ID": "Primary",
           "STREET1": "Street 1",
           "STREET2": "Street 2",
           "LOCALITY": "Locality",
           "COUNTY": "County",
           "TOWN": "Town",
           "POST_CODE": "CA6 6DL",
           "COUNTRY": 4979062
       }],
       "TELEPHONE": [{
           "TEL_NUMBER": "666-88-941",
           "OCC_ID": "Mobile"
      },
       {
           "TEL_NUMBER": "111-22-354",
           "OCC_ID": "Work"
      }]
}
```
*Example Success Response*

POST [https://adaptserver:port/WebApp/api/v1/applications/123456/](https://adaptserver:80/WebApp/api/v1/applications/123456)interviews

```
HTTP status: 201 Created
Response Body
{
       "IV_GEN": {
           "REFERENCE": 8249151,
           "IV_ID": 17854485
      }
}
```
# <span id="page-23-0"></span>2.5 Make a Placement POST v1/applications/{APPLIC\_ID}/assignments

Place a candidate to a job. Adapt provides possibility to make 4 types of assignments, each type of assignment has its own set of required and specific fields. The type of assignment is defined by the system basing on type of a job an application entity is linked to.The request body contains JSON describing assignment details. There are some optional fields like rates, currency are copied from a job if they are not sent on assignment creation. If it is required to modify them on assignment creation stage they can be sent in the request body. Look into assignment entity specification for more details.

API v1 supports contract and temp regular assignments creation.

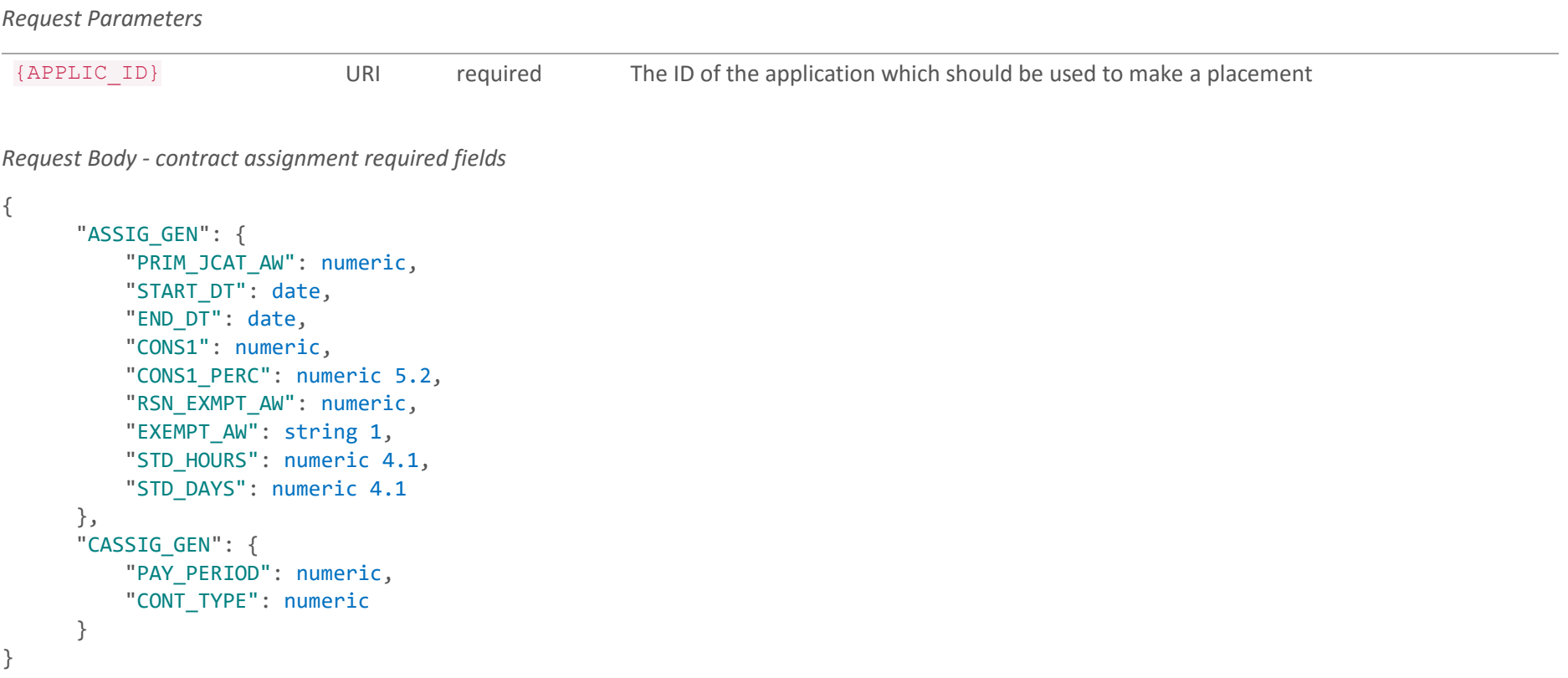

*Request Body - temp regular assignment required fields*

```
{ 
       "ASSIG_GEN": {
           "PRIM_JCAT_AW": numeric,
           "START_DT": date,
           "END_DT": date,
           "START_TM": time,
           "END_TM": time,
           "CONS1": numeric,
           "CONS1_PERC": numeric 5.2,
           "EXEMPT_AW": string 1,
           "RSN_EXMPT_AW": numeric
       },
       "SHIFT_GEN": {
           "PAID_HRS": numeric 4.2
       }
}
```
*Common fields for all types*

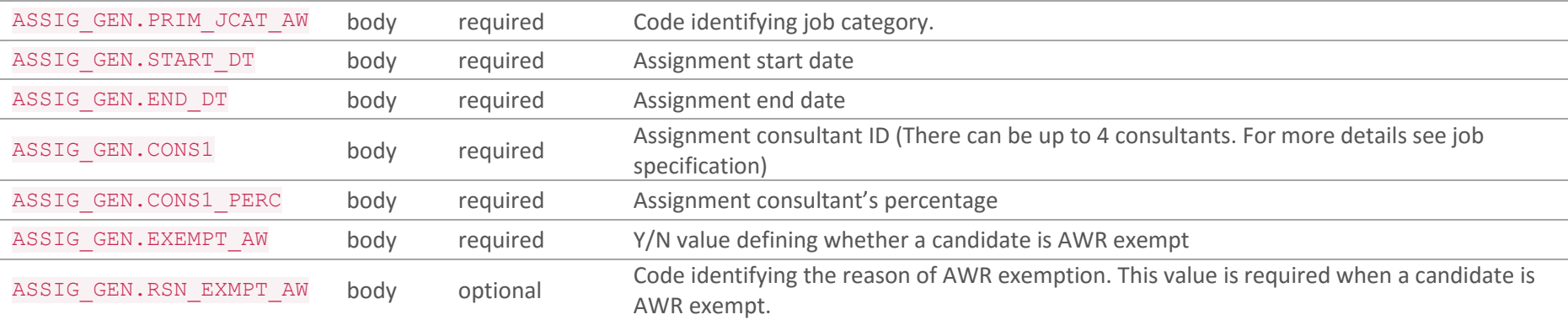

### *Contract assignment specific fields*

ASSIG GEN.STD HOURS body required Standard working hours per day

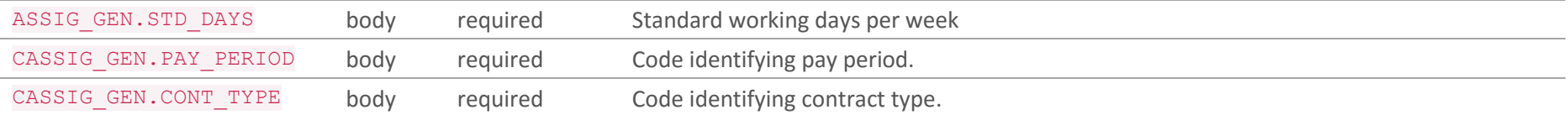

# *Temp regular assignment specific fields*

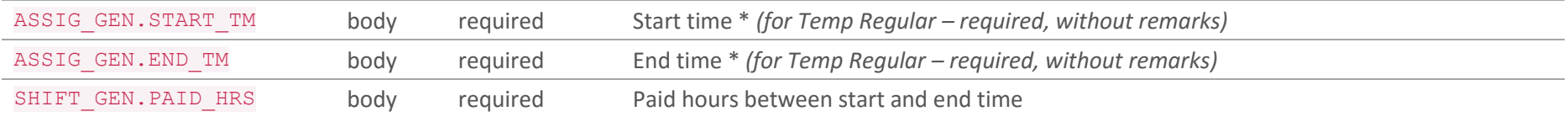

### *Responses*

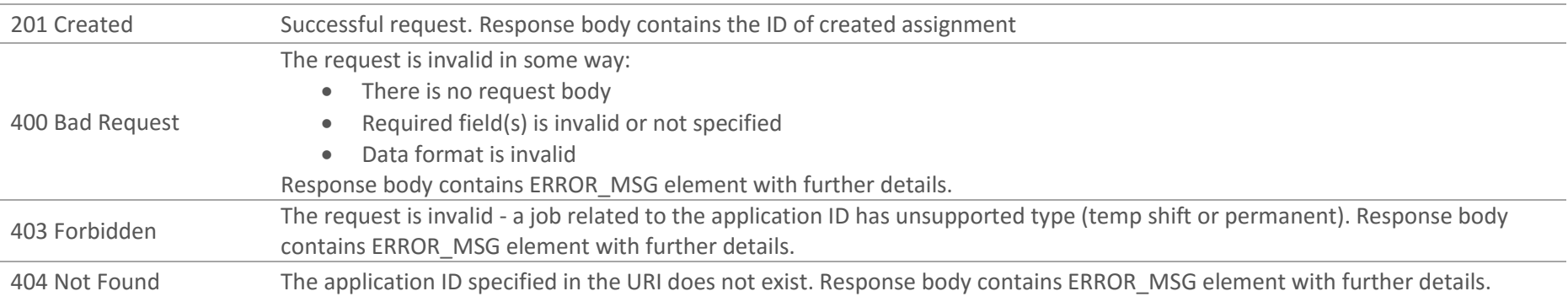

# *Response Body*

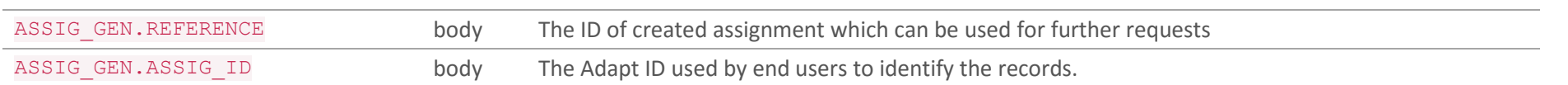

*Example Request – contract assignment*

```
POST https://adaptserver:port/WebApp/api/v1/applications/789789/assignments
Request Headers
Content-Type: application/json
x-adapt-sid: -781258615963667244
Request Body
{
       "ASSIG_GEN": {
           "PRIM_JCAT_AW": 1307311,
           "START_DT": "01/10/15",
           "END_DT": "20/10/15",
           "CONS1": 13071,
           "CONS1_PERC": 100,
           "EXEMPT_AW": "N",
           "STD_HOURS": 7,
           "STD_DAYS": 3
       },
       "CASSIG_GEN": {
           "PAY_PERIOD": 8249169,
           "CONT_TYPE": 8249173
       }
}
```
*Example Success Response*

POST [https://adaptserver:port/WebApp/api/v1/applications/789789/](https://adaptserver:80/WebApp/api/v1/applications/789789)assignments

HTTP status: 201 Created

Response Body

Doc. Revision: 1.2 Page : 27

```
{
       "ASSIG_GEN": {
           "REFERENCE": 8249151,
           "ASSIG_ID": 17854485
       }
}
```
# <span id="page-28-0"></span>3. Assignments

Assignment is a record containing the details of candidate's placement on a job position.

### **METHOD SUMMARY**

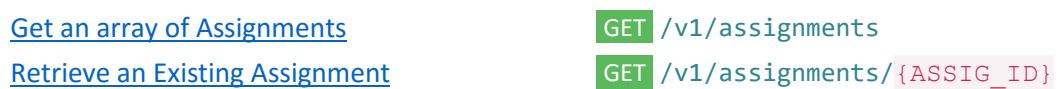

# <span id="page-29-0"></span>3.1 Get an array of Assignments

GET /v1/assignments?<query parameters>&INCLUDE=<property name(s)>

Retrieve a list of contract and temp regular assignments in the system. Additional query parameters could be specified to filter assignments. INCLUDE is supported.

Note, up to 50 records will be returned. Query parameters can be used to get a precise result set.

#### *Request Parameters*

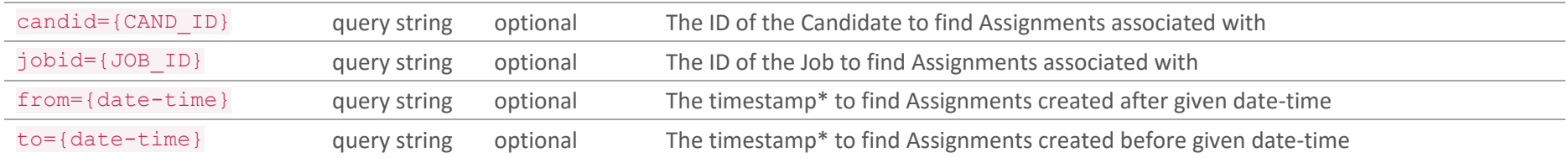

\* timestamp format: 'dd-mm-yyyy+HH:mm' or 'dd/mm/yyyy+HH:mm' or 'dd.mm.yyyy+HH:mm'

### *Request Body*

None

### *Responses*

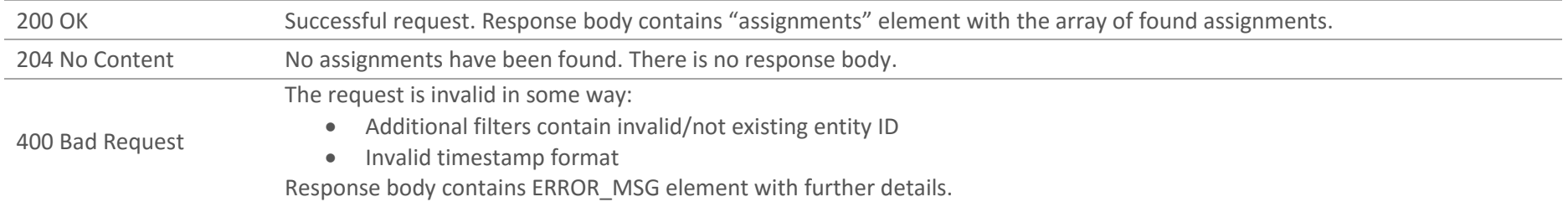

#### *Example Request*

GET [https://adaptserver:port/WebApp/api/v1/assignments?cand=123456&job=987987&from=20-05-2015+15:00&INCLIDE=ASSIG\\_GEN](https://adaptserver:80/WebApp/api/v1/assignments?cand=123456&job=987987&from=20-05-2015+15:00&INCLIDE=ASSIG_GEN)

```
Request Headers
Content-Type: application/json
x-adapt-sid: -781258615963667244
```
#### *Example Success Response*

```
GET https://adaptserver:port/WebApp/api/v1/assignments?job=123456&job=987987&from=20-05-2015+15:00&INCLIDE=ASSIG_GEN
HTTP status: 200 OK
{"assignments": [
\{ "id": 789788,
       "defaultValue": "Assignment Name",
       "availableRoles": ["TMPR_ASSIGN"],
       "defaultRole": "TMPR_ASSIGN",
       "ASSIG_GEN": {
          ...
       },
      {...} ]
}
```
# <span id="page-31-0"></span>3.2 Retrieve an existing Assignment

GET /v1/assignments/{ASSIG\_ID}?INCLUDE=<property name(s)>

Retrieve an assignment entity. INCLUDE is supported.

API v1 supports contract and temp regular assignment processing.

#### *Request Parameters*

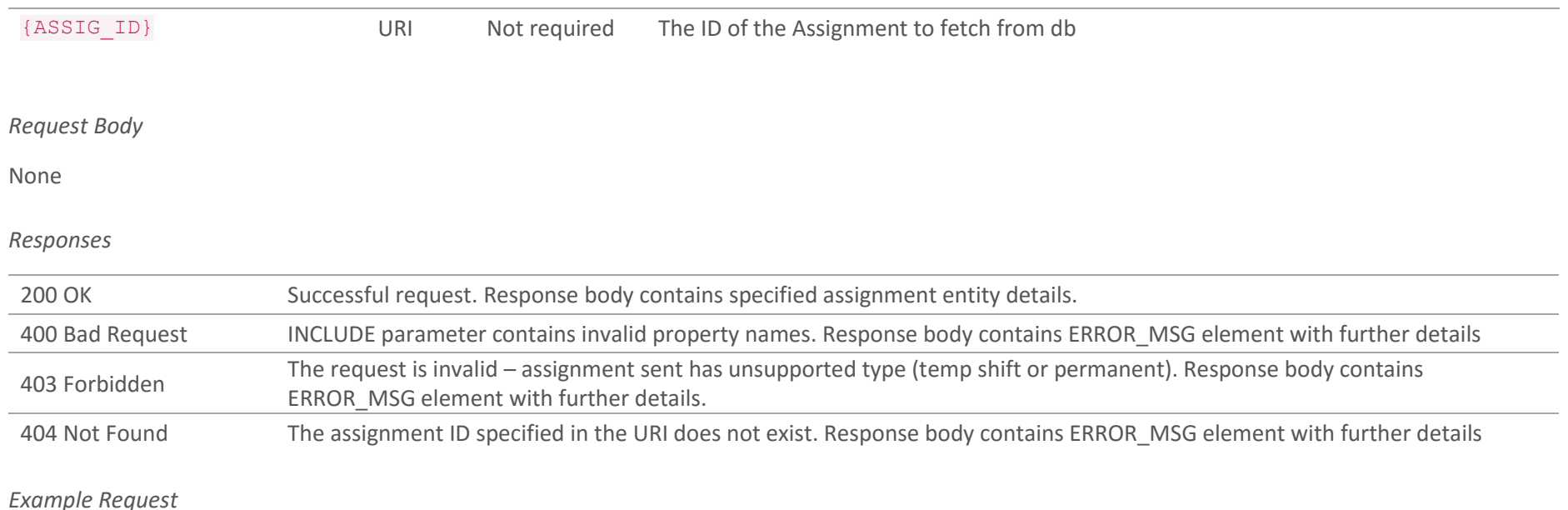

GET [https://adaptserver:port/WebApp/api/v1/assignments/123498?INCLUDE=ASSIG\\_GEN](https://adaptserver:80/WebApp/api/v1/assignments/123498?INCLUDE=ASSIG_GEN)

Request Headers Content-Type: application/json x-adapt-sid: -781258615963667244

### *Example Success Response*

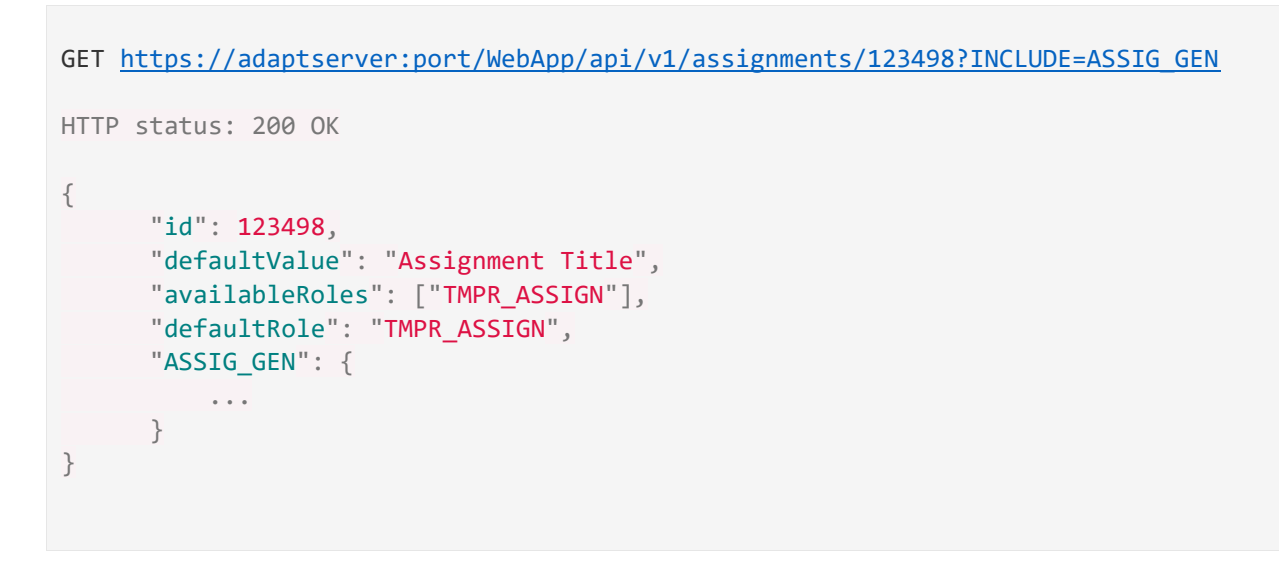

# <span id="page-33-0"></span>4. Candidates

Candidate is a record of a person seeking for a job.

#### **METHOD SUMMARY**

[List all Candidates](#page-11-1) [Retrieve Candidate](#page-13-0) Details Create [a Candidate](#page-27-0) [Update](#page-16-1) a Candidate Delete [a Candidate](#page-15-0) Get References for a Candidate Get Reference Details Create a Reference Update a Reference PUT /v1/candidates/ ${\mathsf P}$ Delete a Reference Get Educational Establishments for a Candidate Get Educational Establishment Details Create an Educational establishment Update an Educational Establishment PUT PUT PUT PUT IN PUT ASSEMBLED ON PUT IN PUT PUT PUT PUT PUT PUT PUT PUT Delete an Educational Establishment Get Previous Employments for a Candidate GET 3 Get Previous Employment Details Get Previous Employment Details Create a Previous Employment Post Previous Previous Preverse Previous Prevents And Anders Previous Prevents And Anders Previous Previous Previous Previous Previous Previous Previous Previous Previous Previous Previous Prev Update a Previous Employment PUT PUT PUT IN PREVIOUS Delete a Previous Employment Delete a Previous  $\Box$ 

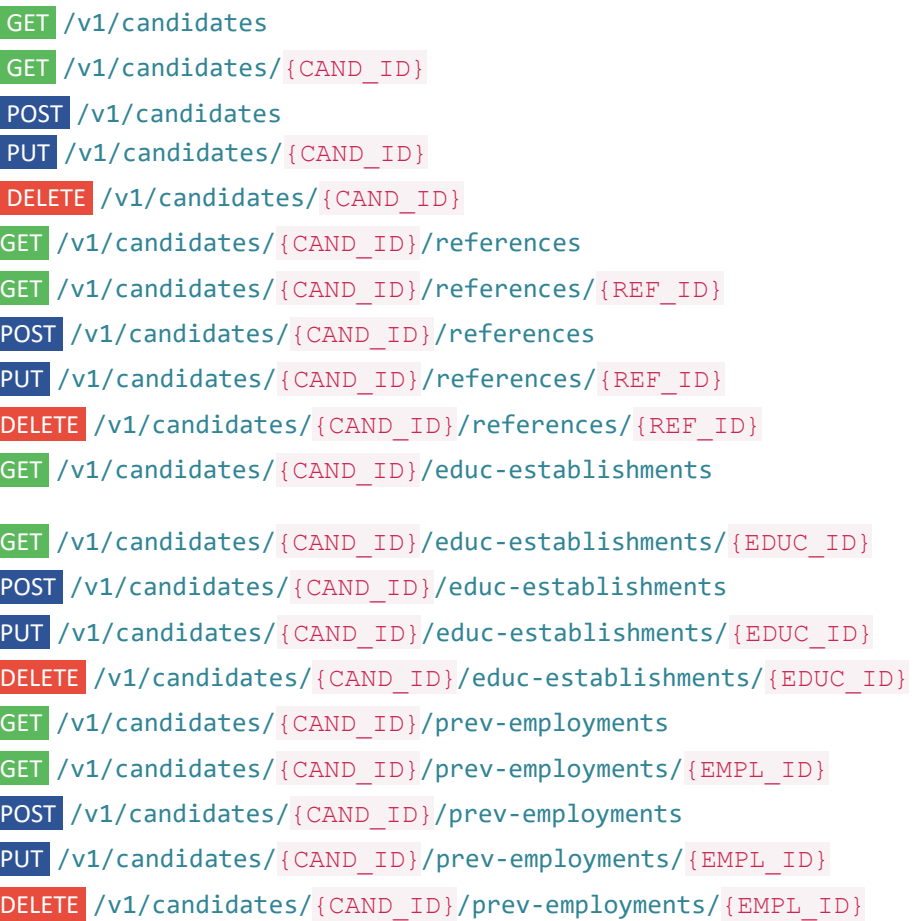

Get Favourites for a Candidate Get Favourite Details Create a Favourite Delete a Favourite Update Candidate Web Login Disable Candidate Web Login Login a Candidate [Get All Candidate's CV Documents](#page-104-0) **[Get CV Document Details](#page-106-0)** [Create a new CV Document](#page-108-0) [Delete a CV Document](#page-111-0) [Retrieve working preferences for a Candidate](#page-112-0) [Update candidate's working preferences](#page-115-0) Get Candidate's [\(Un\)Availability Records](#page-118-0) [Create a new confirmed \(Un\)Availability](#page-120-0)  [record](#page-120-0)

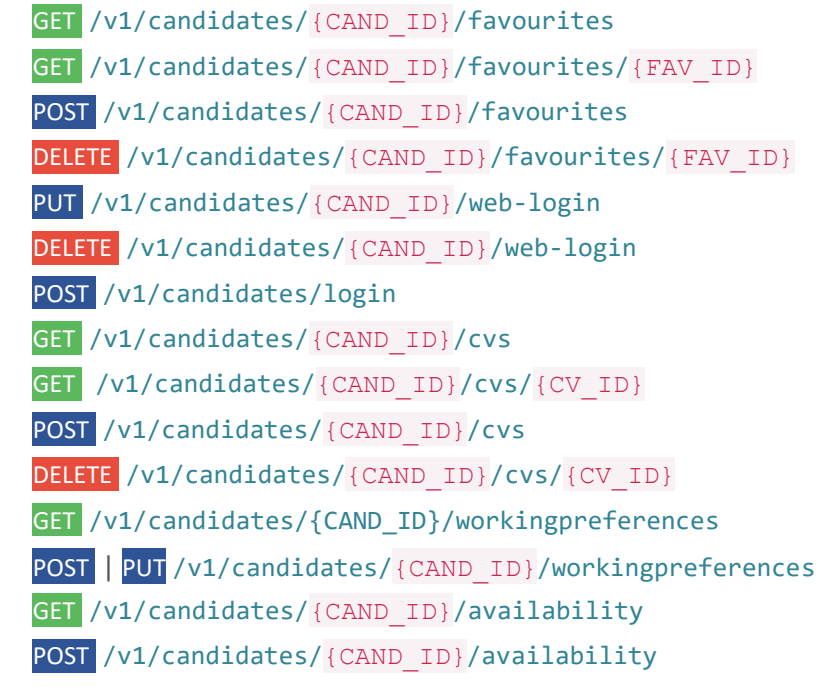

[Delete an \(Un\)Availability Record](#page-124-0) DELETE /v1/candidates/{CAND\_ID}/availability/{AV\_ID}

# <span id="page-35-0"></span>4.1 List all Candidates

GET /v1/candidates?<query parameters>&INCLUDE=<property name(s)>

Retrieve a list of all candidates. The system supports filtering. When any parameter(s) is sent then only records matching values sent will be returned. INCLUDE is supported.

Note, up to 50 records will be returned. Query parameters can be used to get a precise result set.

### *Request Parameters*

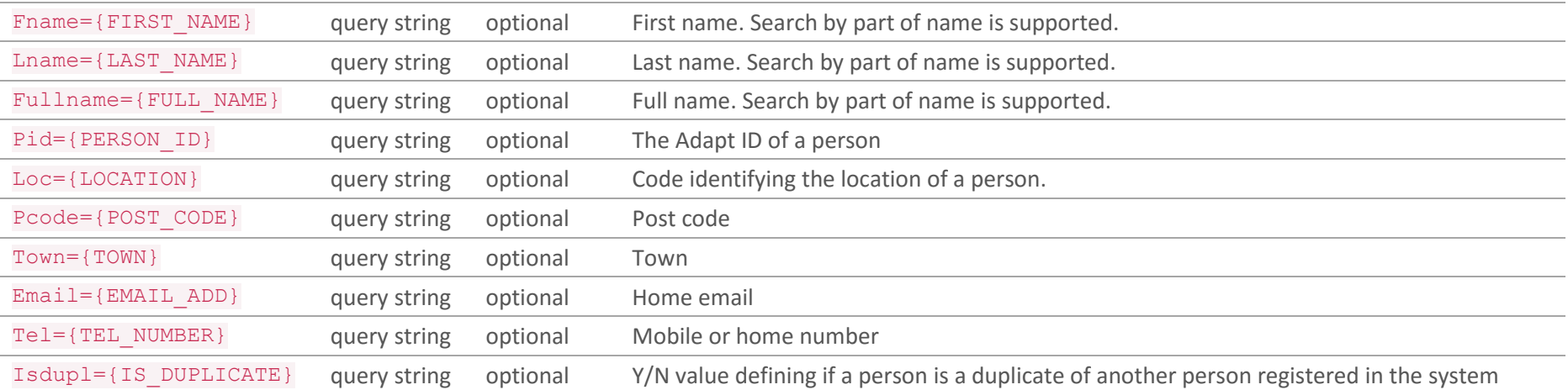

### *Request Body*

None

#### *Responses*

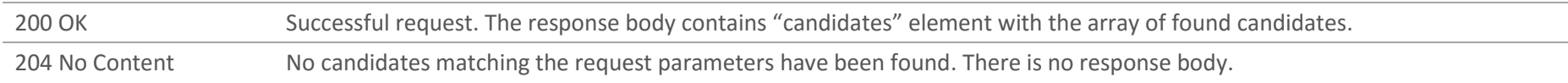
400 Bad Request Invalid property is sent in INCLUDE parameter. Response body contains ERROR MSG element with further detail.

#### *Example Request*

GET [https://adaptserver:port/WebApp/api/v1/candidates?lname=Smith&pcode=BN&INCLUDE=PERSON\\_GEN,ADDRESS](https://adaptserver:80/WebApp/api/v1/candidates?lname=Smith&pcode=BN&INCLUDE=PERSON_GEN,ADDRESS)

Request Headers Content-Type: application/json x-adapt-sid: -781258615963667244

```
GET https://adaptserver:port/WebApp/api/v1/candidates?lname=Smith&pcode=BN&INCLUDE=PERSON_GEN,ADDRESS
HTTP status: 200 OK
{"candidates": [
\{ "id": 674188,
       "defaultValue": "Jack Smith",
       "availableRoles": ["TEMP_CAND"],
       "defaultRole": "TEMP_CAND",
       ...
       },
      \{ \ldots \} ]
}
```
## 4.2 Retrieve Candidate Details

GET /v1/candidates/{CAND\_ID}?INCLUDE=<property name(s)>

Retrieve a candidate record. INCLUDE is supported.

#### *Request Parameters*

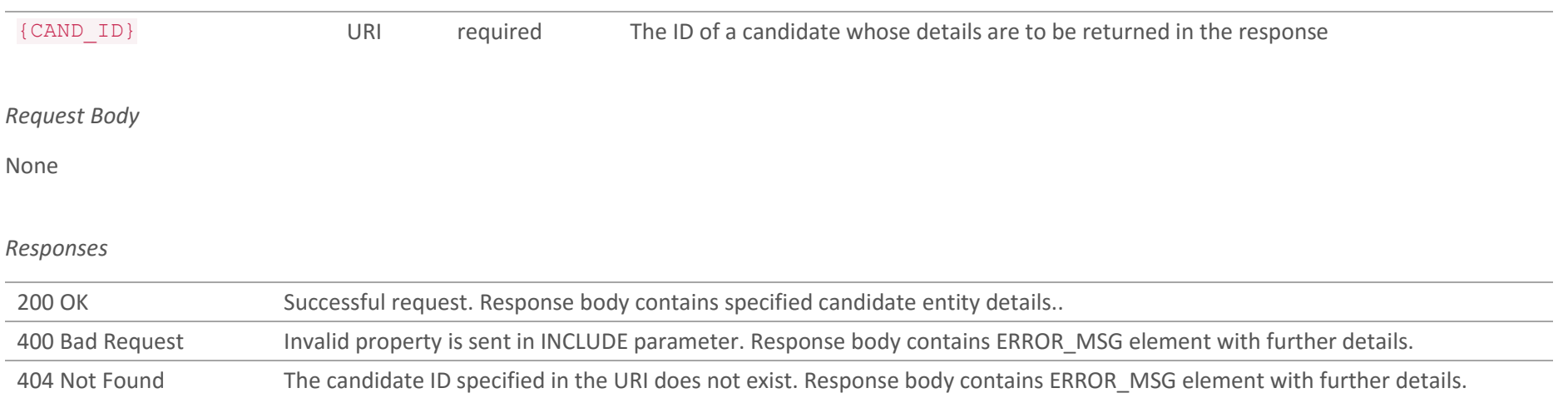

### *Example Request*

GET [https://adaptserver:port/WebApp/api/v1/candidates/674188](https://adaptserver:80/WebApp/api/v1/candidates/674188)

```
GET https://adaptserver:port/WebApp/api/v1/candidates/674188
HTTP status: 200 OK
{
      "id": 674188,
      "defaultValue": "Jack Smith",
       "availableRoles": ["TEMP_CAND"],
       "defaultRole": "TEMP_CAND",
       ...
}
```
## 4.3 Create a Candidate POST /v1/candidates

Create a new candidate record. The request body contains JSON describing details of a new person.

If a candidate found the agency by advert of a position then ad hoc advert response can be created. In this case IDs of a job and an advert should be sent in JSON.

In addition, the system allows creation of an account to web portal of Adapt system. In this case data should be sent in WL GEN property.

*Request Body*

{

```
 "availableRoles": [string 64],
 "defautRole": string 64,
 "PERSON_GEN": {
     "TITLE": numeric,
     "FIRST_NAME": string 80,
     "MIDDLE_NAME": string 80,
     "LAST_NAME": string 80,
     "SALUTATION": string 80
 },
 "CAND_GEN": {
    "EXEMPT AW": string 1,
     "RSN_EXMPT_AW": numeric,
     "RESIDENT": string 1,
     "SOURCE": numeric
 },
 "EMAIL": [{
     "OCC_ID": string,
     "EMAIL_ADD": string 80
 }],
 "TELEPHONE": [{
     "OCC_ID": string,
     "TEL_NUMBER": string 30,
     "EXTENSION": string 5,
```

```
 "CAN_CONTACT": string 1,
     "CAN_SMS": string 1
 }],
 "ADDRESS": [{
     "OCC_ID": string,
     "STREET1": string 80,
     "STREET2": string 80,
     "LOCALITY": string 80,
     "TOWN": string 50,
     "COUNTY": string 50,
     "POST_CODE": string 9,
     "COUNTRY": numeric,
 }],
 "CAND_PAYROLL": {
     "NI_NUMBER": string 15
 },
 "LOCATIONS": [{
     "LOCATION": numeric
 }],
 "X_ADV_RESP": [{
     "JOB": numeric,
     "ADVERT": numeric
 }],
 "WL_GEN": {
     "LOGIN_NAME": string 20,
     "PASSWORD": string 20
 }
```
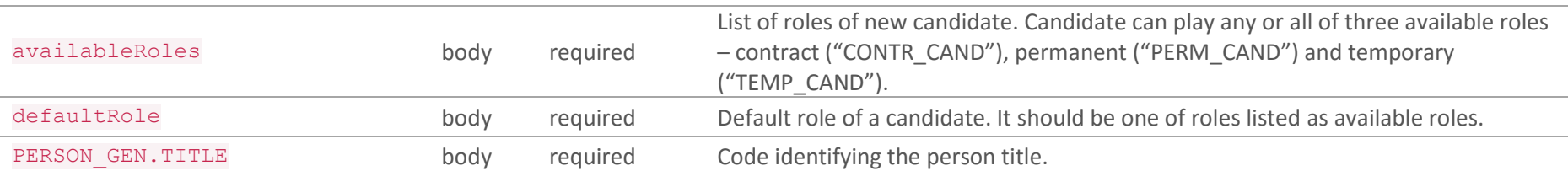

}

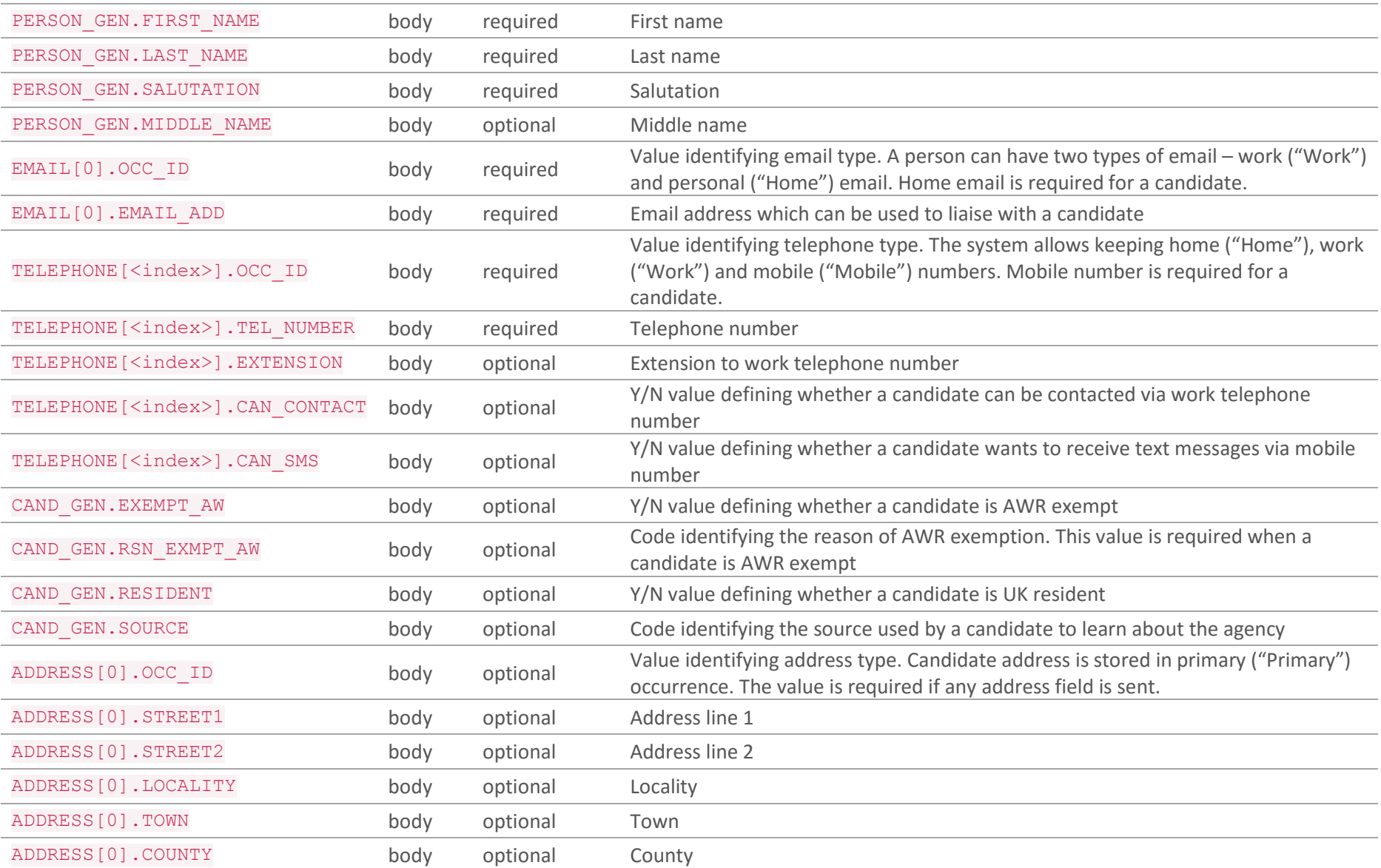

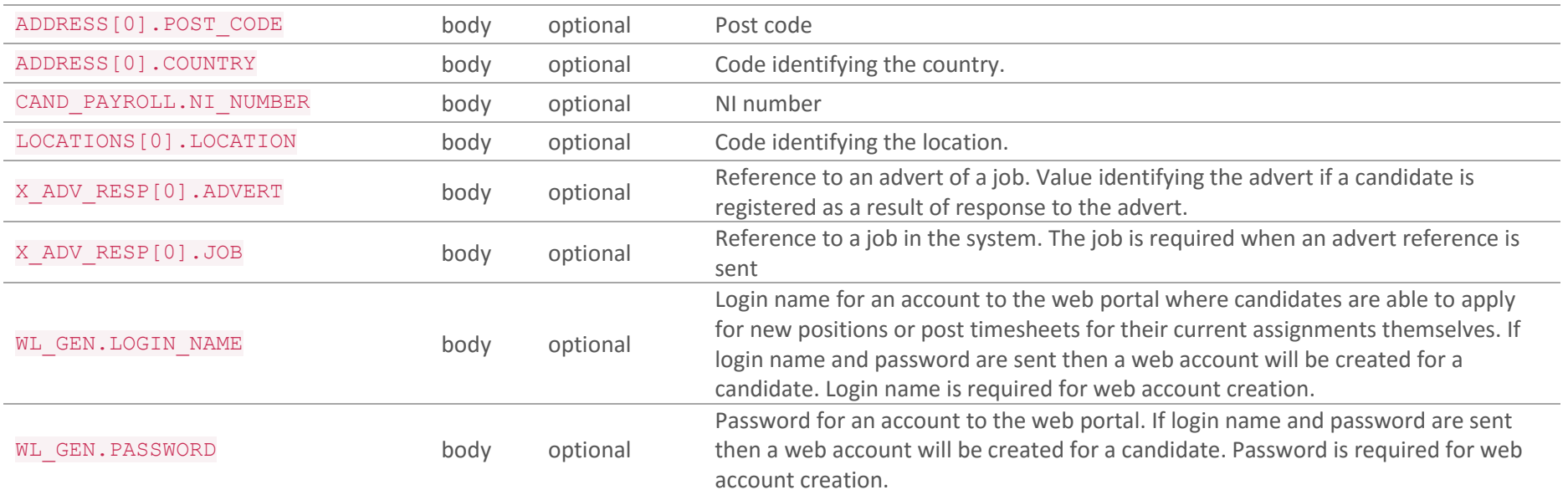

## *Responses*

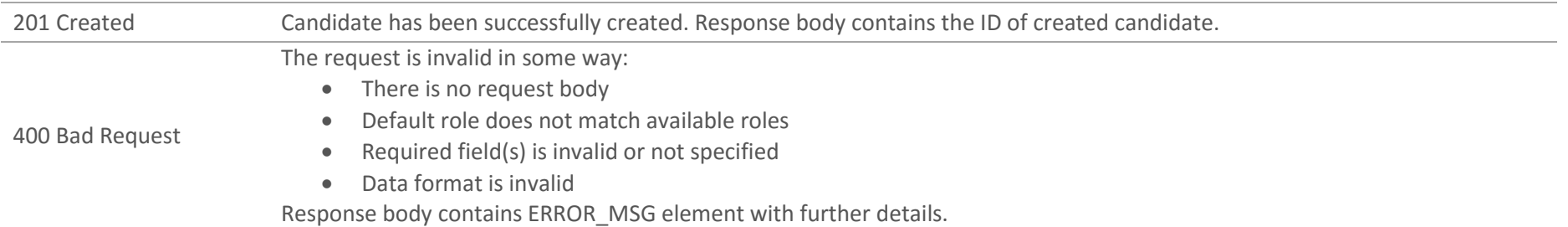

## *Response Body*

PERSON\_GEN.REFERENCE body The ID of created candidate which can be used for further requests

*Example Request*

```
POST https://adaptserver:port/WebApp/api/v1/candidates
Request Headers
Content-Type: application/json
x-adapt-sid: -781258615963667244
Request Body
{
       "availableRoles": ["CONTR_CAND","TEMP_CAND"],
       "defaultRole": "CONTR_CAND",
       "PERSON_GEN":
       {
           "TITLE": 1303812,
           "FIRST_NAME": "John",
           "LAST_NAME": "Smith",
           "SALUTATION": "John"
       },
       "EMAIL":
       [{
           "OCC_ID": "Home",
           "EMAIL_ADD": "John.Smith@domain.com"
       }],
       "TELEPHONE":
      \lceil "OCC_ID": "Mobile",
           "TEL_NUMBER": "1111111111",
           "CAN_SMS": "Y"
       },
\{
```

```
 "OCC_ID": "Home",
           "TEL_NUMBER": "2222222222"
      }],
      "CAND_GEN":
       {
           "EXEMPT_AW": "N"
      },
      "CAND_PAYROLL":
      {
           "NI_NUMBER": "ab123456c"
      }
}
```

```
POST https://adaptserver:port/WebApp/api/v1/candidates
HTTP status: 201 Created
Response Body
{
       "PERSON_GEN": {
           "REFERENCE": 670216,
           "PERSON_ID": 1125976
       }
}
```
# 4.4 Update a Candidate PUT /v1/candidates/{CAND\_ID}

Update a Candidate record. The request body contains JSON giving values which should be updated.

*Request Parameters*

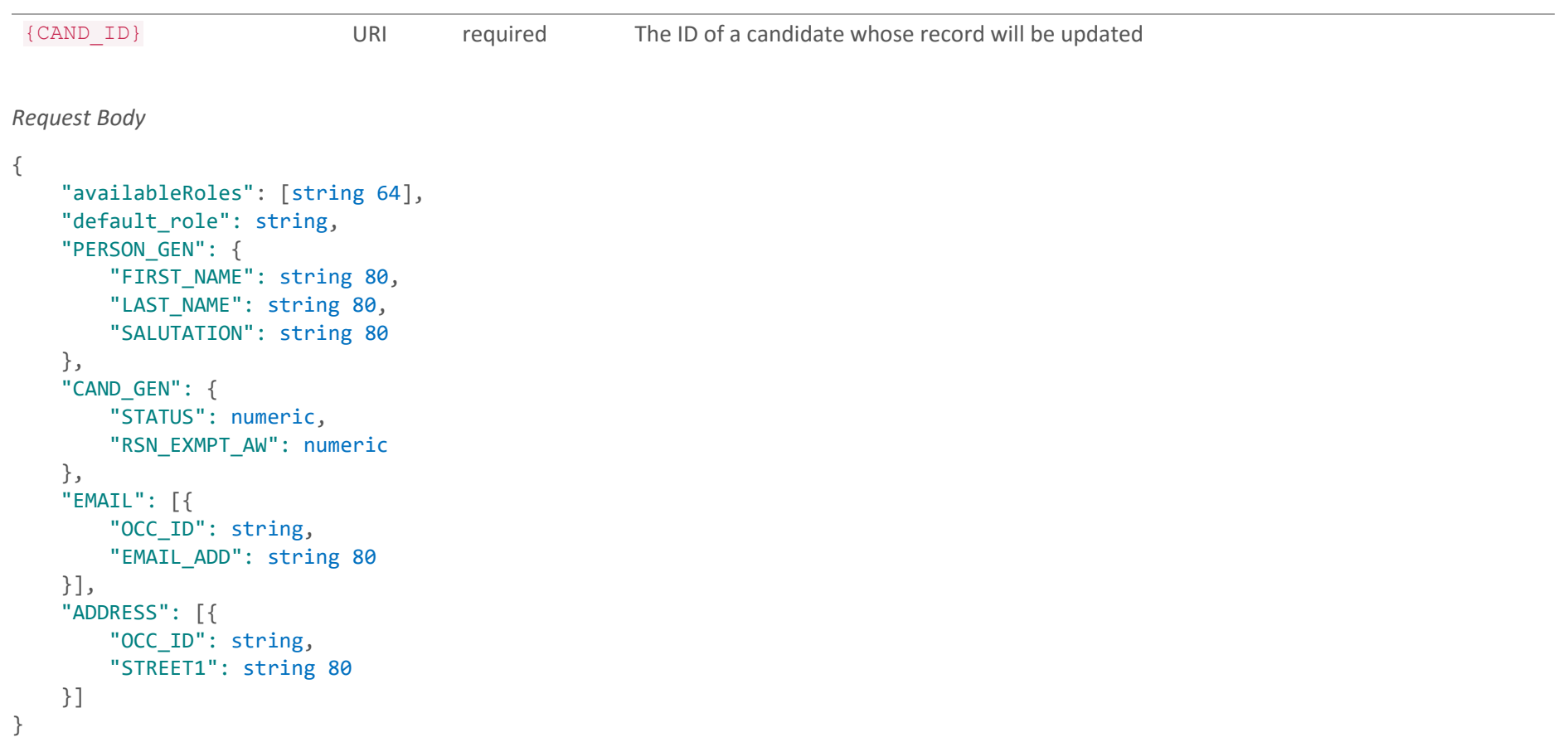

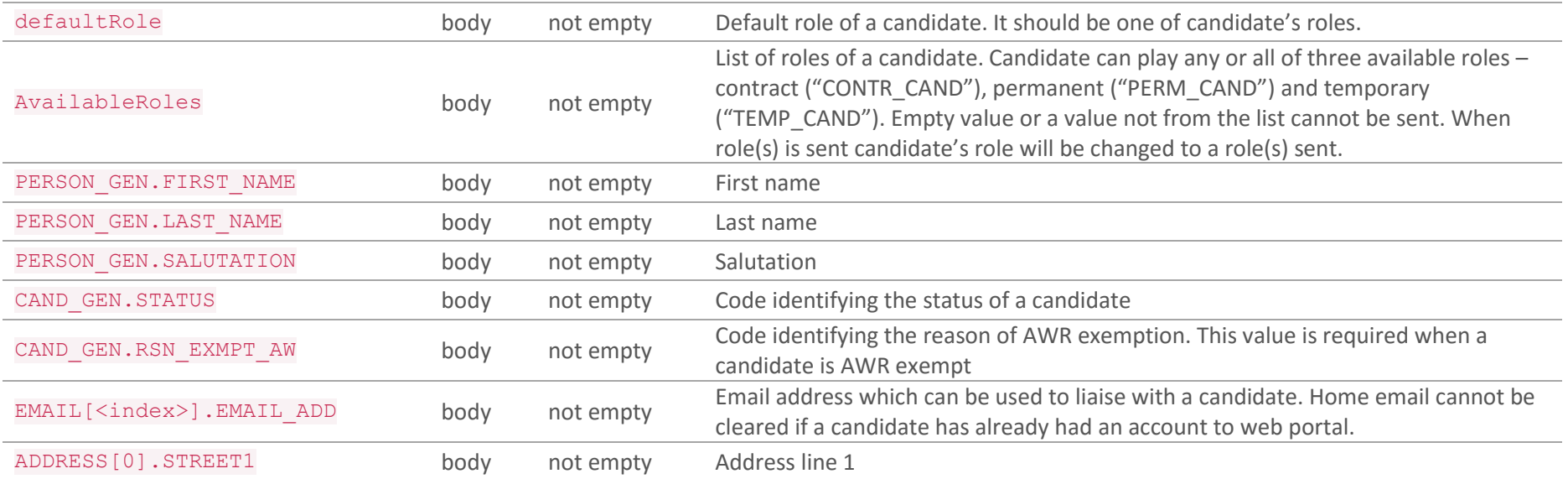

### *Responses*

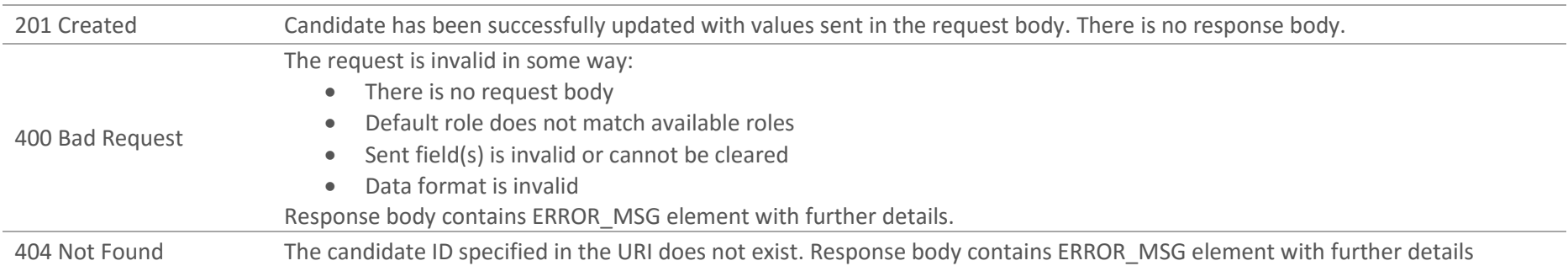

## *Example Request*

```
PUT https://adaptserver:port/WebApp/api/v1/candidate/670216
Request Headers
Content
-Type: application/json
x
-adapt
-sid
:
-781258615963667244
Request Body {
       "availableRoles
"
:
[
"CONTR_CAND
"
]
,
       "PERSON_GEN
"
:
      {
            "TITLE": 1303815,
            "MIDDLE_NAME": "Adam",
            "SALUTATION
": 
"John A
"
       },
       "CAND_GEN
"
:
      {
            "STATUS
": 8249174
       },
       "ADDRESS
"
:
       [
{
            "OCC_ID
": 
"Primary
"
,
            "STREET1
": 
"Lime Street 11
"
,
            "TOWN
": 
"Liverpool
"
,
            "POST_CODE
": 
"AB12 3CD
"
,
            "COUNTRY
": 4979062
       }
]
}
```
PUT [https://adaptserver:port/WebApp/api/v1/candidates/670216](https://adaptserver:80/WebApp/api/v1/candidates/670216)

HTTP status: 201 Created

## 4.5 Delete a Candidate DELETE /v1/candidates/{CAND\_ID}

Delete a candidate record. Only candidate record without recruitment activities can be deleted. If an internal interview was arranged for a candidate, application to a job or placement was made then candidate cannot be deleted.

*Request Parameters*

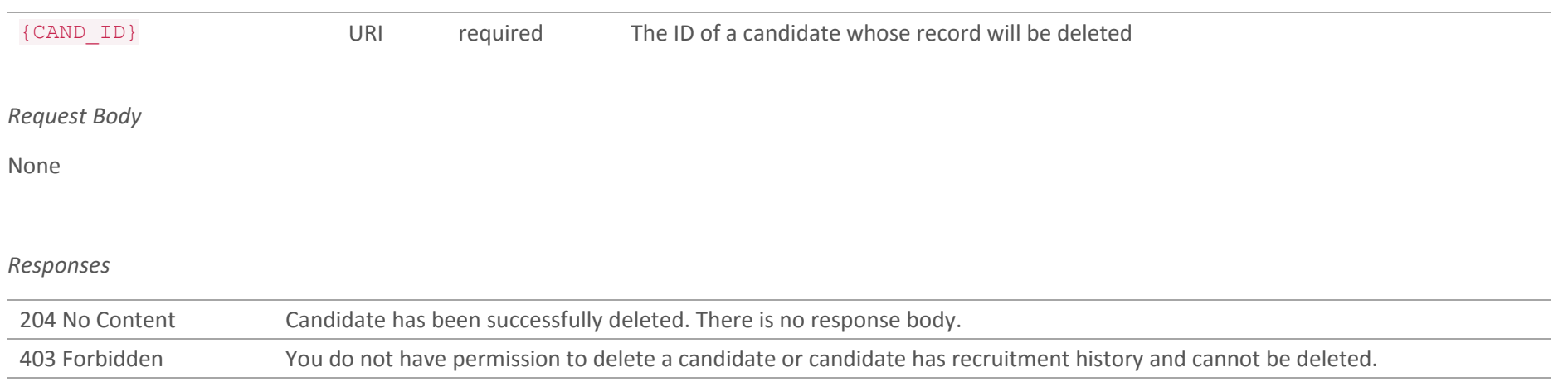

404 Not Found The candidate ID specified in the URI does not exist. Response body contains ERROR\_MSG element with further details.

#### *Example Request*

DELETE [https://adaptserver:port/WebApp/api/v1/candidates/670216](https://adaptserver:80/WebApp/api/v1/candidates/670216)

DELETE [https://adaptserver:port/WebApp/api/v1/candidates/670216](https://adaptserver:80/WebApp/api/v1/candidates/670216)

HTTP status: 204 No Content

## 4.6 Get References for a Candidate GET /v1/candidates/{CAND\_ID}/references

Get a list of references for a candidate.

#### *Request Parameters*

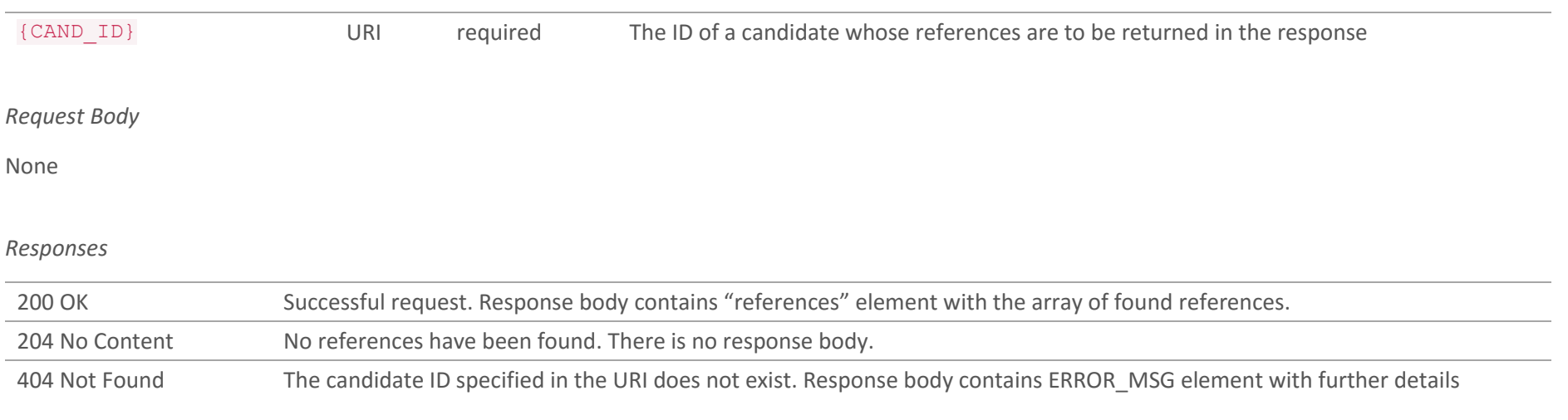

## *Example Request*

GET [https://adaptserver:port/WebApp/api/v1/candidates/674188/references](https://adaptserver:80/WebApp/api/v1/candidates/674188/references)

```
GET https://adaptserver:port/WebApp/api/v1/candidates/674188/references
HTTP status: 200 OK
{"references": [
       {
       "id": 703482,
       "defaultValue": "1094435",
       "availableRoles": ["REFERENCE"],
       "defaultRole": "REFERENCE",
       ...
      },
      {...} ]
}
```
# 4.7 Get Reference Details GET /v1/candidates/{CAND\_ID}/references/{REF\_ID}

Get details of a specific reference for a candidate.

#### *Request Parameters*

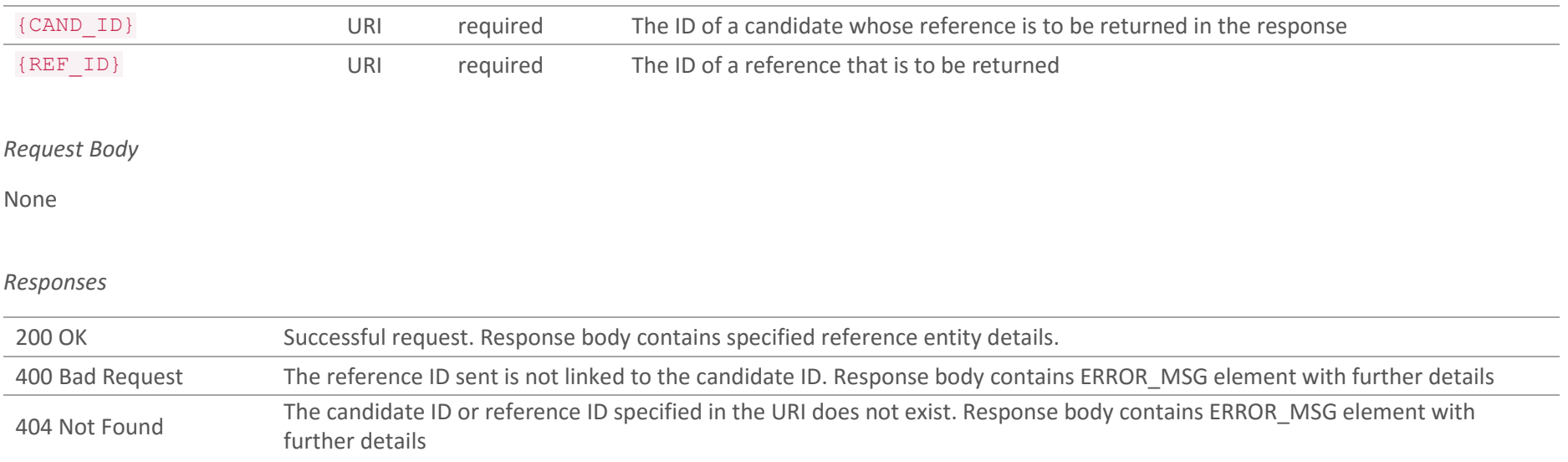

### *Example Request*

GET [https://adaptserver:port/WebApp/api/v1/candidates/674188/references/703482](https://adaptserver:80/WebApp/api/v1/candidates/674188/references/703482)

```
GET https://adaptserver:port/WebApp/api/v1/candidates/674188/references/703482
HTTP status: 200 OK
{
      "id": 703482,
      "defaultValue": "1094435",
       "availableRoles": ["REFERENCE"],
       "defaultRole": "REFERENCE",
       ...
       }
}
```
# 4.8 Create a Reference POST /v1/candidates/{CAND\_ID}/references

Create a new reference for a candidate. The request body contains JSON describing details of a new reference.

*Request Parameters*

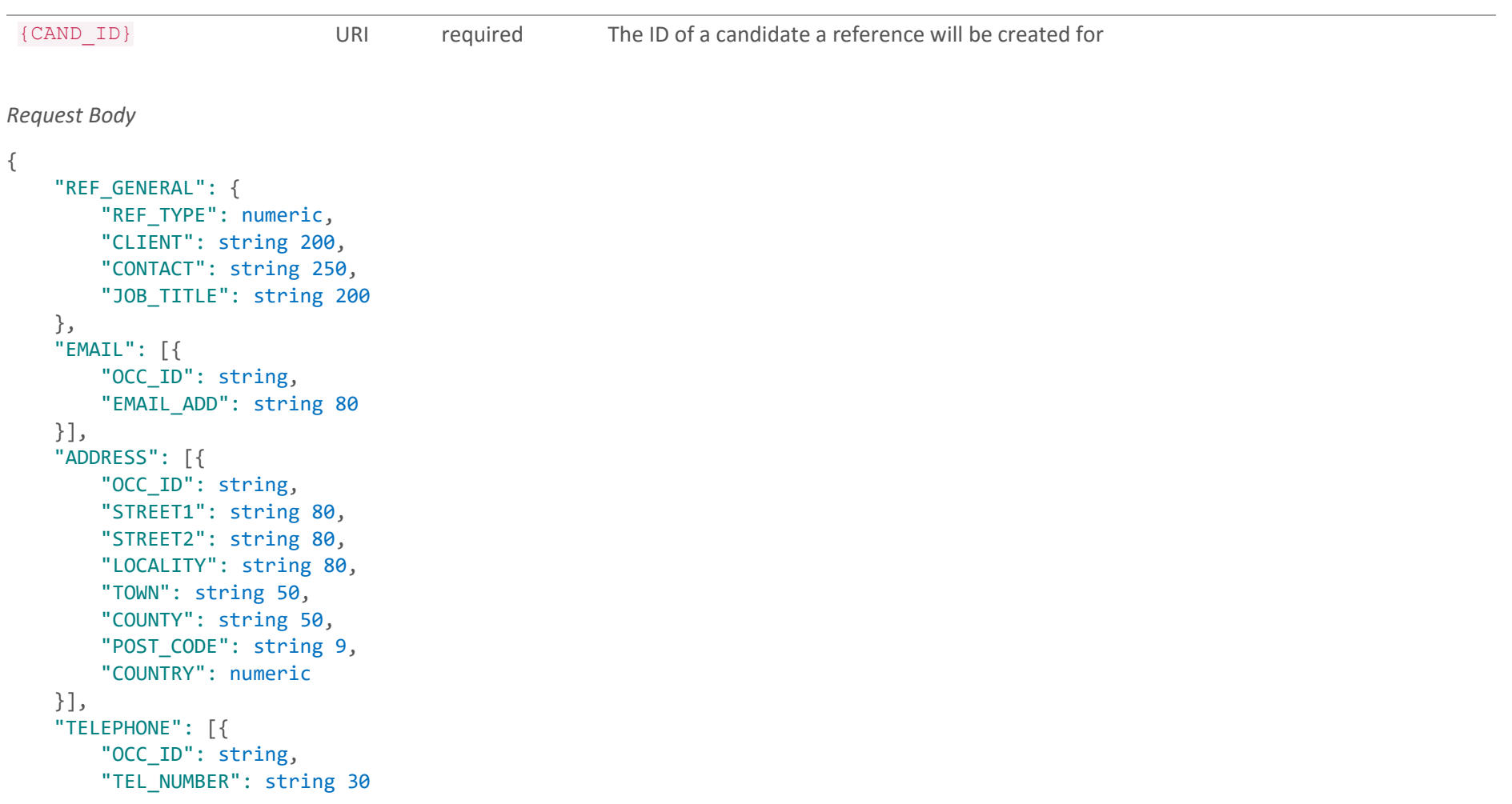

}

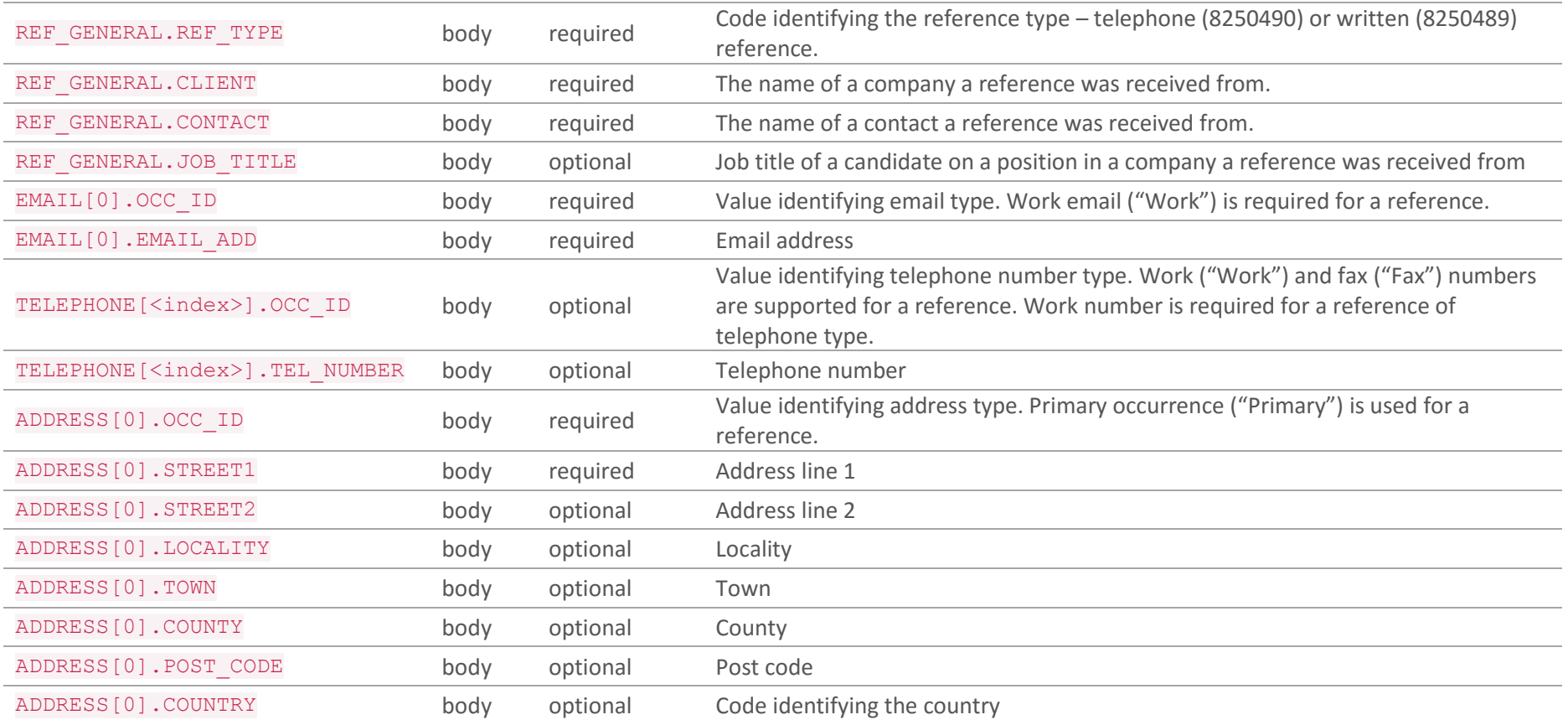

### *Responses*

201 Created Reference has been successfully created. The response body contains the ID of created reference.

400 Bad Request The request is invalid in some way:

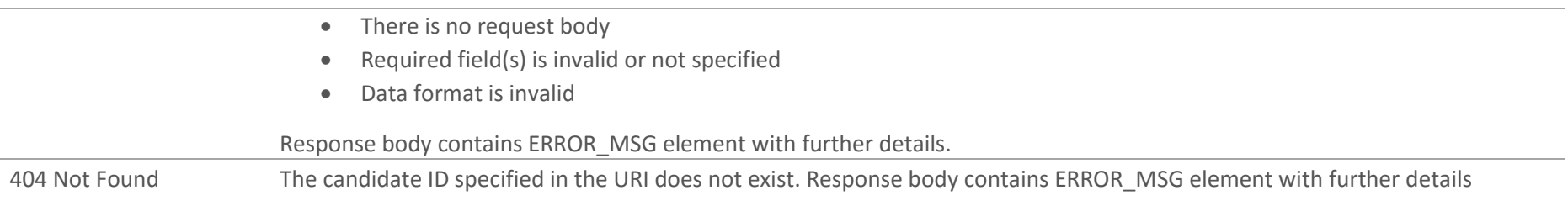

### *Response Body*

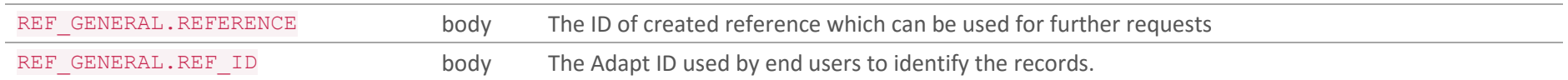

### *Example Request*

POST [https://adaptserver:port/WebApp/api/v1/candidates/674188/references](https://adaptserver:80/WebApp/api/v1/candidates/674188/references)

```
Request Headers
Content-Type: application/json
x-adapt-sid: -781258615963667244
Request Body
{
       "REF_GENERAL":
       {
           "REF_TYPE": 8250489,
           "CLIENT": "Gibson & sons Ltd",
           "CONTACT": "Jack Davidson",
           "JOB_TITLE": "Consultant"
       },
       "EMAIL":
       [{
           "OCC_ID": "Work",
```

```
 "EMAIL_ADD": "Jack.Davidson@domain.com"
       }],
       "ADDRESS":
       [{
           "OCC_ID": "Primary",
           "STREET1 ": "Keel Wharf 24"
       }]
}
```

```
POST https://adaptserver:port/WebApp/api/v1/candidates/674188/references
HTTP status: 201 Created
Response Body
{
       "REF_GENERAL": {
           "REFERENCE": 684385,
           "REF_ID": 1094396
       }
}
```
# 4.9 Update a Reference

# PUT /v1/candidates/{CAND\_ID}/references/{REF\_ID}

Update reference details. The request body contains JSON giving values which need to be updated.

#### *Request Parameters*

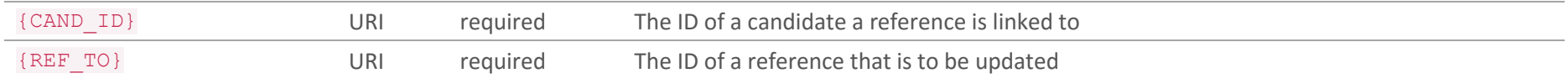

#### *Request Body*

```
{
     "REF_GENERAL": {
         "REF_TYPE": numeric,
         "CLIENT": string 200,
         "CONTACT": string 250
    },
     "EMAIL": [{
         "OCC_ID": string,
         "EMAIL_ADD": string 80
    }],
     "ADDRESS": [{
         "OCC_ID": string,
         "STREET1": string 80
    }],
     "TELEPHONE": [{
         "OCC_ID": string,
         "TEL_NUMBER": string 30
    }],
}
```
REF\_GENERAL.REF\_TYPE body not empty

Code identifying the reference type – telephone (8250490) or written (8250489) reference. Reference Type cannot be cleared or changed.

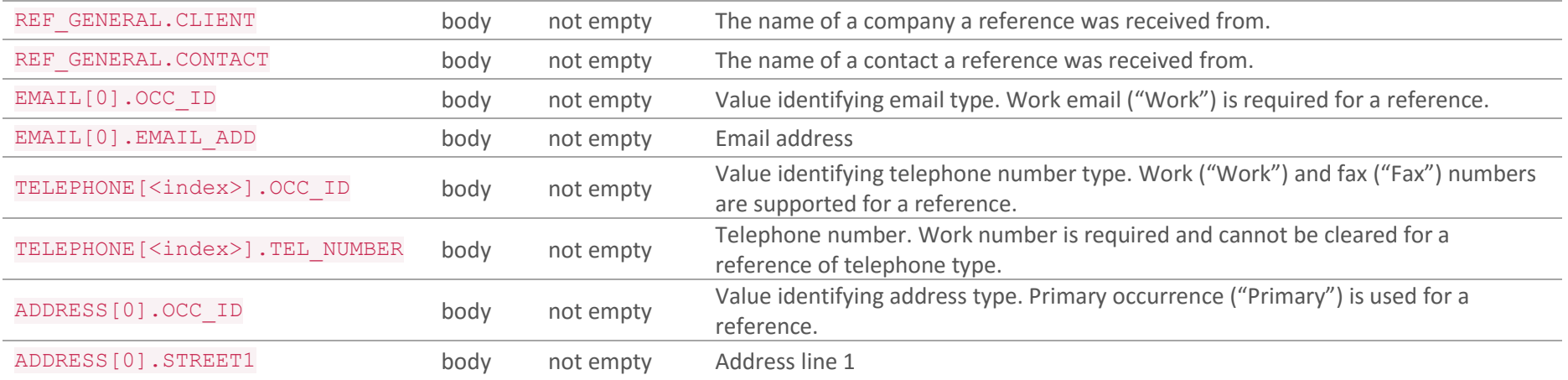

#### *Responses*

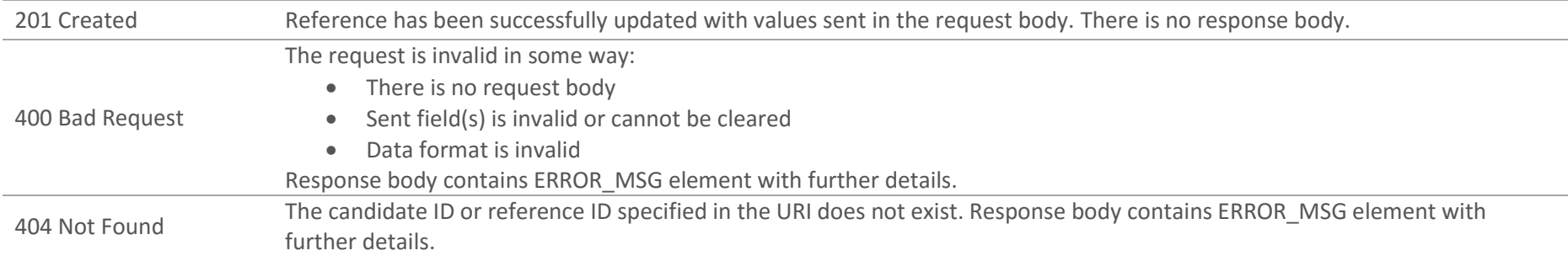

### *Example Request*

PUT [https://adaptserver:port/WebApp/api/v1/candidates/670216/references/684385](https://adaptserver:80/WebApp/api/v1/candidates/670216/references/684385)

```
Request Body
\left\{ \right. "REF_GENERAL":
        {
           "JOB_TITLE": "Pr. Manager"
        },
        "ADDRESS":
        [{
            "OCC_ID": "Primary",
            "STREET1": " Keel Wharf 24",
            "TOWN": "Liverpool",
            "COUNTRY": 4979062
        }],
        "TELEPHONE":
       \lceil "OCC_ID": "Fax",
            "TEL_NUMBER": "1111111111"
        }]
 }
```
PUT [https://adaptserver:port/WebApp/api/v1/candidates/670216/references/684385](https://adaptserver:80/WebApp/api/v1/candidates/670216/references/684385)

HTTP status: 201 Created

# 4.10 Delete a Reference DELETE /v1/candidates/{CAND\_ID}/references/{REF\_ID}

Delete a Reference record..

#### *Request Parameters*

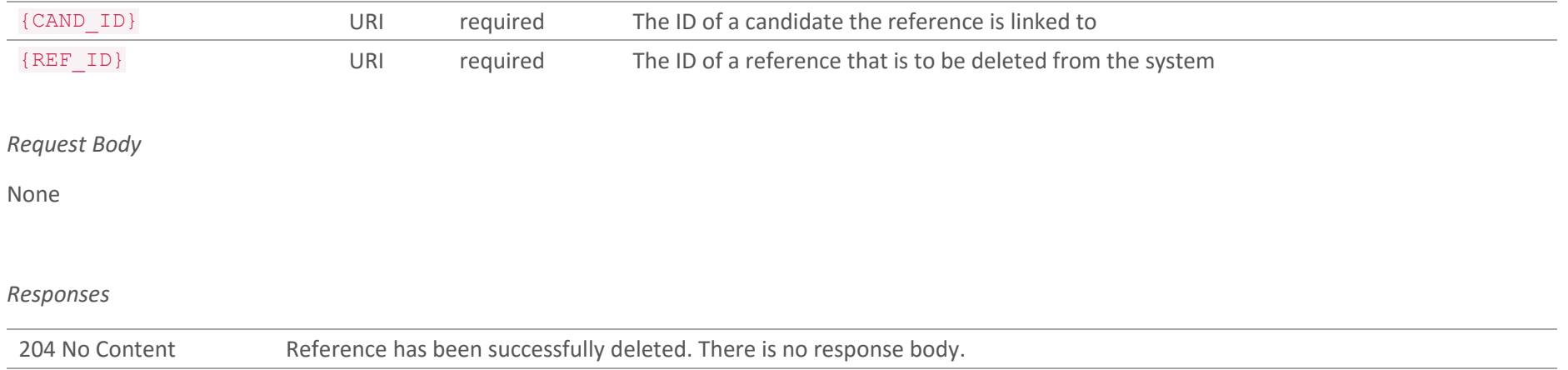

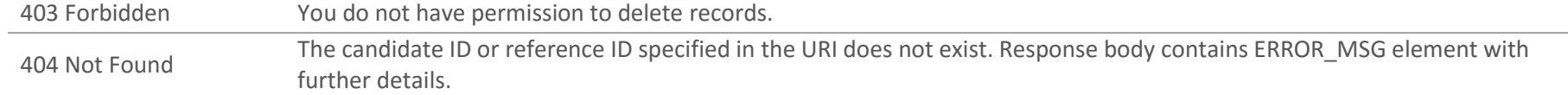

## *Example Request*

DELETE [https://adaptserver:port/WebApp/api/v1/candidates/674188/references/703482](https://adaptserver:80/WebApp/api/v1/candidates/674188/references/703482)

DELETE [https://adaptserver:port/WebApp/api/v1/candidates/674188/references/703482](https://adaptserver:80/WebApp/api/v1/candidates/674188/references/703482)

HTTP status: 204 No Content

## 4.11 Get Educational Establishments for a Candidate GET /v1/candidates/{CAND\_ID}/educ-establishments

Get a list of all educational establishments for a candidate.

#### *Request Parameters*

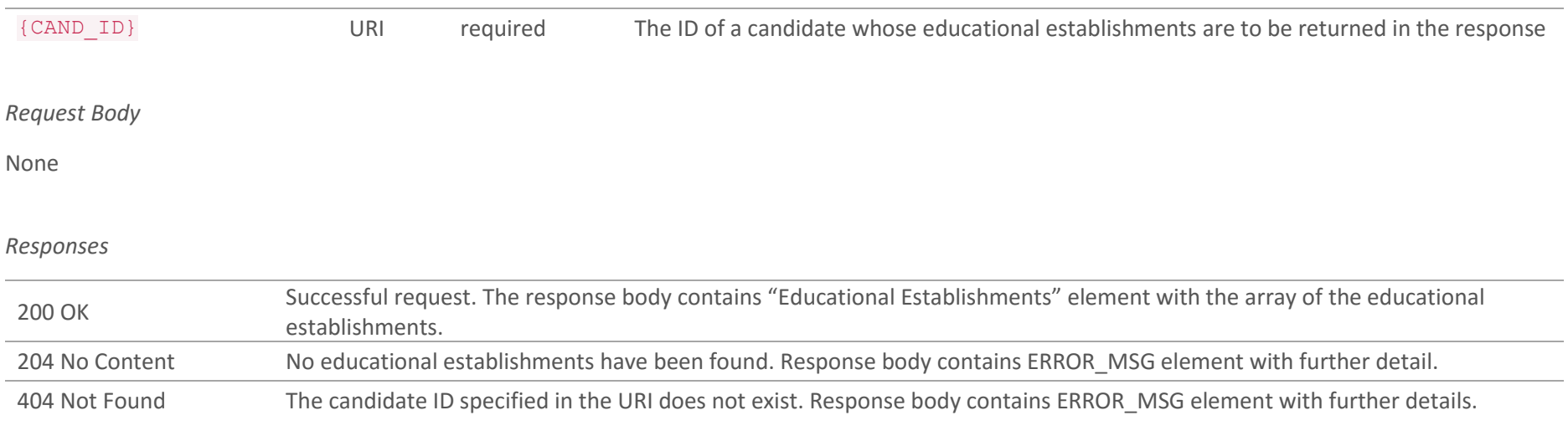

## *Example Request*

GET [https://adaptserver:port/WebApp/api/v1/candidates/674188/educ-establishments](https://adaptserver:80/WebApp/api/v1/candidates/674188/educ-establishments)

```
GET https://adaptserver:port/WebApp/api/v1/candidates/674188/educ-establishments
HTTP status: 200 OK
{"Educational Establishments": [
       {
       "id": 686386,
       "defaultValue": "some establishment",
       "availableRoles": ["EDUCATION"],
       "defaultRole": "EDUCATION",
       ...
       },
       {...} ]
}
```
# 4.12 Get Educational Establishment Details GET /v1/candidates/{CAND\_ID}/educ-establishments/{EDUC\_ID}

Get an educational establishment record.

#### *Request Parameters*

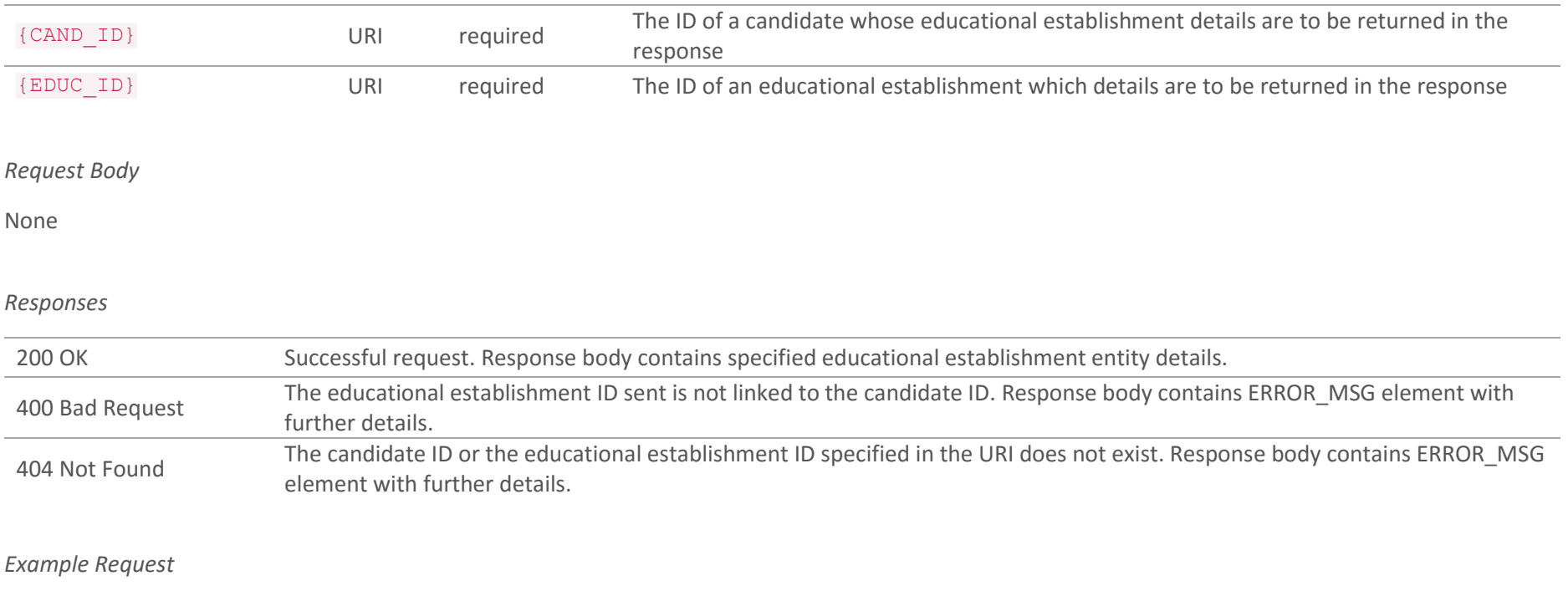

GET [https://adaptserver:port/WebApp/api/v1/candidates/674188/educ-establishment/412357](https://adaptserver:80/WebApp/api/v1/candidates/674188/educ-establishment/412357)

```
GET https://adaptserver:port/WebApp/api/v1/candidates/674188/educ-establishment/412357
HTTP status: 200 OK
{
      "id": 412357,
       "defaultValue": "some establishment",
       "availableRoles": ["EDUCATION"],
       "defaultRole": "EDUCATION",
       "EDU_GEN": {...},
       ...
}
```
## 4.13 Create an Educational Establishment POST /v1/candidates/{CAND\_ID}/educ-establishments

Create a new educational establishment record for a candidate. The request body contains JSON describing details of a new education establishment.

```
Request Parameters
 {CAND_ID} URI required The ID of a candidate a new educational establishment will be added for.
Request Body
{
     "EDU_GEN": {
         "DATE_FROM": date,
         "DATE_TO": date,
         "ESTABLISH": string 80,
         "QUAL": string 80
     }
}
```
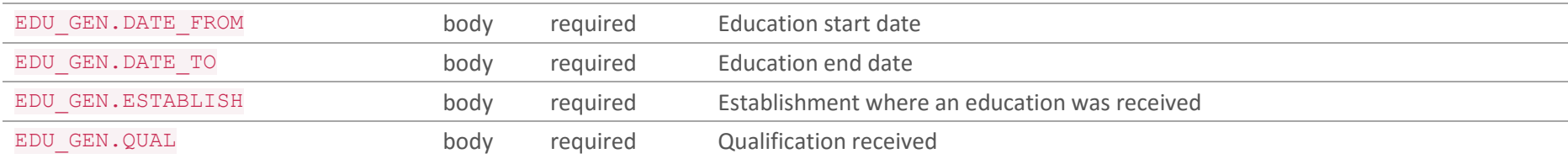

#### *Responses*

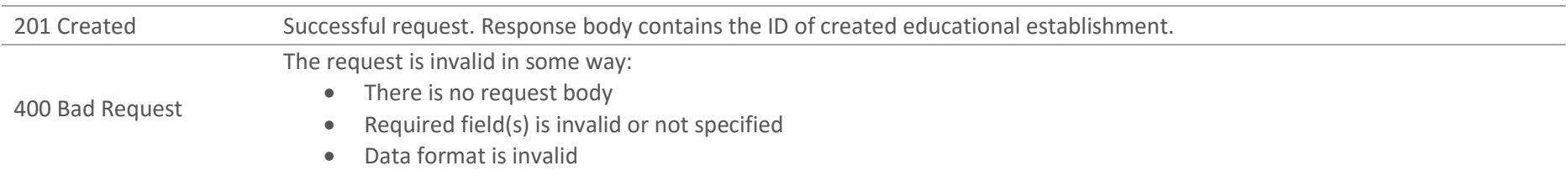

```
Response body contains ERROR_MSG element with further details.
 404 Not Found The candidate ID specified in the URI does not exist. Response body contains ERROR_MSG element with further details.
Response Body
 EDU_ESTAB.EDUCATION body The ID of created educational establishment which can be used for further requests
Example Request
POST https://adaptserver:port/WebApp/api/v1/candidates/674188/educ-establishments
Request Headers
Content-Type: application/json
x-adapt-sid: -781258615963667244
Request Body
{
       "EDU_GEN":{
           "DATE_FROM": "01/02/2005",
           "DATE_TO": "02/03/2006",
           "ESTABLISH": "Some establishment",
           "QUAL": "Some Qualification"
       }
}
```
POST [https://adaptserver:port/WebApp/api/v1/candidates/](https://adaptserver:80/WebApp/api/v1/candidates)674188/educ-establishments

HTTP status: 201 Created

Doc. Revision: 1.2 Page : 70

```
Response Body
{
       "EDU_ESTAB":{
           "EDUCATION": 423548,
       }
}
```
# 4.14 Update an Educational Establishment PUT /v1/candidates/{CAND\_ID}/educ-establishments/{EDUC\_ID}

Update an educational establishment record for a candidate.

#### *Request Parameters*

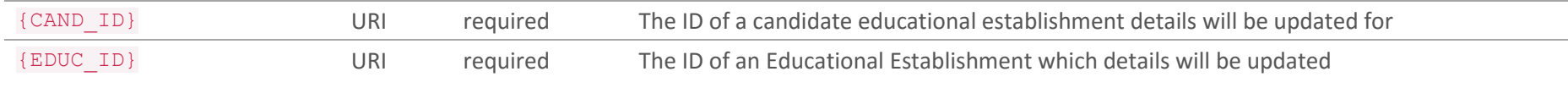

### *Request Body*

```
{
     "EDU_GEN": {
         "DATE_FROM": date,
         "DATE_TO": date,
         "ESTABLISH": string 80,
         "QUAL": string 80
     }
}
```
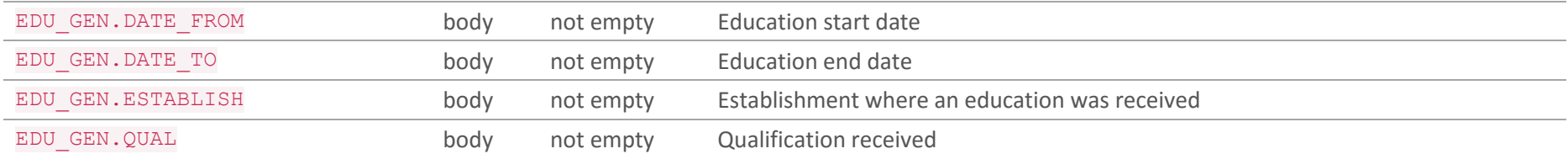

#### *Responses*

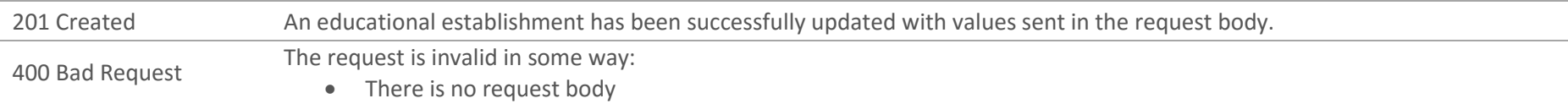
```
• Sent field(s) is invalid or cannot be cleared
                            • Data format is invalid
                         Response body contains ERROR_MSG element with further details.
 404 Not Found The candidate ID or educational establishment ID specified in the URI does not exist. Response body contains ERROR_MSG 
                         element with further details.
Example Request
PUT https://adaptserver:port/WebApp/api/v1/candidates/670216/educ-establishments/412357
Request Headers
Content-Type: application/json
x-adapt-sid: -781258615963667244
Request Body
{
       "PERSON_GEN":{
            "QUAL": "Some level",
       }
}
```
PUT [https://adaptserver:port/WebApp/api/v1/candidates/670216/educ-establishments/412357](https://adaptserver:80/WebApp/api/v1/candidates/670216/educ-establishments/412357)

HTTP status: 201 Created

## 4.15 Delete an Educational Establishment DELETE /v1/candidates/{CAND\_ID}/educ-establishments/{EDUC\_ID}

Delete an educational establishment record from a candidate.

#### *Request Parameters*

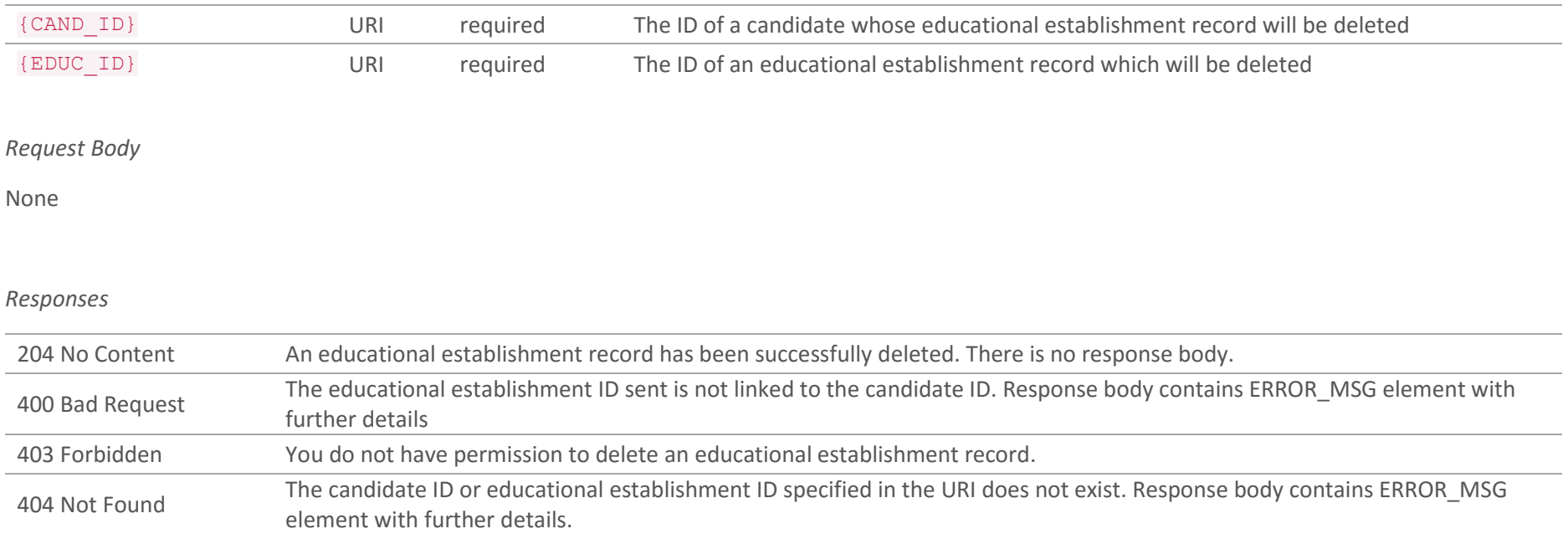

### *Example Request*

DELETE [https://adaptserver:port/WebApp/api/v1/candidates/674188/educ-establishments/412357](https://adaptserver:80/WebApp/api/v1/candidates/674188/educ-establishments/412357)

DELETE https://adaptserver:port/WebApp/api/v1/candidates/674188/educ-establishments/412357

HTTP status: 204 No Content

## 4.16 Get Previous Employments for a Candidate GET /v1/candidates/{CAND\_ID}/prev-employments

Get a list of all previous employments for a candidate.

#### *Request Parameters*

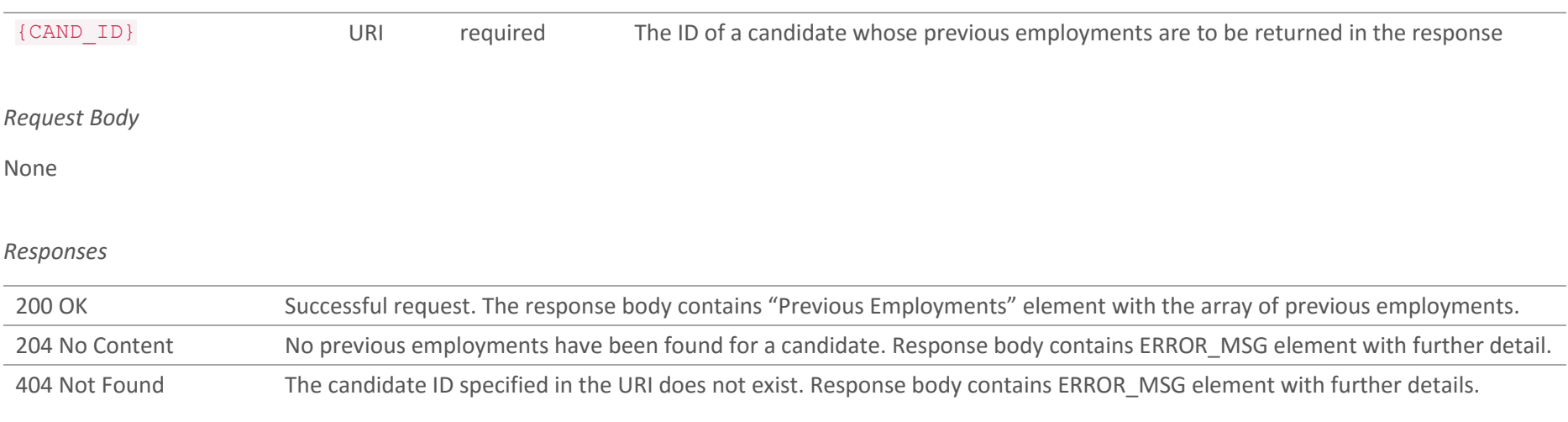

### *Example Request*

GET [https://adaptserver:port/WebApp/api/v1/candidates/674188/prev-employments](https://adaptserver:80/WebApp/api/v1/candidates/674188/prev-employments)

```
GET https://adaptserver:port/WebApp/api/v1/candidates/674188/prev-employments
HTTP status: 200 OK
{"Previous Employments": [
       {
       "id": 694247,
       "defaultValue": "some employment",
       "availableRoles": ["PREV_ASSIGN"],
       "defaultRole": "PREV_ASSIGN",
       "ASSIG_GEN": {...},
       ...
       },
       {...} ]
}
```
# 4.17 Get Previous Employment Details GET /v1/candidates/{CAND\_ID}/prev-employments/{EMPL\_ID}

Get a previous employment record.

#### *Request Parameters*

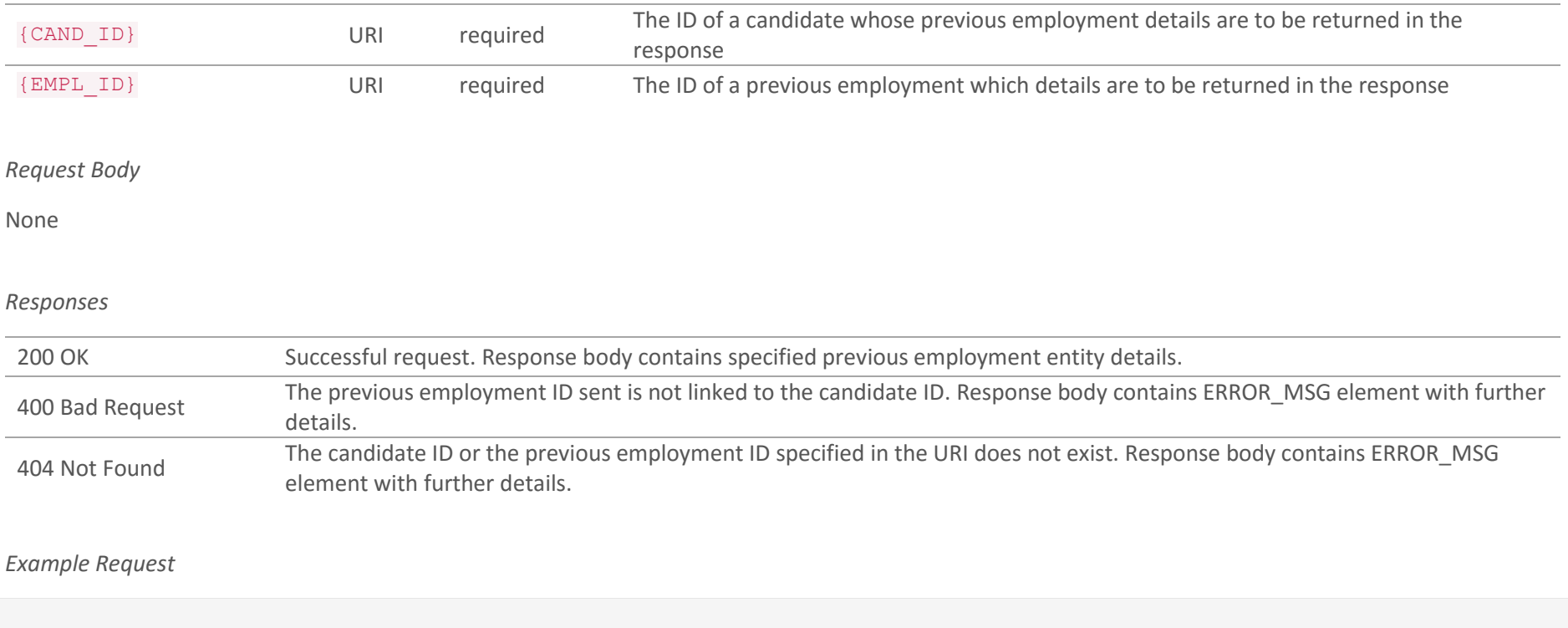

GET [https://adaptserver:port/WebApp/api/v1/candidates/674188/prev-employments/694247](https://adaptserver:80/WebApp/api/v1/candidates/674188/prev-employments/694247)

```
GET https://adaptserver:port/WebApp/api/v1/candidates/674188/prev-employments/694247
HTTP status: 200 OK
{
      "id": 694247,
       "defaultValue": "some employment",
       "availableRoles": ["PREV_ASSIGN"],
       "defaultRole": "PREV_ASSIGN",
       "ASSIGN_GEN": {...},
       ...
}
```
## 4.18 Create a Previous Employment POST /v1/candidates/{CAND\_ID}/prev-employments

Create a new previous employment record for a candidate. The request body contains JSON describing details of a previous employment.

*Request Parameters* {CAND\_ID} URI required The ID of a candidate a previous employment will be added for *Request Body* { "ASSIG\_GEN": { "JOB\_TITLE": string 200, "START\_DT": date, "END\_DT": date, "INDUSTRY": numeric, "REASON\_LEAV": numeric, "PRV\_MAN\_TEL": string 30, "PREV\_AGENCY": numeric, "CURRENCY": numeric, "ADD\_TO\_CV": string 1 }, "ASSIG\_FEE": { "SALARY": numeric 13,2 }, "JOB\_CAT": [{ "JOB\_CATEGORY": numeric }], "X\_PA\_CLIENT": [{ "CLIENT": numeric, "CONTACT": numeric }], "asReference": string 1 }

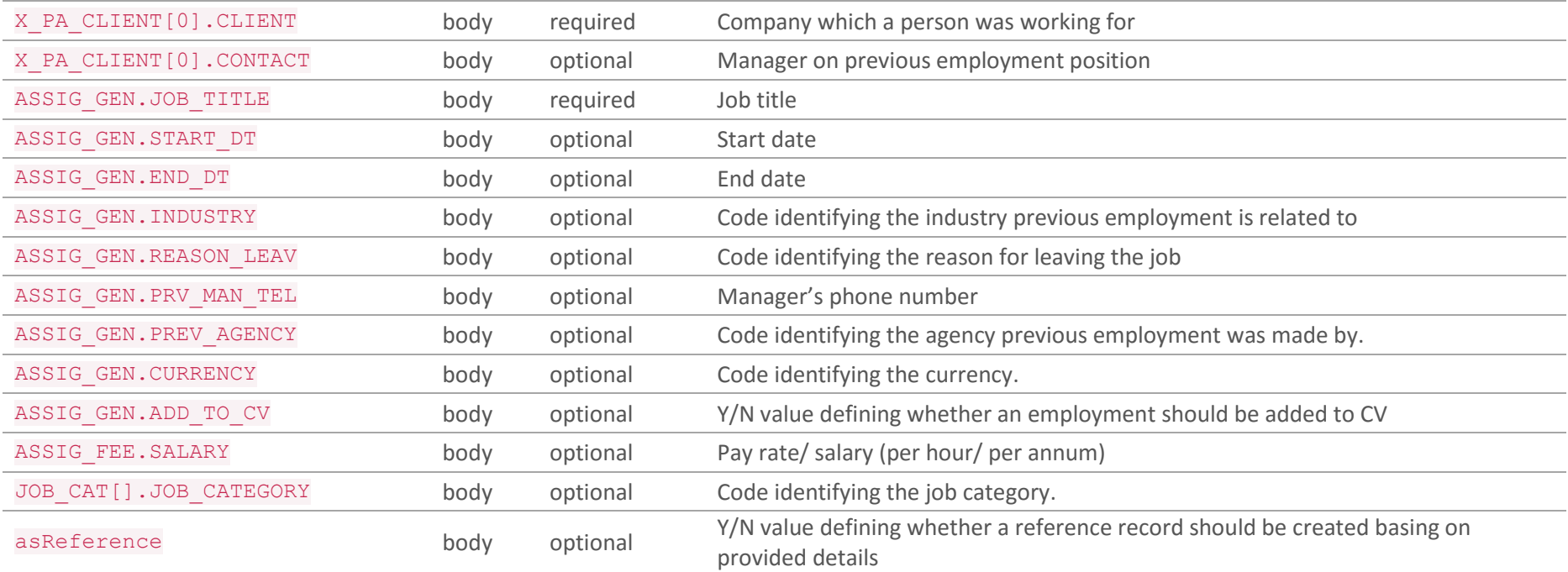

### *Responses*

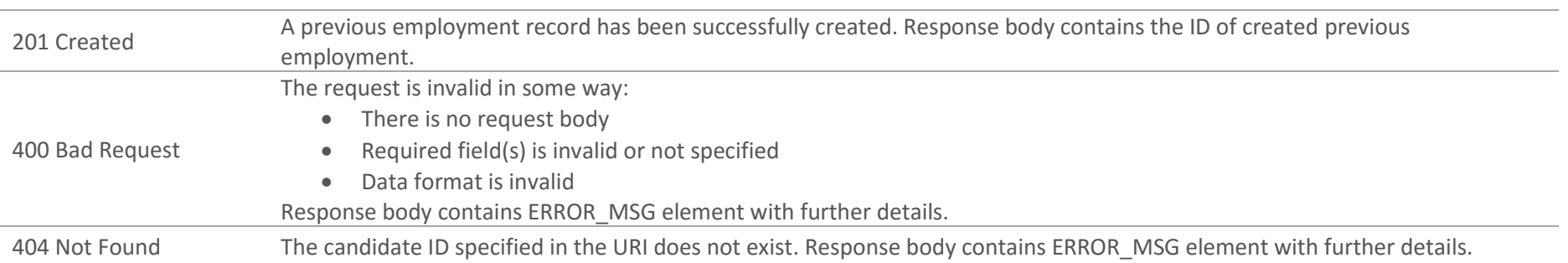

## *Response Body*

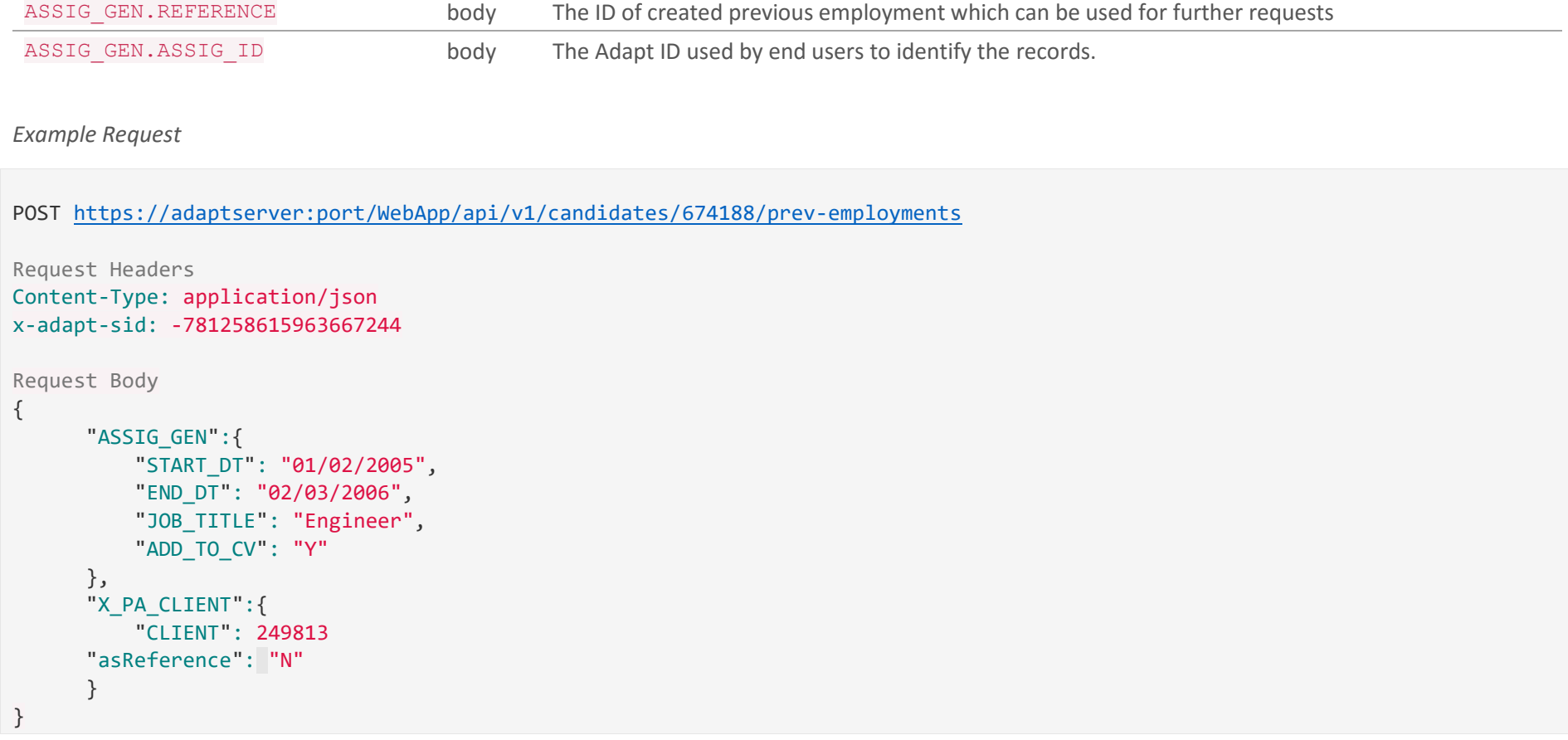

*Example Success Response*

POST [https://adaptserver:port/WebApp/api/v1/candidates/674188/prev-employments](https://adaptserver:80/WebApp/api/v1/candidates/674188/prev-employments)

Doc. Revision: 1.2 Page : 82

```
HTTP status: 201 Created
Response Body
{
       "ASSIG_GEN":{
           "REFERENCE": 423548,
           "ASSIG_ID": 21784
       }
}
```
# 4.19 Update a Previous Employment PUT /v1/candidates/{CAND\_ID}/prev-employments/{EMPL\_ID}

Update a previous employment record for a Candidate.

## *Request Parameters*

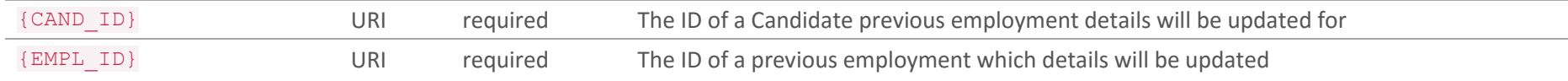

### *Request Body*

```
{
     "ASSIG_GEN": {
         "JOB_TITLE": string 200,
         "STATUS": numeric
     },
     "X_PA_CLIENT": [{
         "CLIENT": numeric
    }]
}
```
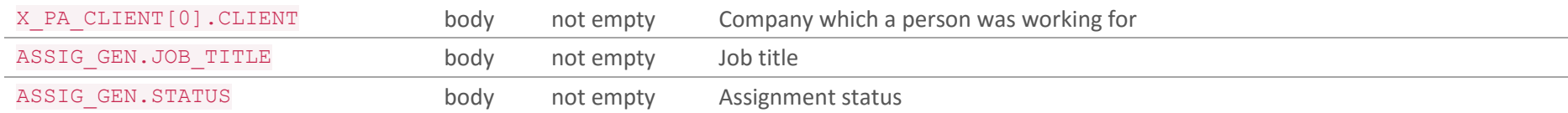

### *Responses*

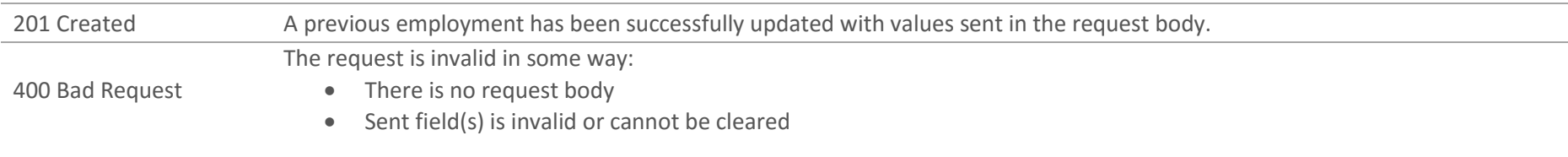

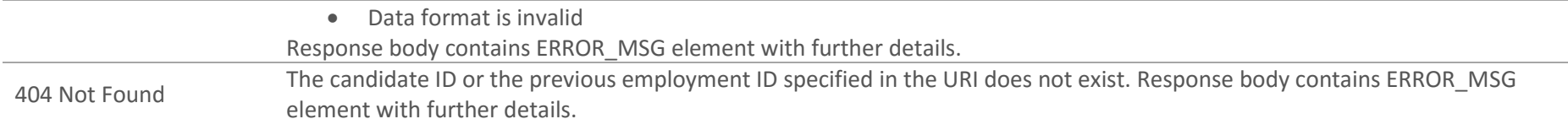

*Example Request*

PUT [https://adaptserver:port/WebApp/api/v1/candidates/670216/prev-employments/694247](https://adaptserver:80/WebApp/api/v1/candidates/670216/prev-employments/694247)

```
Request Headers
Content-Type: application/json
x-adapt-sid: -781258615963667244
Request Body
{
       "ASSIG_GEN":{
           "START_DT": "01/02/2004",
           "END_DT": "02/04/2006",
           "INDUSTRY": 413745,
           "REASON_LEAV": 244894
       }
}
```
*Example Success Response*

PUT [https://adaptserver:port/WebApp/api/v1/candidates/670216/prev-employments/694247](https://adaptserver:80/WebApp/api/v1/candidates/670216/prev-employments/694247)

HTTP status: 201 Created

# 4.20 Delete a Previous Employment DELETE /v1/candidates/{CAND\_ID}/prev-employments/{EMPL\_ID}

Delete a previous employment record from a candidate.

#### *Request Parameters*

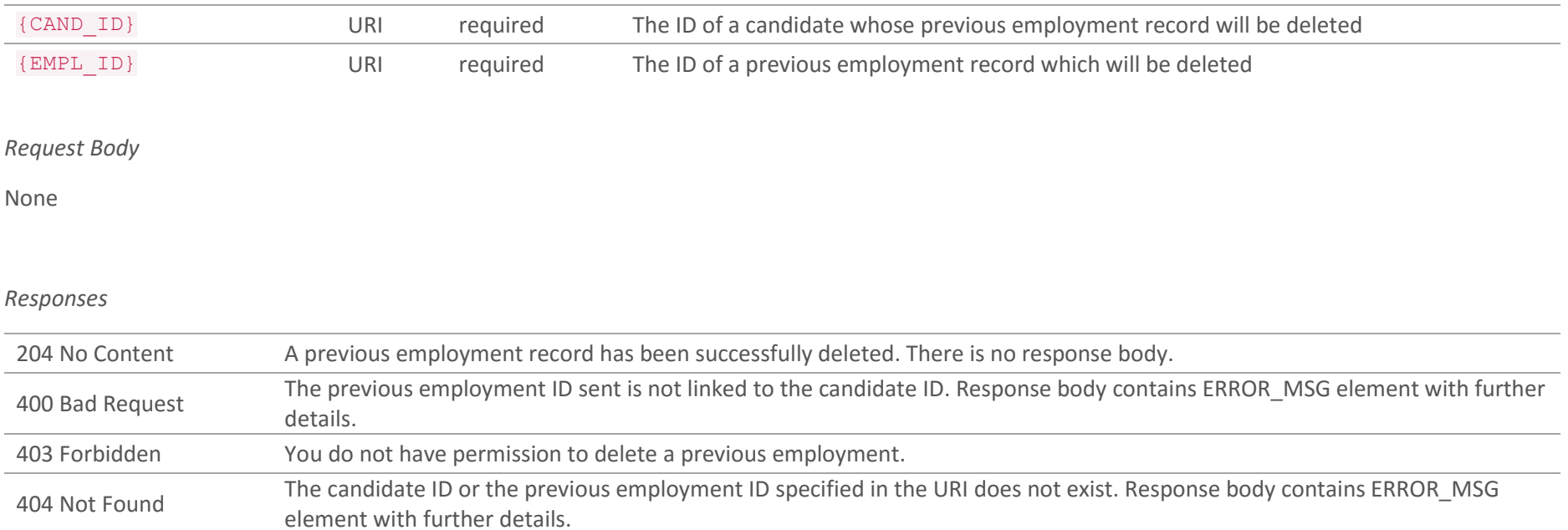

### *Example Request*

DELETE [https://adaptserver:port/WebApp/api/v1/candidates/674188/prev-employments/674247](https://adaptserver:80/WebApp/api/v1/candidates/674188/prev-employments/674247)

DELETE [https://adaptserver:port/WebApp/api/v1/candidates/674188/prev-employments/674247](https://adaptserver:80/WebApp/api/v1/candidates/674188/prev-employments/674247)

HTTP status: 204 No Content

## 4.21 Get Favourites for a Candidate GET /v1/candidates/{CAND\_ID}/favourites

Get a list of all favourite jobs for a candidate.

#### *Request Parameters*

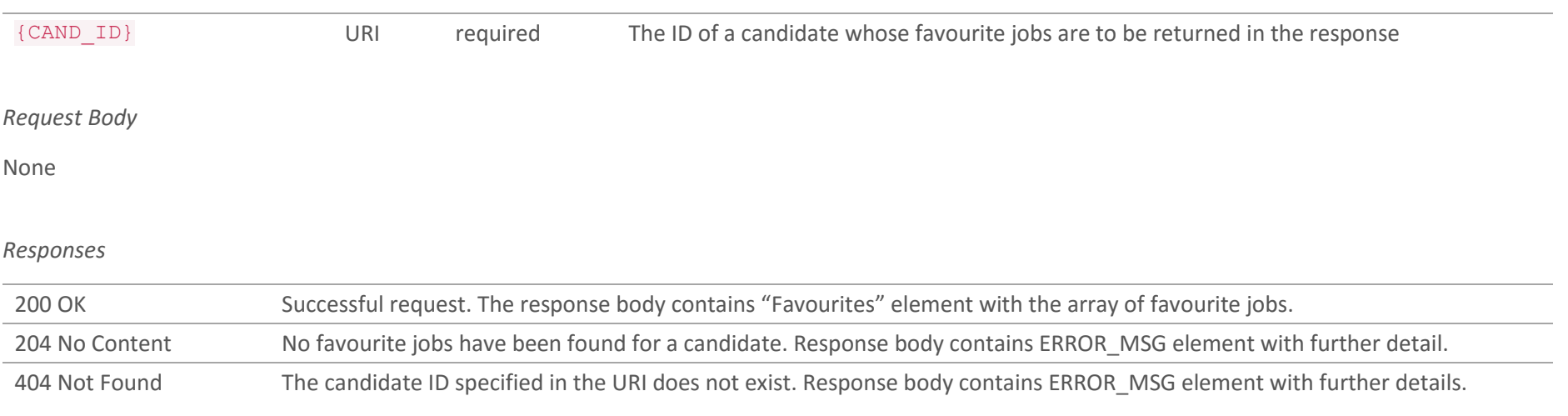

### *Example Request*

GET [https://adaptserver:port/WebApp/api/v1/candidates/674188/favourites](https://adaptserver:80/WebApp/api/v1/candidates/674188/favourites)

```
GET https://adaptserver:port/WebApp/api/v1/candidates/674188/favourites
HTTP status: 200 OK
{"Favourites": [
       {
       "id": 694247,
       "defaultValue": "Physicist",
      "availableRoles": ["CONTR_JOB"],
       "defaultRole": " CONTR_JOB ",
       "JOB_GEN": {...},
       ...
       },
       {...} ]
}
```
# 4.22 Get Favourite Details GET /v1/candidates/{CAND\_ID}/favourites/{FAV\_ID}

Get a job from a list of a candidate's favourite jobs.

## *Request Parameters*

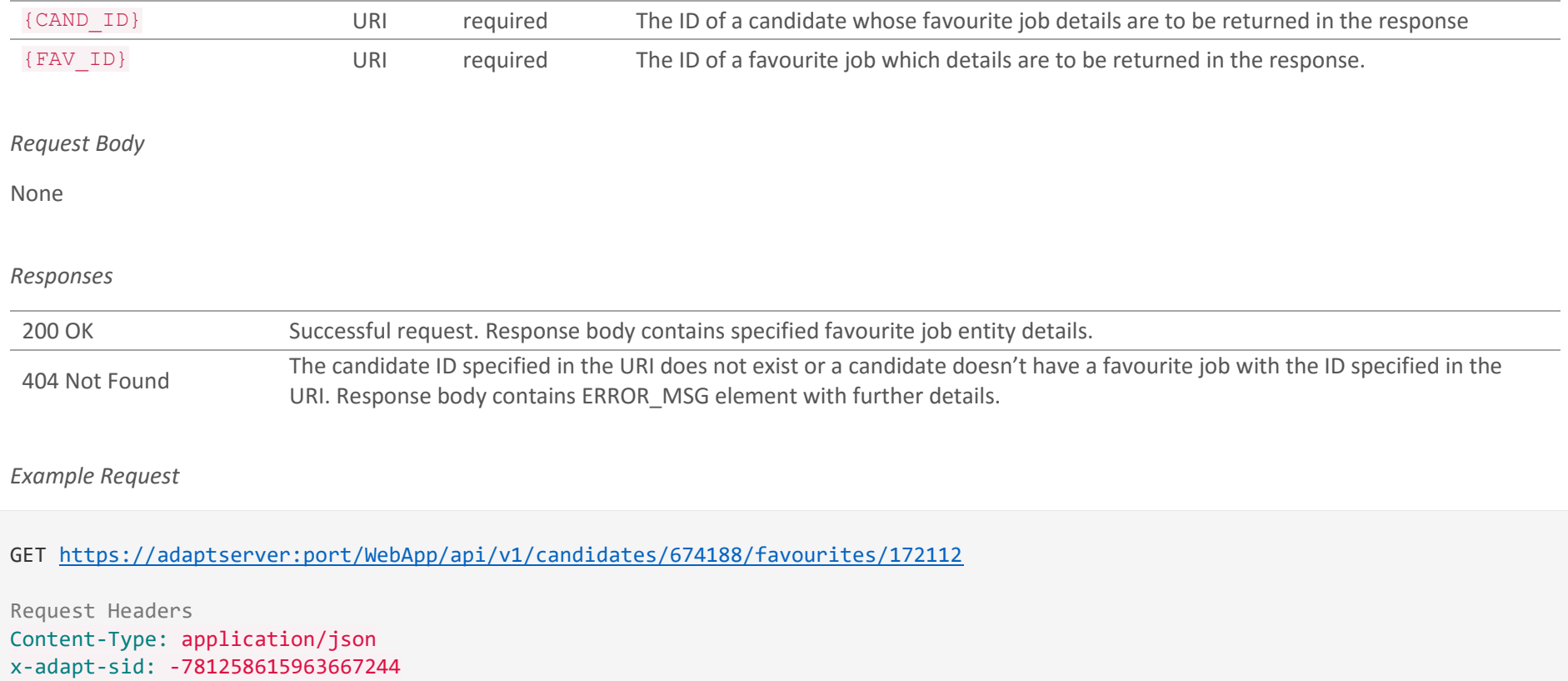

```
GET https://adaptserver:port/WebApp/api/v1/candidates/674188/favourites/172112
HTTP status: 200 OK
{
     "id": 694247,
     "defaultValue": "Physicist",
     "availableRoles": ["CONTR_JOB"],
     "defaultRole": " CONTR_JOB ",
     "JOB_GEN": {...},
     ...
}
```
## 4.23 Create a Favourite POST /v1/candidates/{CAND\_ID}/favourites

Add a job to a list of favourite jobs for a candidate. The request body contains JSON with the ID of a job to be added.

#### *Request Parameters*

```
{CAND_ID} URI required The ID of a candidate a favourite job will be added for
Request Body
{
    "X_BASK_CAND": [{
         "JOB": numeric
     }]
}
 X BASK CAND[0]. JOB body required The ID of a job which will be added to a favourite list
Responses
 201 Created A job was added to a candidate favourite list. Response body contains "X_BASK_CAND" element with information about
                        created link.
 400 Bad Request
                        The request is invalid in some way:
                           • There is no request body
                           • Required field(s) is invalid or not specified
                           • Job has been already added to a favourite.
                        Response body contains ERROR_MSG element with further details.
 404 Not Found The candidate ID specified in the URI does not exist. Response body contains ERROR MSG element with further details.
```
### *Response Body*

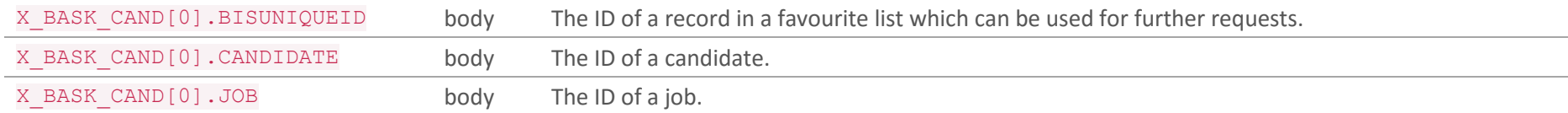

#### *Example Request*

{

}

```
POST https://adaptserver:port/WebApp/api/v1/candidates/674188/favourites
Request Headers
Content-Type: application/json
x-adapt-sid: -781258615963667244
Request Body
       "X_BASK_CAND":[{
           "JOB": 684123
       }]
```

```
POST https://adaptserver:port/WebApp/api/v1/candidates/674188/favourites
HTTP status: 201 Created
Response Body
{
     "X_BASK_CAND":[{
         "BISUNIQUEID": 172,
```
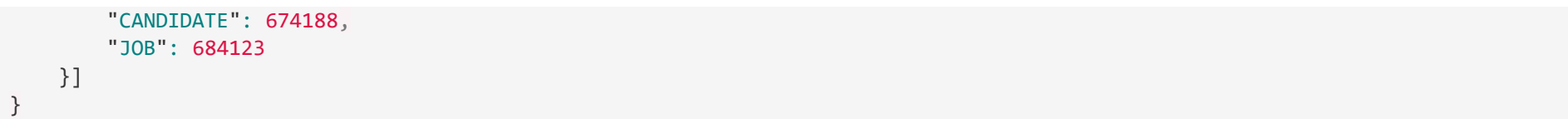

# 4.24 Delete a Favourite DELETE /v1/candidates/{CAND\_ID}/favourites/{FAV\_ID}

Delete a job from a list of candidate's favourites.

#### *Request Parameters*

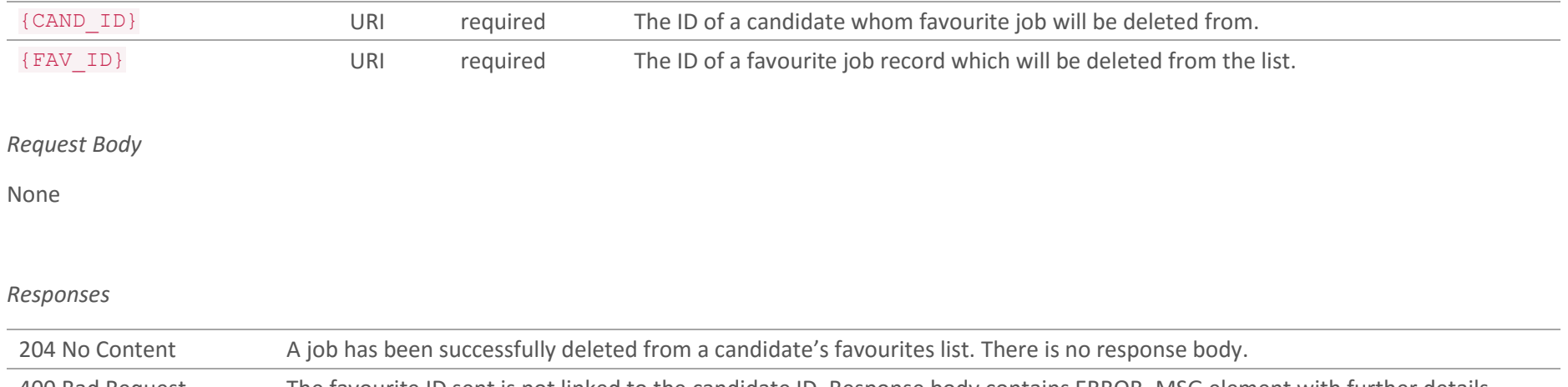

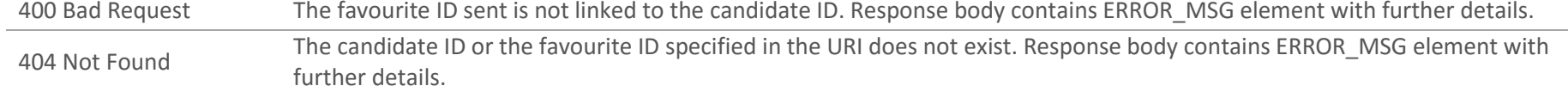

## *Example Request*

DELETE [https://adaptserver:port/WebApp/api/v1/candidates/674188/favourites/172112](https://adaptserver:80/WebApp/api/v1/candidates/674188/favourites/172112)

DELETE [https://adaptserver:port/WebApp/api/v1/candidates/674188/favourites/172112](https://adaptserver:80/WebApp/api/v1/candidates/674188/favourites/172112)

HTTP status: 204 No Content

## 4.25 Update Candidate Web Login PUT /v1/candidates/{CAND\_ID}/web-login

Update a candidate's a web login. The function allows to update details of existing web login or to create a new web login if a candidate has not had it created before. The request body contains JSON describing new details of a candidate's web login. If a candidate has already had a web login then existing login details should be sent for verification and a value which should be updated. If a candidate has not had a web login then only new details should be sent.

*Request Parameters*

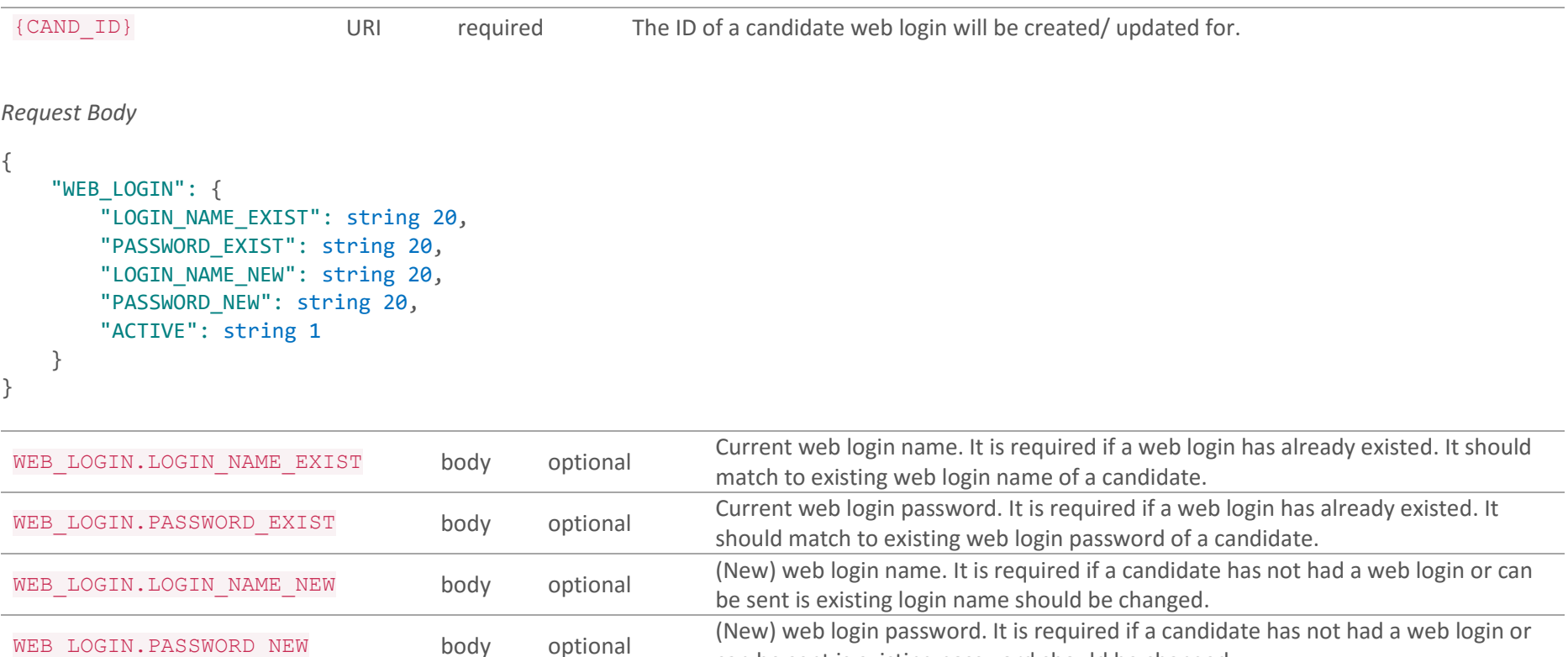

WEB LOGIN. ACTIVE body optional Y/N value defining whether a web login should be activated.

can be sent is existing password should be changed.

#### *Responses*

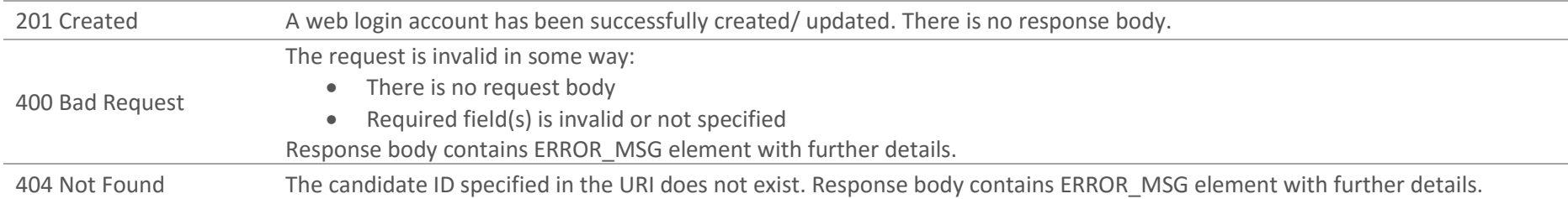

*Example Request*

```
PUT https://adaptserver:port/WebApp/api/v1/candidates/374188/web-login
Request Headers
Content-Type: application/json
x-adapt-sid: -781258615963667244
Request Body
{
       "WEB_LOGIN":{
           "LOGIN_NAME_EXIST": "LoginName",
           "PASSWORD_EXIST": "qwerty123",
           "LOGIN_NAME_NEW": "NewLoginName",
           "PASSWORD_NEW": "qwerty456",
           "ACTIVE": "Y"
       }
}
```
PUT [https://adaptserver:port/WebApp/api/v1/candidates/374188/web-login](https://adaptserver:80/WebApp/api/v1/candidates/374188/web-login)

HTTP status: 201 Created

}

## 4.26 Disable Candidate Web Login DELETE /v1/candidates/{CAND\_ID}/web-login

Deactivate a candidate's web login. Web login will not be deleted from the system. It is possible to activate the deactivated web login via Update Candidate Web Login function.

*Request Parameters*

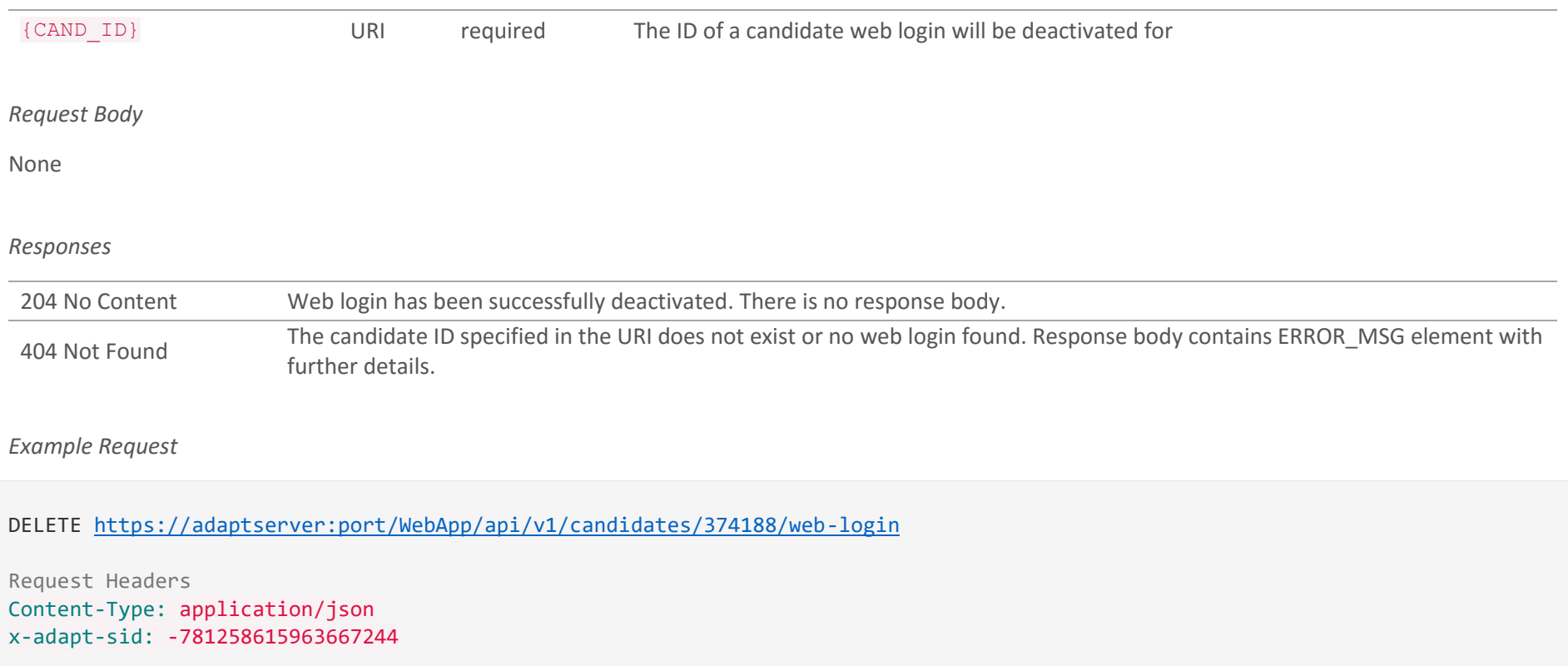

DELETE [https://adaptserver:port/WebApp/api/v1/candidates/374188/web-login](https://adaptserver:80/WebApp/api/v1/candidates/374188/web-login)

HTTP status: 204 No Content

## 4.27 Login a Candidate POST /v1/candidates/login

Login a candidate in the system. The response contains the ID of a candidate matching the account details sent in JSON in the request body. Login history will be updated.

*Request Body*

```
{
     "WL_GEN": {
         "LOGIN_NAME": string 20,
         "PASSWORD": string 20
     }
}
```
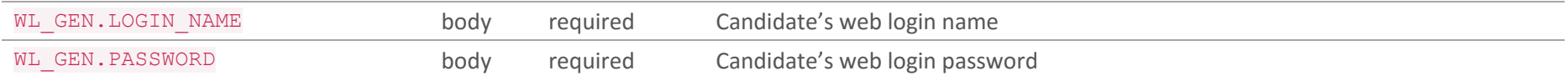

#### *Responses*

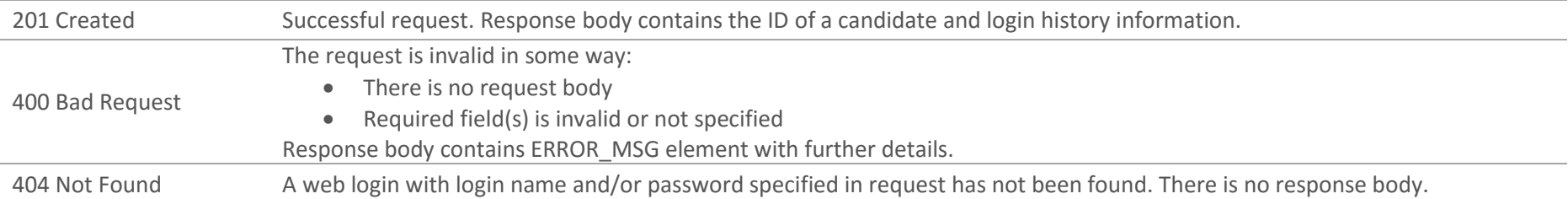

### *Response Body*

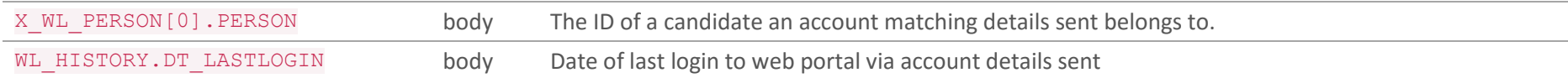

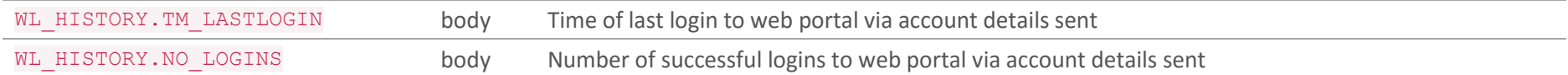

*Example Request*

```
POST https://adaptserver:port/WebApp/api/v1/candidates/login
```

```
Request Headers
Content-Type: application/json
x-adapt-sid: -781258615963667244
Request Body
{
       "WL_GEN":{
           "LOGIN_NAME": "LoginName",
           "PASSWORD": "qwerty123"
       }
}
```
*Example Success Response*

```
POST https://adaptserver:port/WebApp/api/v1/candidates/login
HTTP status: 201 Created
Request Body
{
      "X WL PERSON":[{
           "PERSON": 674188
       }],
       "WL_HISTORY":{
```
Doc. Revision: 1.2 Page : 103

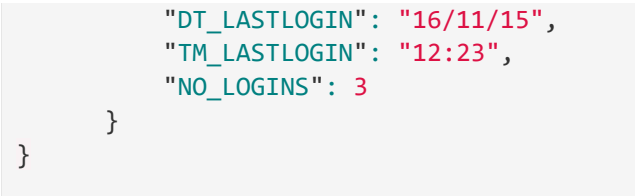

# 4.28 Get All Candidate's CV Documents

GET /v1/candidates/{CAND\_ID}/cvs?CATEGORY=<category name(s)>

Get list of all Candidate's CV documents from all subcategories. This endpoint will return array basic document parameters like size, name etc. but without document content. Optional parameter CATEGORY allows specifying category/categories to fetch documents.

#### *Request Parameters*

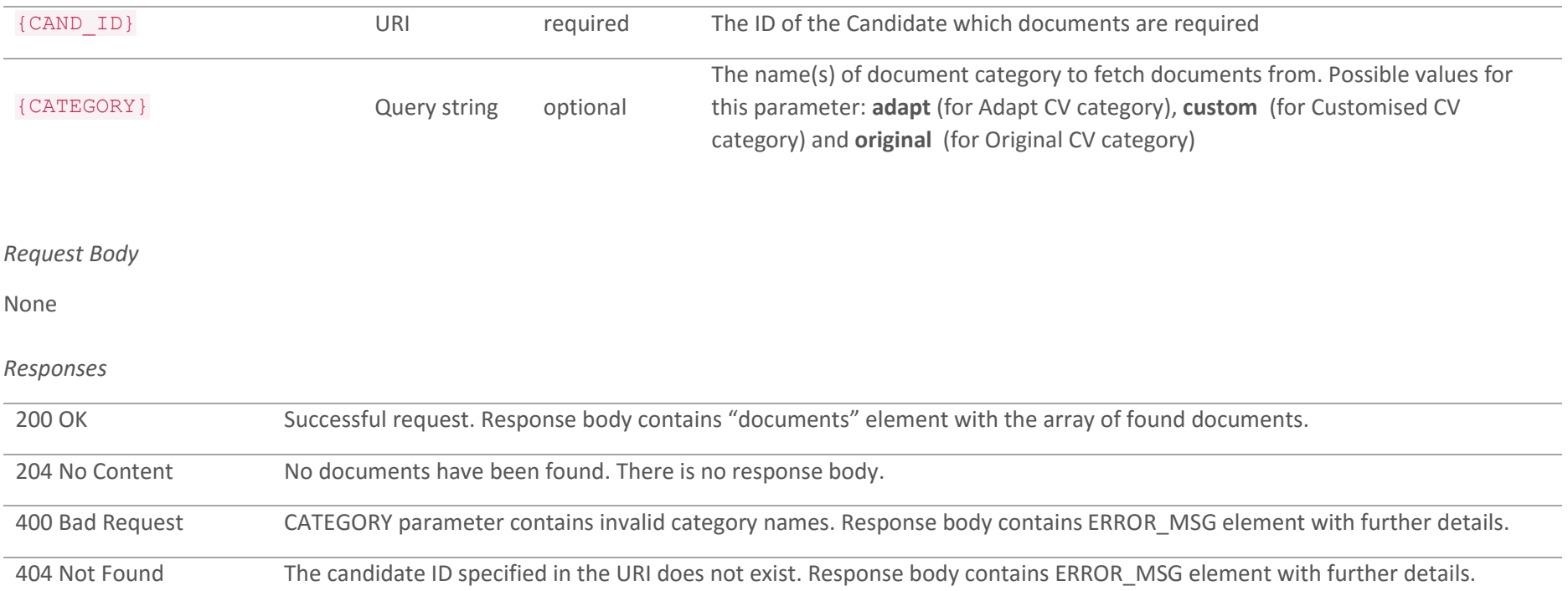

#### *Example Request*

GET https://adaptserver:port/WebApp/api/v1/candidates/653846/cvs?CATEGORY=adapt,custom

```
Request Headers
Content-Type: application/json
x-adapt-sid: -2128394075610688452
```

```
GET https://adaptserver:port/WebApp/api/v1/candidates/653846/cvs?CATEGORY=adapt,custom
HTTP status: 200 OK
{"documents": [{
     "NAME": "first CV",
     "FILETYPE": "first CV",
     "ID": "123456",
     "SIZE": "42496",
     "CATEGORY": "adapt",
     "DEFAULT": "Y",
     "CONTENT": ""
     },
     {...} ]
}
```
# 4.29 Get CV Document Details GET /v1/candidates/{CAND\_ID}/cvs/{CV\_ID}

## Get full details of selected Candidate's CV document. Document content will be Base64-encoded

#### *Request Parameters*

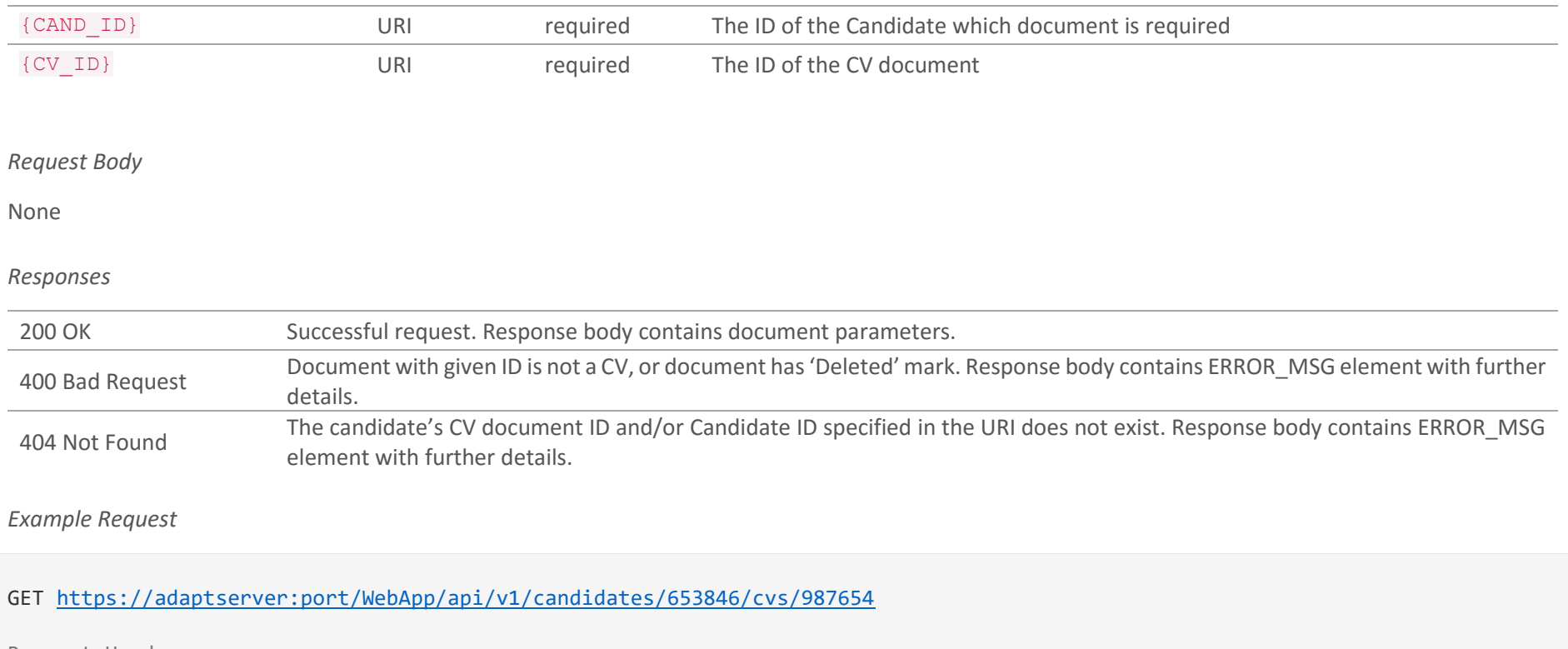

```
GET https://adaptserver:port/WebApp/api/v1/candidates/653846/cvs/987654
```
HTTP status: 200 OK

{"NAME": "first CV", "FILETYPE": "first CV", "ID": "123456", "SIZE": "42496", "CATEGORY": "adapt", "DEFAULT": "Y", "CONTENT": "YmxhLWJsYS1ibGEgQ1YgYmxhLWJsYS1ibGE=" }
# 4.30 Create a new CV Document POST /v1/candidates/{CAND\_ID}/cvs

Create a new CV Document with received parameters and content. The request body contains JSON describing details of a new Document.

*Request Body*

```
{
     "DOCUMENT": {
         "NAME": string 255,
         "FILETYPE": string,
         "ID": string 0,
         "SIZE": numeric 0,
         "CATEGORY": string,
         "DEFAULT": string 1,
         "CONTENT": string
    }
}
```
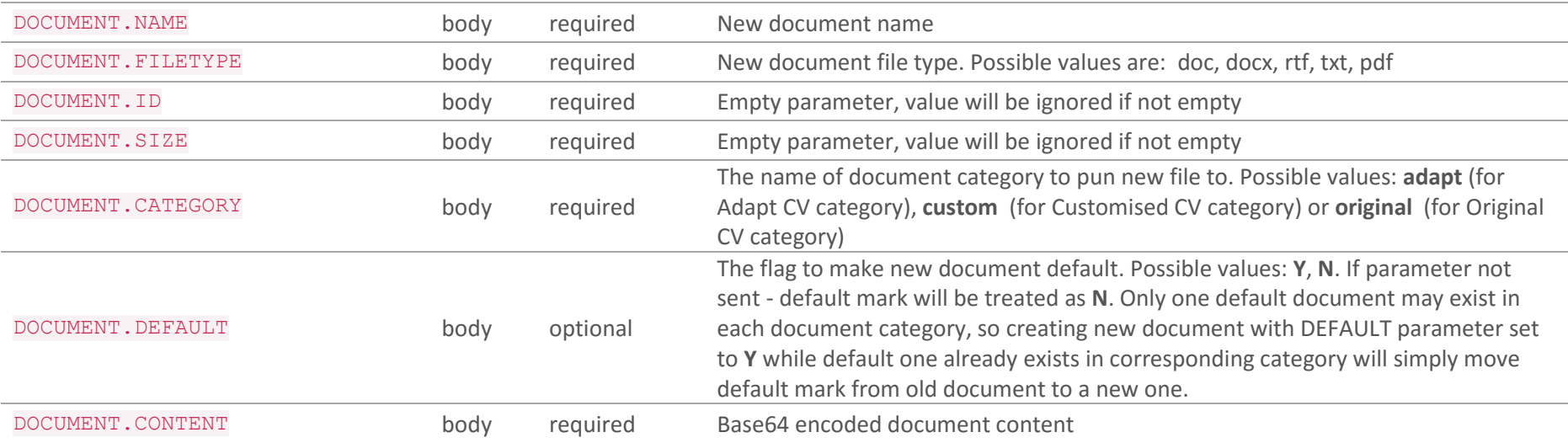

#### *Responses*

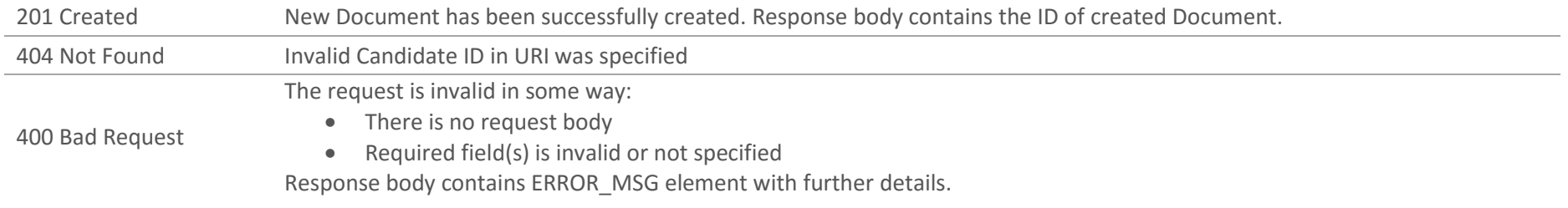

### *Response Body*

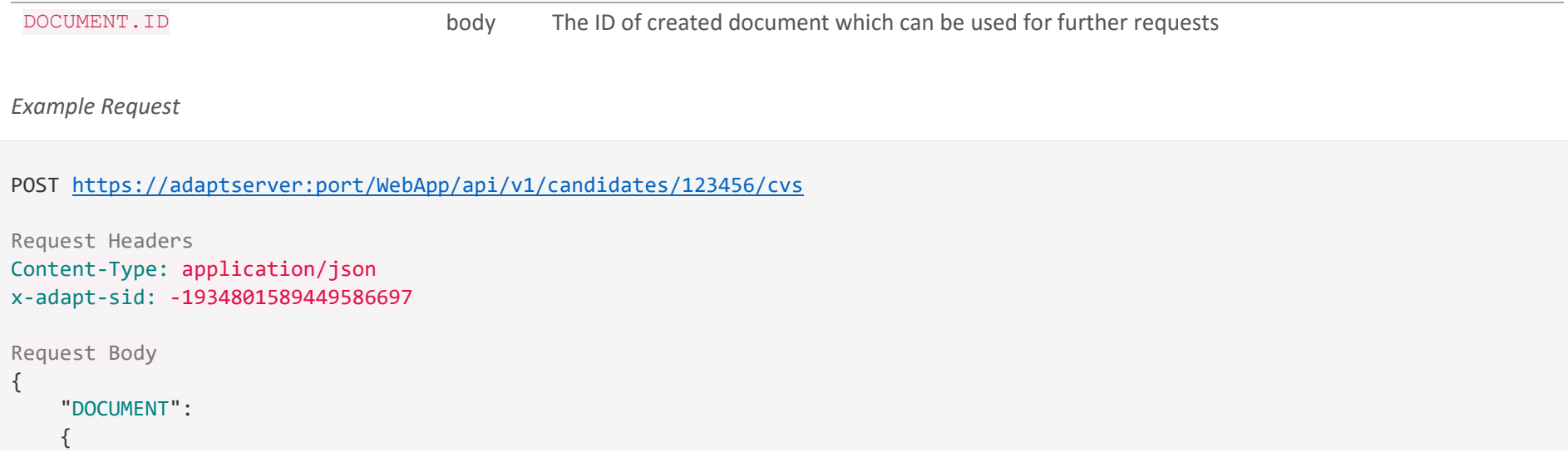

Doc. Revision: 1.2 Page : 110

```
 "NAME": "another CV doc",
         "FILETYPE": "doc",
         "ID": "",
         "SIZE": "",
         "CATEGORY": "adapt",
         "CONTENT": "YmxhLWJsYS1ibGEgQ1YgYmxhLWJsYS1ibGE="
     }
}
```

```
POST https://adaptserver:port/WebApp/api/v1/candidates/123456/cvs
HTTP status: 201 Created
Response Body
{
       "DOCUMENT": {
           "ID": 670216
       }
}
```
# 4.31 Delete a CV Document DELETE /v1/candidates/{CAND\_ID}/cvs/{CV\_ID}

Delete a CV document from Candidate's document library. This will only mark document as Deleted without physically removing document from category. Note that documents set as Default or Deleted in document category could not be deleted.

#### *Request Parameters*

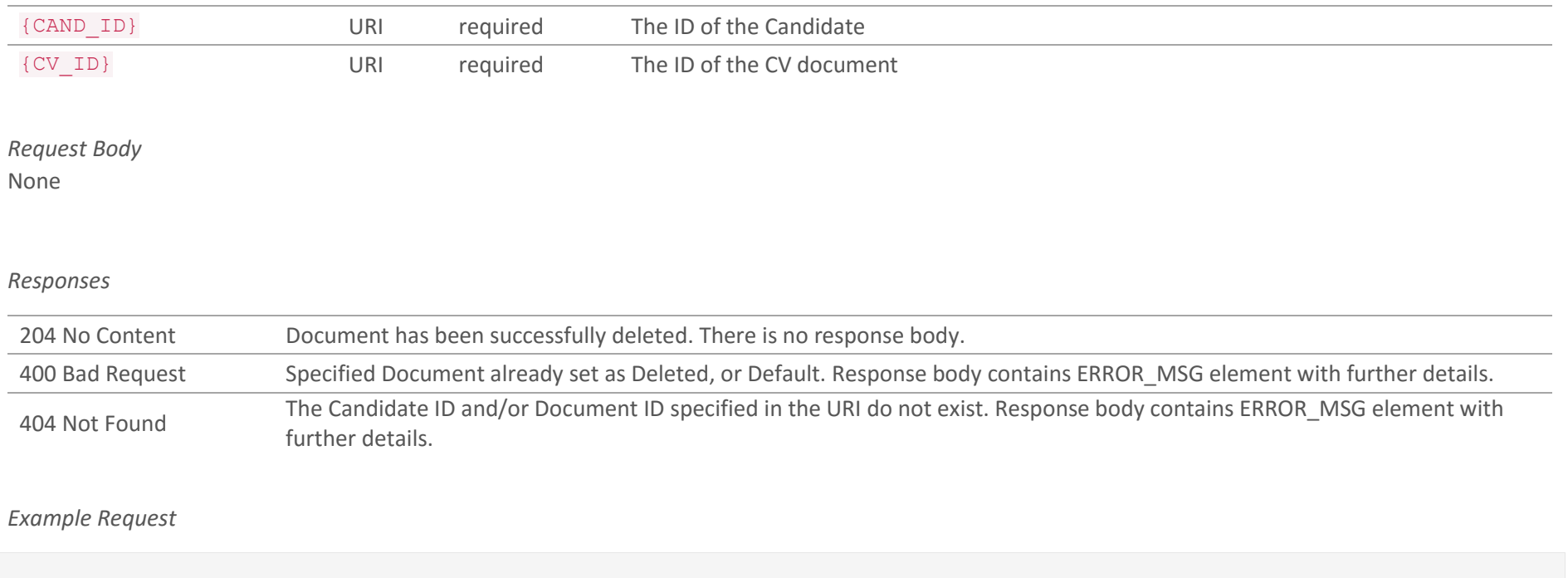

DELETE [https://adaptserver:port/WebApp/api/v1/candidates/123456/cvs/248942](https://adaptserver:80/WebApp/api/v1/candidates/123456/cvs/248942)

Request Headers Content-Type: application/json x-adapt-sid: -7312126792961998577

DELETE [https://adaptserver:port/WebApp/api/v1/candidates/123456/cvs/248942](https://adaptserver:80/WebApp/api/v1/candidates/123456/cvs/248942)

HTTP status: 204 No Content

# 4.32 Retrieve working preferences for a Candidate GET /v1/candidates/{CAND\_ID}/workingpreferences

Retrieve a list of all working preferences for a Candidate.

#### *Request Parameters*

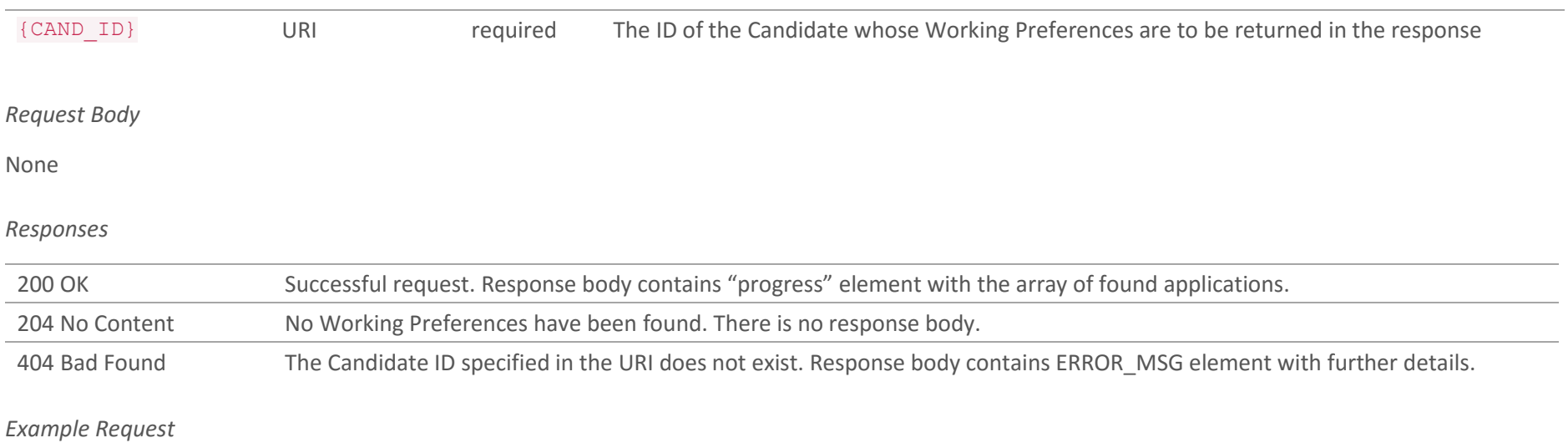

GET [https://adaptserver:port/WebApp/api/v1/candidates/962719/](https://adaptserver:80/WebApp/api/v1/applications?cand=123456)workingpreferences

Request Headers Content-Type: application/json x-adapt-sid: -781258615963667244

### *Example Success Response*

GET [https://adaptserver:port/WebApp/api/v1/candidates/962719/](https://adaptserver:80/WebApp/api/v1/applications?cand=123456)workingpreferences

```
HTTP status: 200 OK
{
    "id": 962720,
    "defaultValue": "5087 ",
    "availableRoles": ["AVAILABILITY"],
    "defaultRole": "AVAILABILITY",
    "AV_PATTERN": [
\{ "CAN_WORK": "Y",
         "END TM": "13:00",
          "HOURS": null,
          "START_TM": "12:00",
          "REFERENCE": 962720,
          "CANDIDATE": 962719,
          "WEEK_DAY": 8252290,
          "BISUNIQUEID": 37933
          },
         {...}
 ]
}
```
*Example Unsuccessful Response*

GET [https://adaptserver:port/WebApp/api/v1/candidates/123456/](https://adaptserver:80/WebApp/api/v1/candidates/123456)workingpreferences

HTTP status: 404 Not Found

{"ERROR\_MSG": "Candidate ID is invalid"}

# 4.33 Update candidate's working preferences

POST /v1/candidates/{CAND\_ID}/workingpreferences

PUT /v1/candidates/{CAND\_ID}/workingpreferences

Update working preferences for a candidate. The request body contains JSON describing details of working preferences.

*Request Parameters*

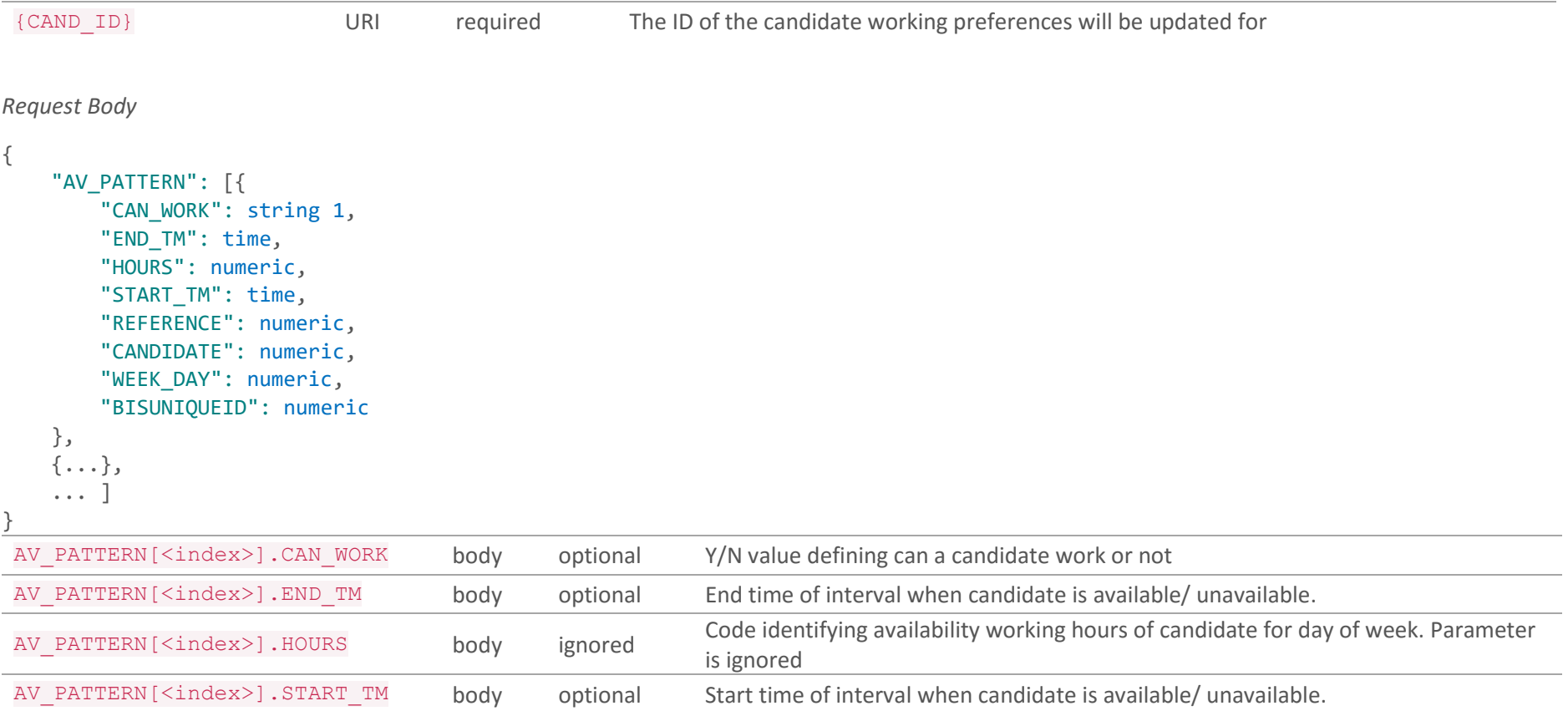

Doc. Revision: 1.2 Page : 116

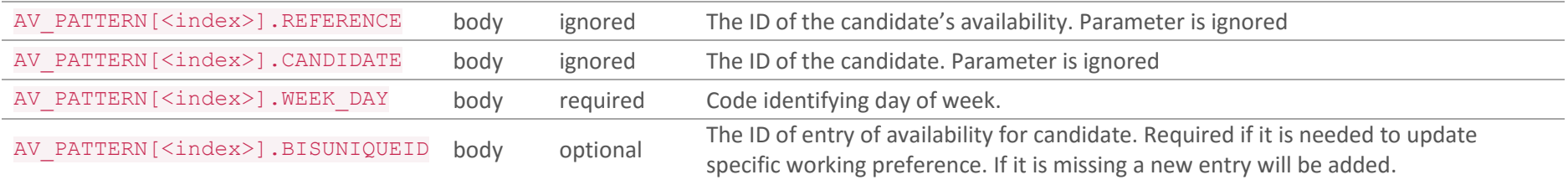

#### *Responses*

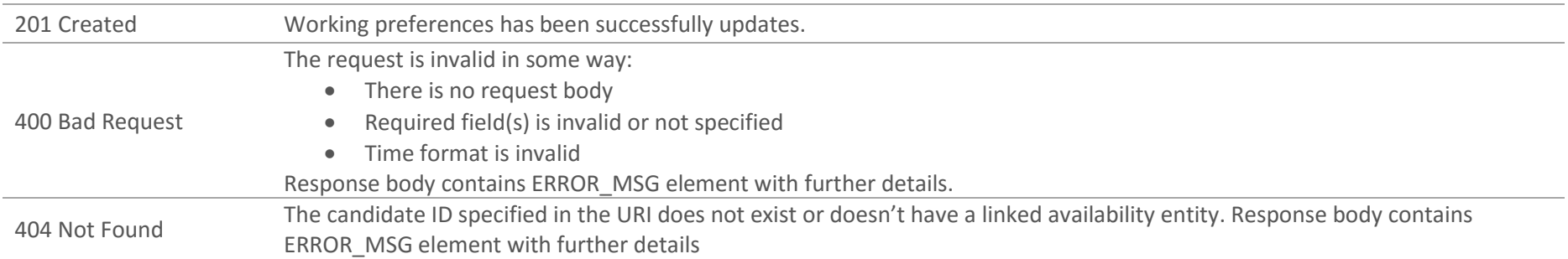

#### *Example Request*

POST [https://adaptserver:port/WebApp/api/v1/candidates/962719/workingpreferences](https://adaptserver:80/WebApp/api/v1/candidates/962719/workingpreferences)

```
Request Headers
Content-Type: application/json
x-adapt-sid: 3697842720802018480
Request Body
{
       "AV_PATTERN":[{
           "CAN_WORK": "Y",
           "END_TM": "17:00",
           "HOURS": null,
```

```
 "START_TM": "8:00",
           "REFERNCE": 962720,
           "CANDIDATE": 962719,
           "WEEK_DAY": 8252288,
           "BISUNIQUEID": 39513
       },
       {
           "CAN_WORK": "Y",
           "END_TM": "15:00",
           "HOURS": null,
           "START_TM": "9:00",
           "REFERNCE": 962720,
           "CANDIDATE": 962719,
           "WEEK_DAY": 8252291
       }]
}
```
POST [https://adaptserver:port/WebApp/api/v1/candidates/962719/workingpreferences](https://adaptserver:80/WebApp/api/v1/candidates/workingpreferences)

HTTP status: 201 Created

# 4.34 Get Candidate's (Un)Availability Records

GET /v1/candidates/{CAND\_ID}/availability?FROM=<date-time>&TO=<date-time>

Get list of Candidate's Availability data. This endpoint will return array of Availability rows in given FROM – TO time period or for current month if time period was not specified. Please note that FROM – TO period could not be larger than 1 month.

#### *Request Parameters*

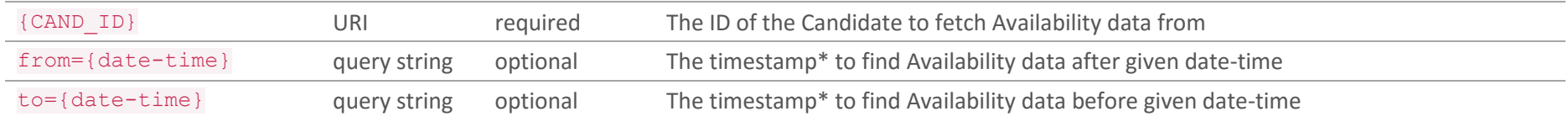

\* timestamp format: 'dd-mm-yyyy+HH:mm' or 'dd/mm/yyyy+HH:mm' or 'dd.mm.yyyy+HH:mm'

#### *Request Body*

None

#### *Responses*

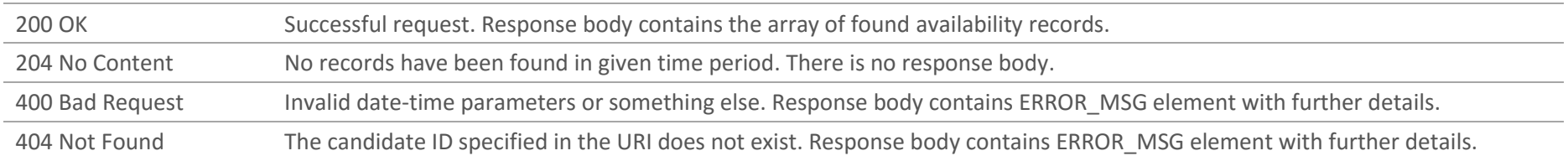

#### *Example Request*

GET https://adaptserver:port/WebApp/api/v1/candidates/653846/availability

Request Headers Content-Type: application/json x-adapt-sid: -2128394075610688452

*Example Success Response*

```
GET https://adaptserver:port/WebApp/api/v1/candidates/653846/availability
HTTP status: 200 OK
{"AV_BOOKINGS": [{
     "BISUNIQUEID": "123456",
     "REFERENCE": "456789",
    "AVAIL DATE": "21/06/2016",
     "START_TM": "15:00",
    "END TM": "16:00",
     "HOURS": "0",
     "STATUS": "8256959",
     "APPOINTMENT": "987654",
     "ASSIGNMENT": "147852",
     "AV_STATUS": "8527014",
     "UN_REASON": "8254594"
     },
     {...} ]
}
```
# 4.35 Create a new confirmed (Un)Availability record POST /v1/candidates/{CAND\_ID}/availability

Create a new (un)availability record(s) for a candidate. The request body contains JSON describing details of new records for candidate's Availability entity. This endpoint does not perform any validation according to availability entries intersection, this functionality is up to consuming software/service. As a result of endpoint work emails will be sent: A) email to candidate's consultant (if candidate has more than one role and if consultants for roles are not the same – emails will be sent to all consultants) to notify that availability of candidate has been changed and B) email to assignment's consultant – if unavailability has been posted and there is overlap with existing assignment booking

#### *Request Parameters*

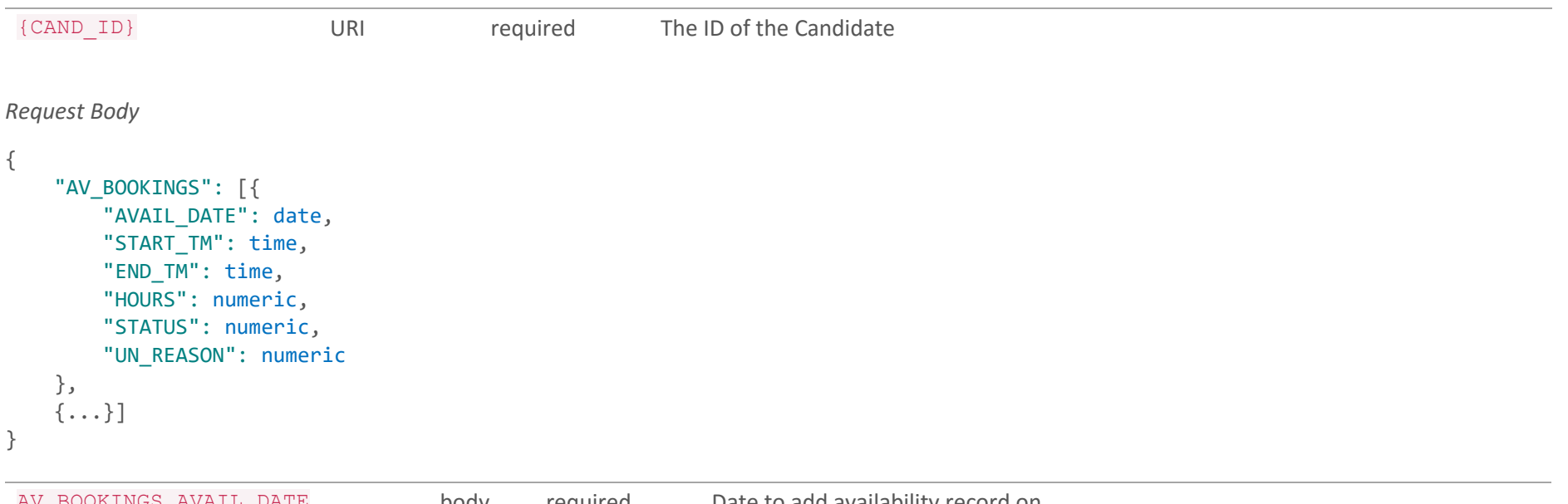

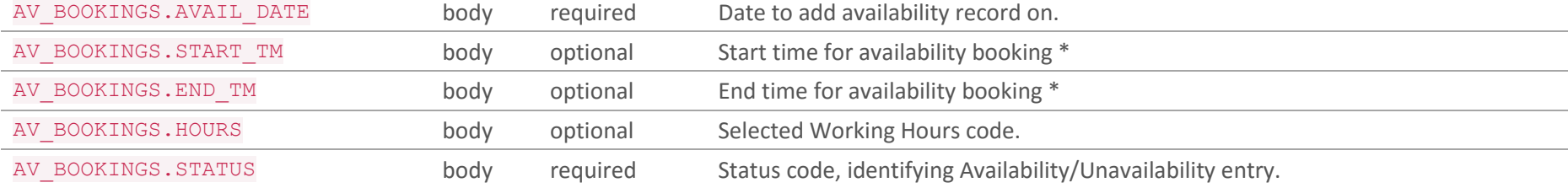

\* Start and End time should be posted/not posted in pair only. If both Start and End times are not posted, default Start and End times for availability bookings from Adapt settings will be used

#### *Responses*

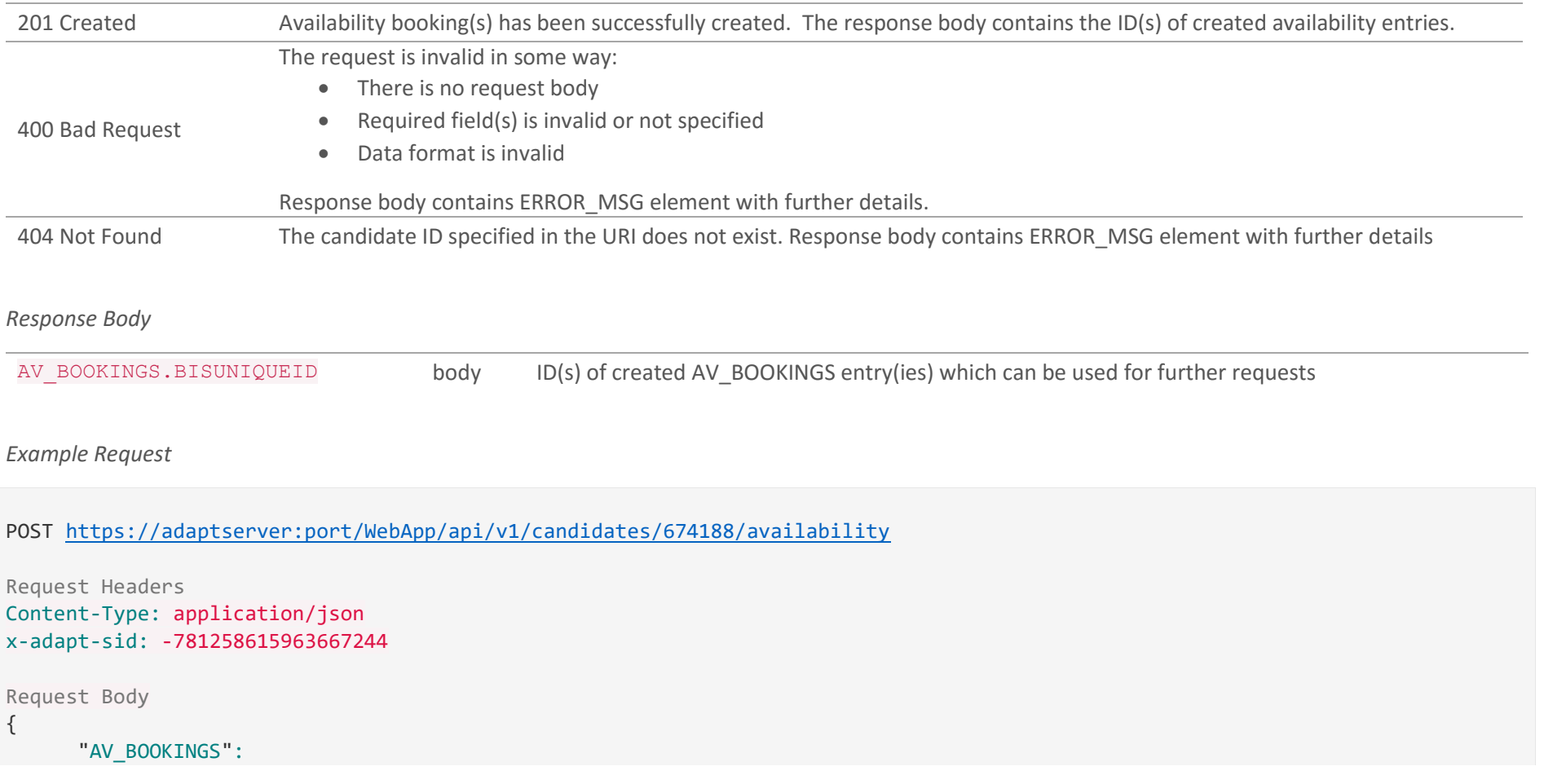

Doc. Revision: 1.2 Page : 122

 [ { "AVAIL\_DATE": "24/06/2016", "START\_TM": "12:00", "END TM": "15:00", "HOURS": "8256963", "STATUS": "8256959", "UN\_REASON": "8254594" }, { "AVAIL\_DATE": "24/06/2016", "START\_TM": "18:00", "END\_TM": "19:00", "HOURS": "8256963", "STATUS": "8256959", "UN\_REASON": "8254594" } ] }

#### *Example Success Response*

```
POST https://adaptserver:port/WebApp/api/v1/candidates/674188/availability
HTTP status: 201 Created
Response Body
{
       "AV_BOOKINGS": [ {
           "BISUNIQUEID": 123456
       }, {
           "BISUNIQUEID": 123457
       } ]
}
```
Doc. Revision: 1.2 Page : 123

# 4.36 Delete an (Un)Availability Record DELETE /v1/candidates/{CAND\_ID}/availability/{AV\_ID}

Delete an (un)availability record from Candidate.

### *Request Parameters*

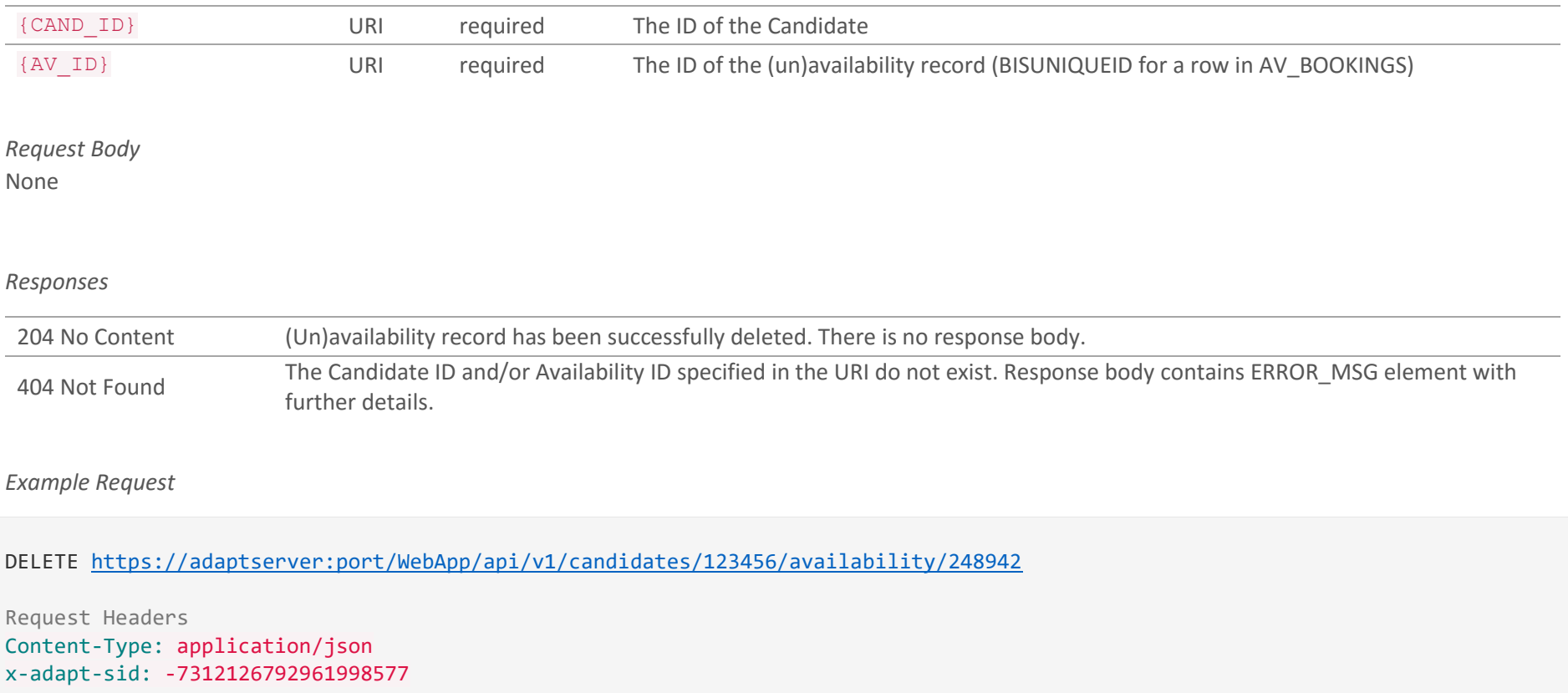

DELETE [https://adaptserver:port/WebApp/api/v1/candidates/123456/availability/248942](https://adaptserver:80/WebApp/api/v1/candidates/123456/availability/248942)

HTTP status: 204 No Content

# 5. Companies

Company is a record containing details of a client with its contacts and open positions.

#### **METHOD SUMMARY**

[Retrieve Company](#page-13-0) Details [Create](#page-27-0) a Company [List of Contacts for a](#page-11-0) Company [Link Contact to](#page-27-0) a Company

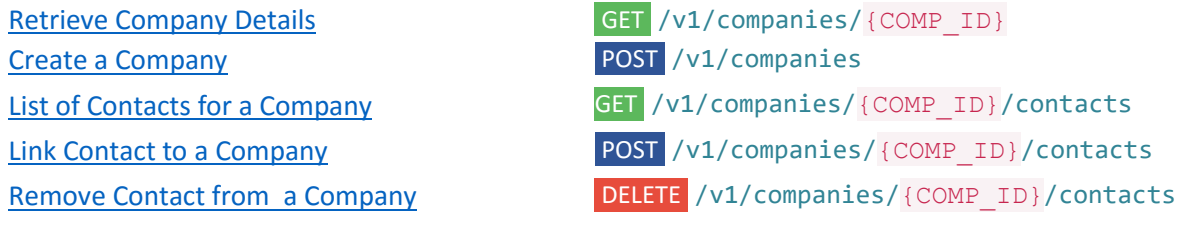

### 5.1 Retrieve Company Details

GET /v1/companies/{COMP\_ID}?INCLUDE=<property name(s)>

Retrieve a Company entity. INCLUDE is supported.

#### *Request Parameters*

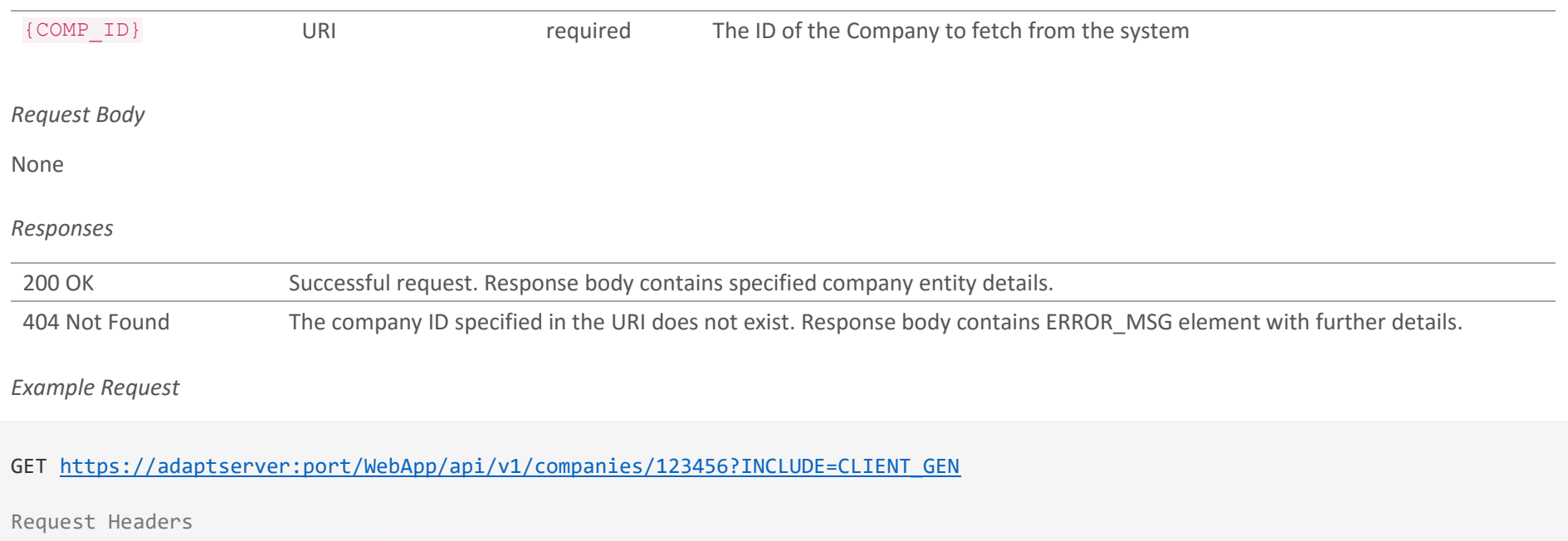

Content-Type: application/json x-adapt-sid: -781258615963667244

#### *Example Success Response*

GET [https://adaptserver:port/WebApp/api/v1/acompanies/1](https://adaptserver:80/WebApp/api/v1/acompanies/)23456?INCLUDE=CLIENT GEN

HTTP status: 200 OK

Doc. Revision: 1.2 Page : 128

```
 "id": 123456,
 "defaultValue": "82636427",
 "availableRoles": ["CLIENT"],
 "defaultRole": "CLIENT",
 "CLIENT_GEN": {,
     ...
  }
```
{

}

### 5.2 Create a Company POST /v1/companies

Create a new company record. The request body contains JSON describing details of a new company.

*Request Body*

```
{
     "CLIENT_GEN": {
         "NAME": string 80,
         "CL_CODE_AW": string 6,
         "CLIENT_TYPE": numeric,
         "COMP_REG": string 30,
         "CURRENCY": numeric,
         "FIN_YEAR": numeric,
         "SOURCE": numeric,
         "VAT_NO": string 20,
         "VAT_EX": string 1,
         "WEB_ADD": string 150
     },
     "TELEPHONE": [{
         "OCC_ID": string,
         "TEL_NUMBER": string 30
    }],
     "ADDRESS": [{
         "OCC_ID": string,
         "STREET1": string 80,
         "STREET2": string 80,
         "LOCALITY": string 80,
         "TOWN": string 50,
         "COUNTY": string 50,
         "POST_CODE": string 9,
         "COUNTRY": numeric
    }],
     "LOCATIONS": [{
         "LOCATION": numeric
```

```
 }],
 "NOTES": string,
"X CLIENT SUB": [{
     "PARENT": numeric
 }],
 "X_LE_CLIENTS": [{
     "LE": numeric
 }]
```
}

```
CLIENT GEN.NAME body required Company's name
CLIENT GEN.CLIENT TYPE body required Code identifying company type.
CLIENT GEN.CL CODE AW body optional Client Bureau Code required for payroll exports
CLIENT GEN.COMP_REG body optional Registration number
CLIENT GEN.CURRENCY body optional Code identifying currency used by a company.
CLIENT GEN.FIN YEAR body optional Code identifying the end of financial year.
CLIENT GEN. SOURCE body optional Code identifying the source used by a company to learn about the agency.
CLIENT GEN.STATUS body optional Code identifying company status.
CLIENT GEN.VAT_NO body optional VAT number
CLIENT GEN.VAT EX body optional Y/N value defining whether a company is VAT exempt. A company cannot have VAT
                                             number in its profile and be marked as VAT exempt.
CLIENT GEN.WEB ADD body optional Web site address of a company.
ADDRESS[0].OCC_ID body required Value identifying address type. Company address is stored in primary ("Primary") 
                                             occurrence.
ADDRESS[0].STREET1 body required Address line 1
ADDRESS[0].STREET2 body optional Address line 2
ADDRESS[0].LOCALITY body optional Locality
ADDRESS[0].TOWN body optional Town
ADDRESS[0].COUNTY body optional County
```
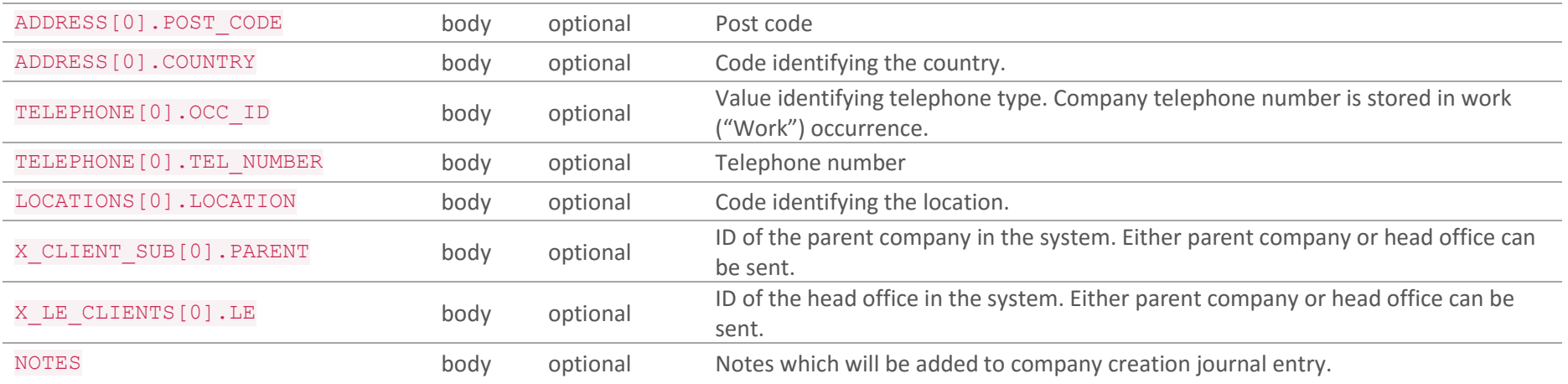

#### *Responses*

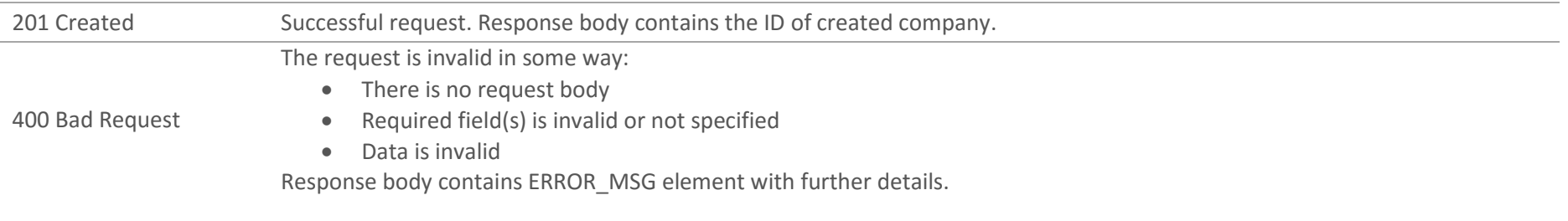

### *Response Body*

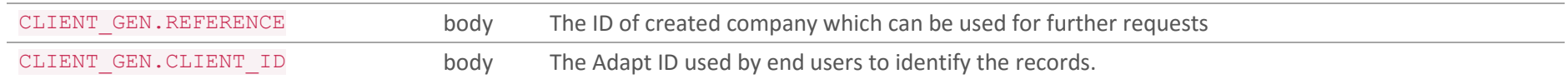

# *Example Request*

```
POST https://adaptserver:port/WebApp/api/v1/companies
```

```
Request Headers
Content-Type: application/json
x-adapt-sid: -781258615963667244
Request Body
{
     "CLIENT_GEN":{
         "NAME": "Corporation LTD",
         "CLIENT_TYPE": 8252178
     },
     "ADDRESS": [{
             "STREET1": "Duke Street 23",
             "OCC_ID": "Primary"
    }]
}
```

```
POST https://adaptserver:port/WebApp/api/v1/companies
HTTP status: 201 Created
{"CLIENT_GEN": {
     "REFERENCE": 684313,
     "CLIENT_ID": 1115045
}}
```
### 5.3 List of Contacts for a Company

GET /v1/companies/{COMP\_ID}/contacts?INCLUDE=<property name(s)>

Get list of contacts for the company. INCLUDE is supported.

Note, up to 50 records will be returned.

#### *Request Parameters*

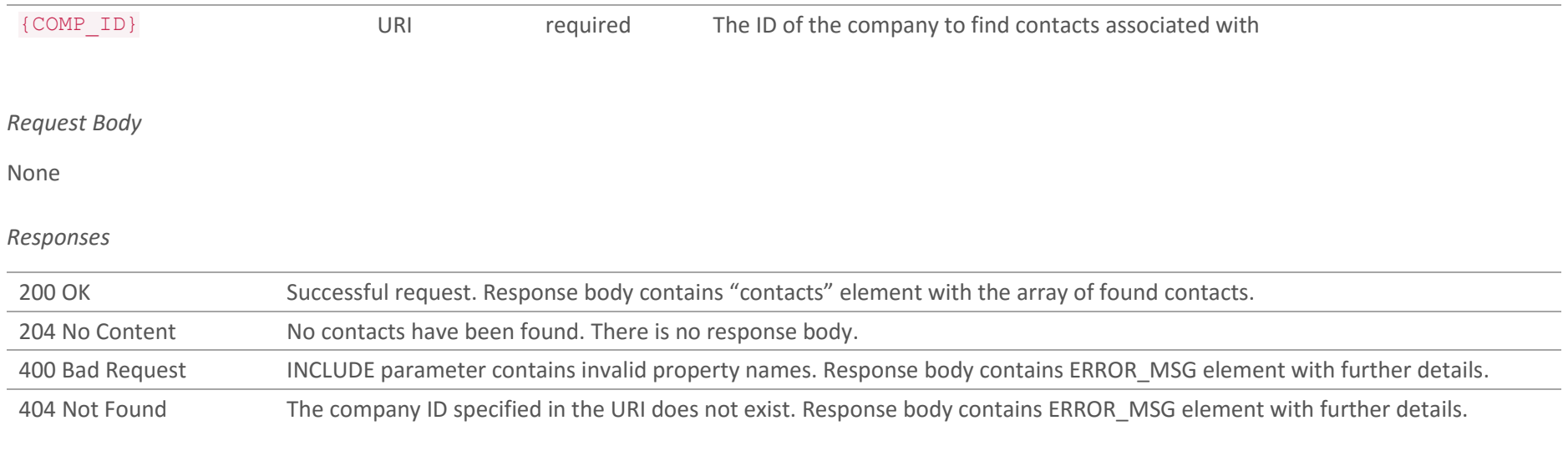

*Example Request*

GET [https://adaptserver:port/WebApp/api/v1/companies/684313/contacts?INCLUDE=CONT\\_GEN](https://adaptserver:80/WebApp/api/v1/companies/684313/contacts?INCLUDE=CONT_GEN)

Request Headers Content-Type: application/json x-adapt-sid: -781258615963667244

```
GET https://adaptserver:port/WebApp/api/v1/companies/684313/contacts?INCLUDE=CONT GEN
HTTP status: 200 OK
{"contacts": [{
     "id": 124834,
     "defaultValue": "Contact Name",
     "availableRoles": ["CONTACT"],
     ...
     },
     {...} ]
}
```
# 5.4 Link Contact to a Company POST /v1/companies/{COMP\_ID}/contacts

Link an existing contact to the existing company. If a contact was linked to another company then its record will be removed from the previous employer's contacts list. If a contact was in charge of any jobs for previous employer those jobs should be reassigned to another contact of the previous employer.

*Request Parameters*

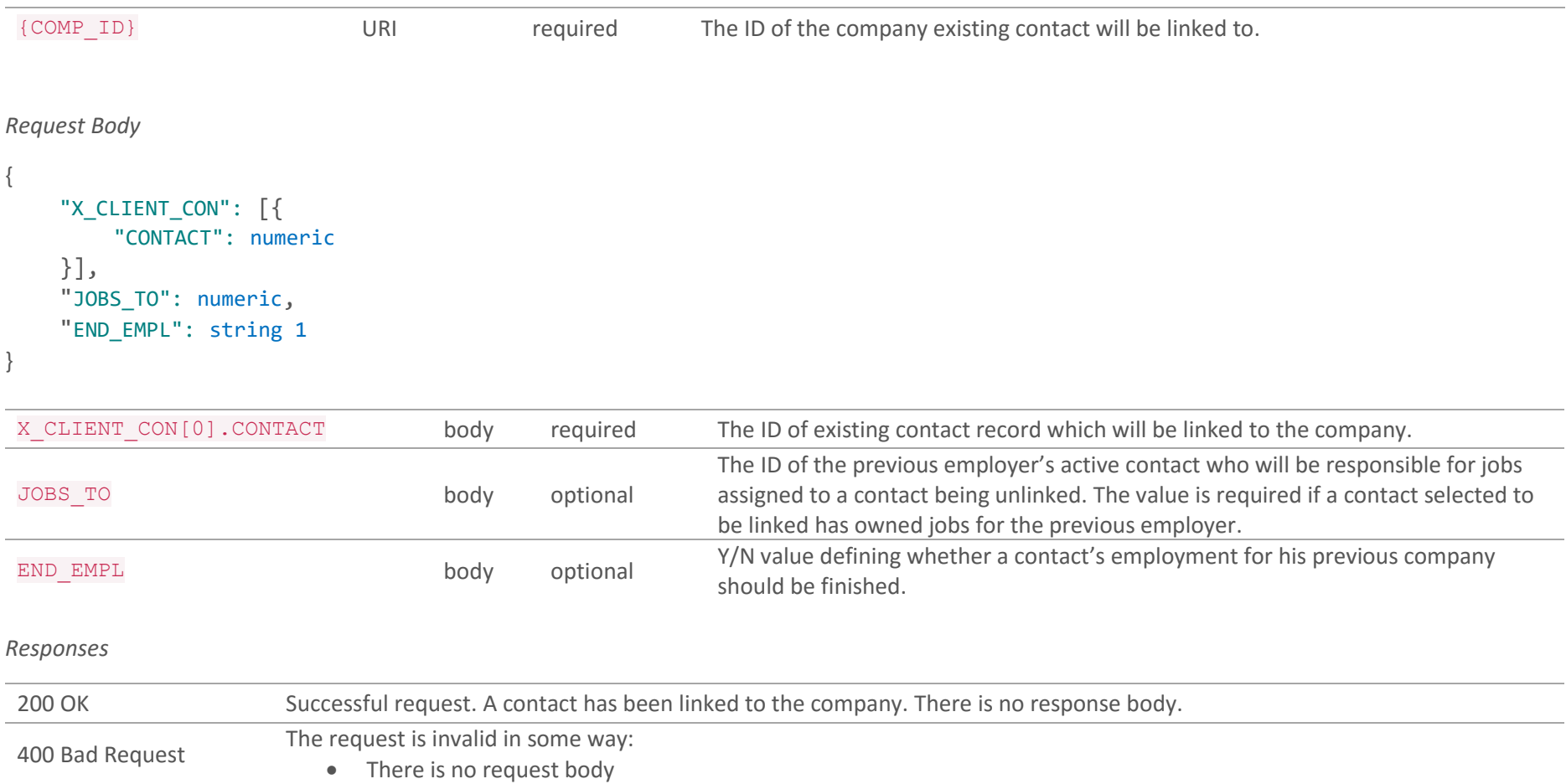

```
• Required field(s) is invalid or not specified
                         Response body contains ERROR_MSG element with further details.
 404 Not Found The company ID specified in the URI does not exist. Response body contains ERROR MSG element with further details.
Example Request
POST https://adaptserver:port/WebApp/api/v1/companies/684313/contacts
Request Headers
Content-Type: application/json
x-adapt-sid: -781258615963667244
Request Body
{
    "X CLIENT CON":{
         "CONTACT": 248942,
     },
     "JOBS_TO": 319745,
      "END_EMPL": "Y"
}
```
POST [https://adaptserver:port/WebApp/api/v1/companies/684313/contacts](https://adaptserver:80/WebApp/api/v1/companies/684313/contacts)

HTTP status: 200 OK

### 5.5 Remove Contact from a Company DELETE /v1/companies/{COMP\_ID}/contacts

Remove a contact from the company. If a contact was in charge of any jobs for the company those jobs should be reassigned to another contact of the company. Note, a contact will be removed from the company's list of contact only. The record will be left in the system.

*Request Parameters*

```
{COMP_ID} URI required The ID of the company a contact will be removed from.
Request Body
{
     "X_CLIENT_CON": [{
         "CONTACT": numeric
    }],
     "JOBS_TO": numeric,
     "END_EMPL": string 1
}
X_CLIENT_CON[0].CONTACT body required The ID of a contact whose record will be removed from the company.
 JOBS TO body optional
                                                      The ID of company's active contact who will be responsible for jobs assigned to a 
                                                      contact being removed. The value is required if a contact selected to be removed
                                                      has owned jobs for the company.
END EMPL body optional Y/N value defining whether a contact's employment for his previous company
                                                      should be finished.
```
#### *Responses*

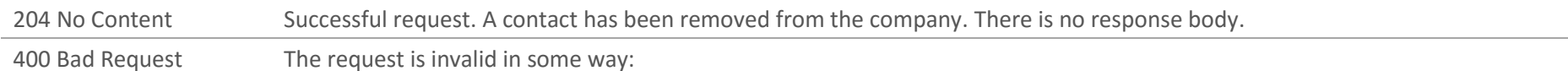

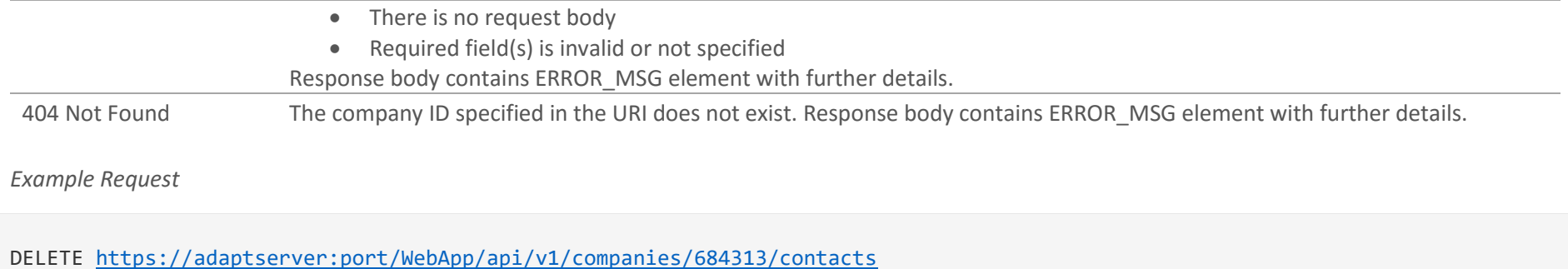

```
Request Headers
Content-Type: application/json
x-adapt-sid: -781258615963667244
Request Body
{
     "X_CLIENT_CON":{
         "CONTACT": 248942,
     },
     "JOBS_TO": 469734,
     "END_EMPL": "Y"
}
```
DELETE [https://adaptserver:port/WebApp/api/v1/companies/684313/contacts](https://adaptserver:80/WebApp/api/v1/companies/684313/contacts)

HTTP status: 204 No Content

# 6. Contacts

Contact is a record of a person representing a company and responsible for a certain job(s) .

#### **METHOD SUMMARY**

[List all Contacts](#page-140-0) GET /v1/contacts Create [a Contact](#page-144-0) **POST** /v1/contacts

[Retrieve Contact](#page-142-0) Details GET /v1/contacts/{CONTACT\_ID} [Update](#page-149-0) a Contact **PUT** /v1/contacts/{CONTACT\_ID} Delete [a Contact](#page-149-1) Delete a Contact DELETE /v1/contacts/{CONTACT\_ID} [List of Jobs for a](#page-154-0) Contact GET /v1/contacts/{CONTACT\_ID}/jobs Update Contact Web Login PUT /v1/contacts/{CONTACT\_ID}/web-login Disable Contact Web Login DELETE /v1/contacts/{CONTACT\_ID}/web-login Login a Contact **POST** /v1/contacts/login

# <span id="page-140-0"></span>6.1 List all Contacts

GET /v1/contacts?<query parameters>&INCLUDE=<property name(s)>

Retrieve a list of all contacts. The system supports filtering. When any parameter(s) is sent then only records matching values sent will be returned. INCLUDE is supported.

Note, up to 50 records will be returned. Query parameters can be used to get a precise result set.

#### *Request Parameters*

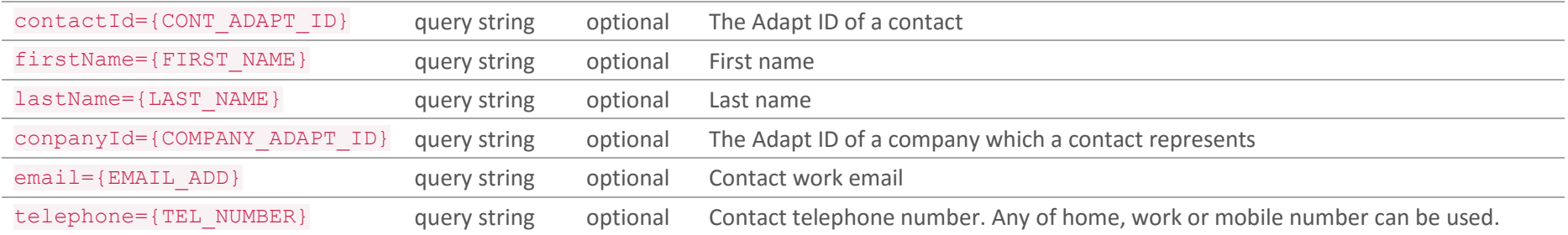

#### *Request Body*

#### None

#### *Responses*

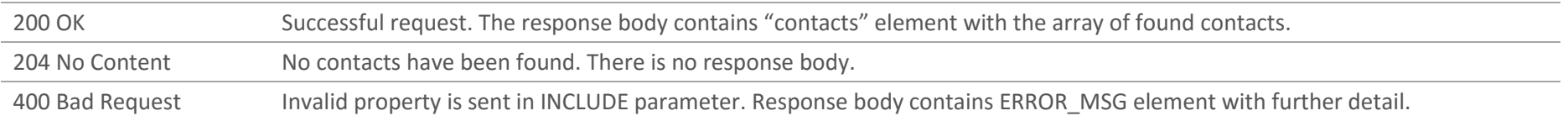

#### *Example Request*

GET [https://adaptserver:port/WebApp/api/v1/contacts?firstName=John&email=mail@server.com&INCLUDE=PERSON\\_GEN](https://adaptserver:80/WebApp/api/v1/contacts?firstName=John&email=mail@server.com&INCLUDE=PERSON_GEN)

Request Headers Content-Type: application/json x-adapt-sid: -781258615963667244

*Example Success Response*

```
GET https://adaptserver:port/WebApp/api/v1/contacts?firstName=John&email=mail@server.com&INCLUDE=PERSON_GEN
HTTP status: 200 OK
{"contacts": [
\{ "id": 248942,
       "defaultValue": "John Smith",
       "availableRoles": ["CONTACT"],
       "defaultRole": "CONTACT",
       "PERSON_GEN": {
           ...
           },
       },
      \{ \ldots \} ]
}
```
### <span id="page-142-0"></span>6.2 Retrieve Contact details

GET /v1/contacts/{CONTACT\_ID}?INCLUDE=<property name(s)>

Retrieve a contact entity from the system. INCLUDE is supported.

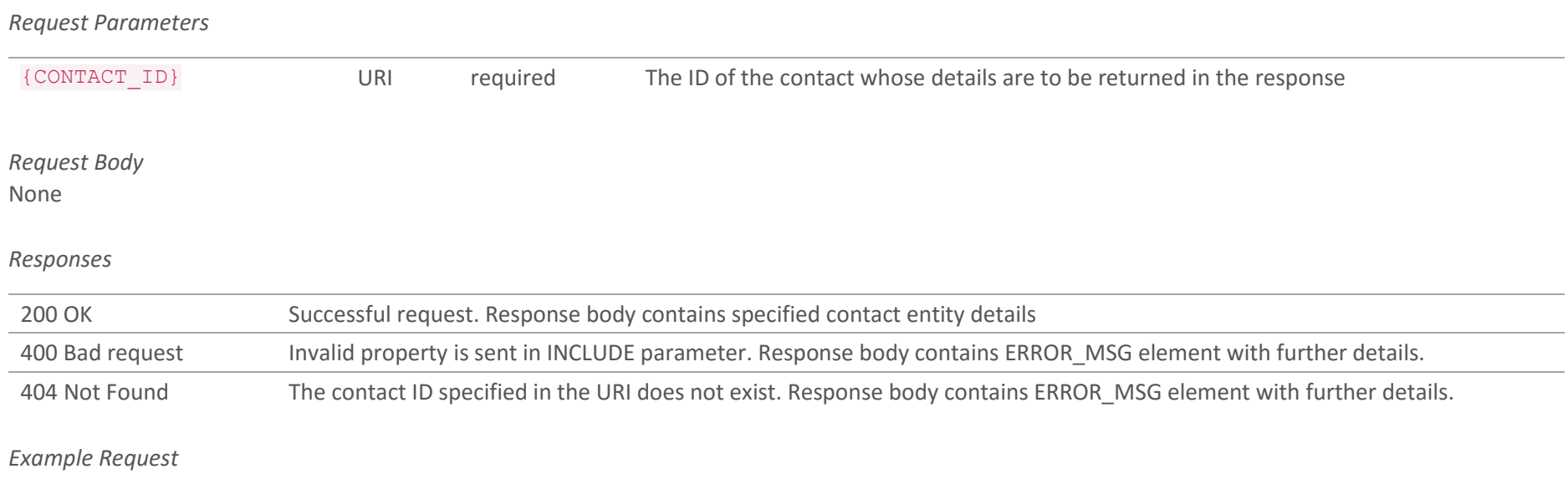

GET [https://adaptserver:port/WebApp/api/v1/contacts/248942?INCLUDE=PERSON\\_GEN,ADDRESS](https://adaptserver:80/WebApp/api/v1/contacts/248942?INCLUDE=PERSON_GEN,ADDRESS)

Request Headers Content-Type: application/json x-adapt-sid: -781258615963667244

#### *Example Success Response*

GET [https://adaptserver:port/WebApp/api/v1/contacts/248942?INCLUDE=PERSON\\_GEN,ADDRESS](https://adaptserver:80/WebApp/api/v1/contacts/248942?INCLUDE=PERSON_GEN,ADDRESS)

```
HTTP status: 200 OK
{
      "id": 248942,
      "defaultValue": "John Smith",
      "availableRoles": ["CONTACT"],
       "defaultRole": "CONTACT",
       ...
}
```
# 6.3 Create a Contact POST /v1/contacts

Create a new contact record for existing client. The request body contains JSON describing details of a new person.

The system allows creation of an account to web portal of Adapt system. In this case date should be sent in WL\_GEN property.

*Request Body*

```
{
     "PERSON_GEN": {
         "TITLE": numeric,
         "FIRST_NAME": string 80,
        "LAST NAME": string 80,
         "SALUTATION": string 80,
         "JOB_TITLE": string 200,
         "LINKEDIN": string 100
     },
     "CONT_GEN": {
         "DEPT_NAME": string 60,
         "LOCATION_CD": numeric
     },
     "EMAIL": [{
         "OCC_ID": string,
         "EMAIL_ADD": string 80
    }],
     "TELEPHONE": [{
         "OCC_ID": string,
         "TEL_NUMBER": string 30,
         "EXTENSION": string 5,
        "CAN CONTACT": string 1,
         "CAN_SMS": string 1
     }],
     "ADDRESS": [{
         "OCC_ID": string,
```

```
 "STREET1": string 80,
     "STREET2": string 80,
     "LOCALITY": string 80,
     "TOWN": string 50,
     "COUNTY": string 50,
     "POST_CODE": string 9,
     "COUNTRY": numeric
 }],
 "CAND_GEN": {
     "PA_NAME": string 60,
     "PA_TELE": string 15,
     "PA_EMAIL": string 80
 },
 "X_CLIENT_CON": [{
     "CLIENT": numeric
 }],
 "WL_GEN": {
     "LOGIN_NAME": string 20,
     "PASSWORD": string 20
 },
 "ResearcherNotes": string, unlimited
```
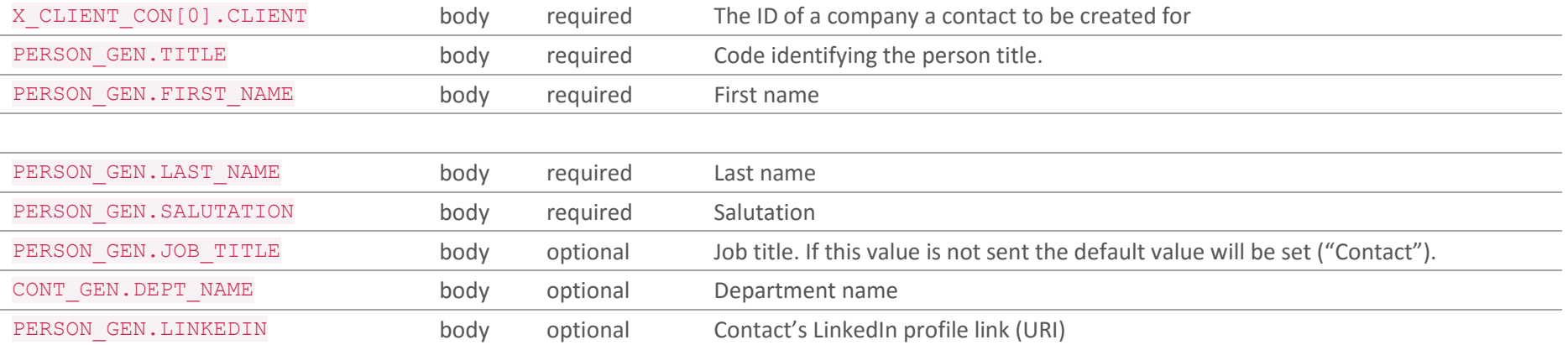

}

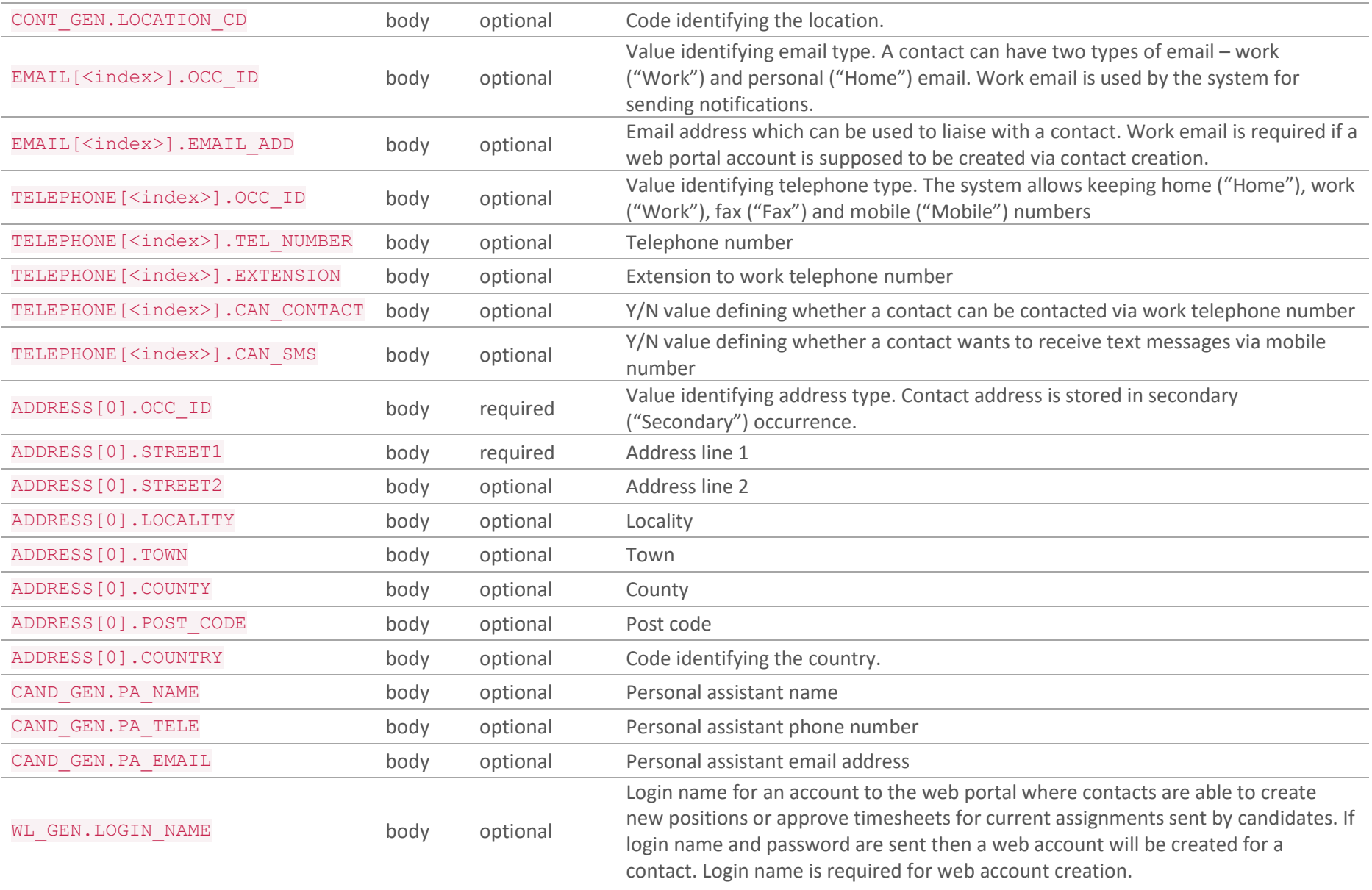

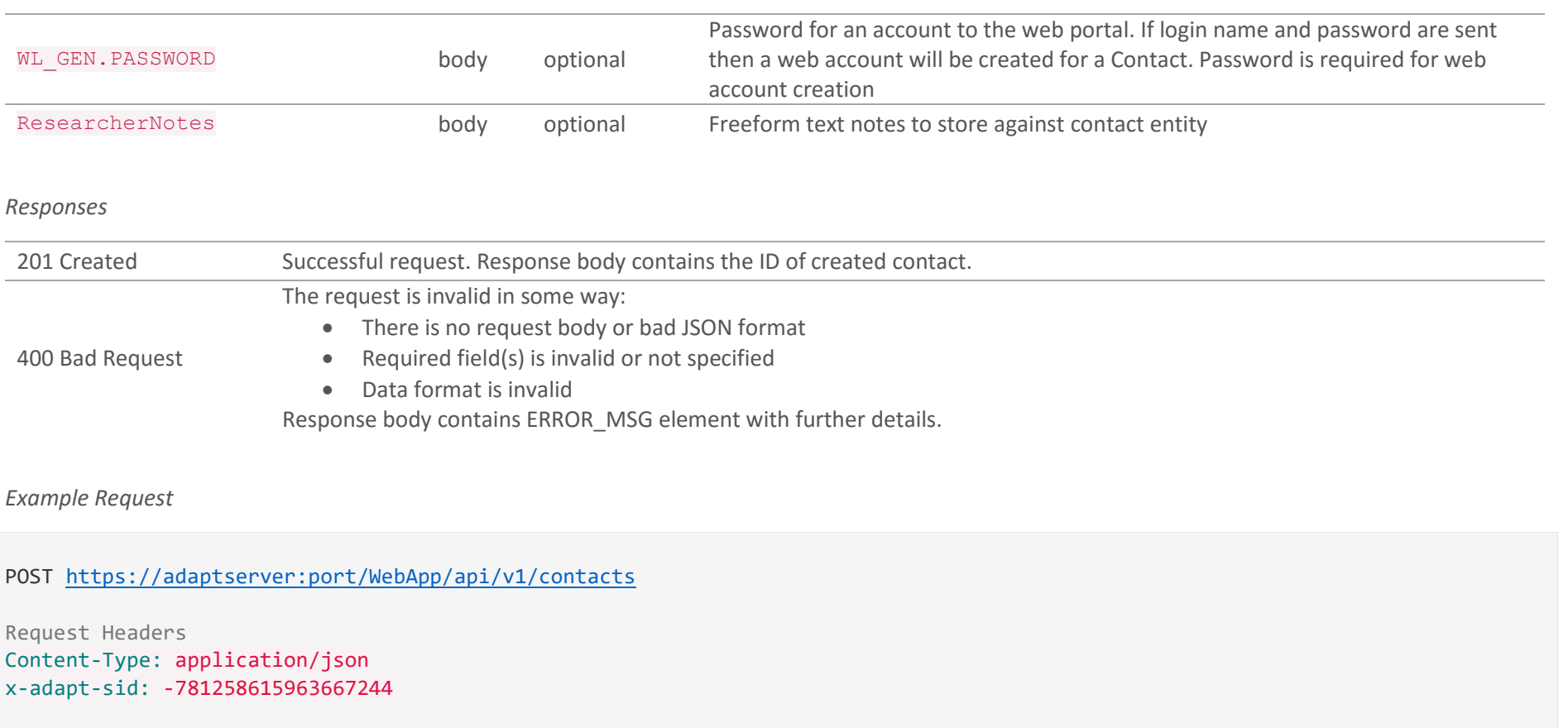

```
Request Body
{
     "PERSON_GEN": {
         "TITLE": 1303812,
         "FIRST_NAME": "John",
         "LAST_NAME": "Connor",
         "SALUTATION": "John",
         "JOB_TITLE": "Sr. Manager"
     },
     "EMAIL": [{
```

```
 "OCC_ID": "Work",
         "EMAIL_ADD": "johnConnor@domain.org"
    }],
    "ADDRESS": [{
         "OCC_ID": "Secondary",
         "STREET1": "Mainchurch Street"
    }],
    "X CLIENT CON": [{
         "CLIENT": 684313
    }]
}
```
### *Example Success Response*

```
POST https://adaptserver:port/WebApp/api/v1/contacts
```

```
HTTP status: 201 Created
Response Body
{
     "PERSON_GEN": {
         "REFERENCE: 248942,
         "PERSON_ID": 456795
     }
}
```
# 6.4 Update a Contact PUT /v1/contacts/{CONTACT\_ID}

Update existing contact record. The request body contains JSON with data to add to a contact and/or update existing fields in database. *Request Parameters*

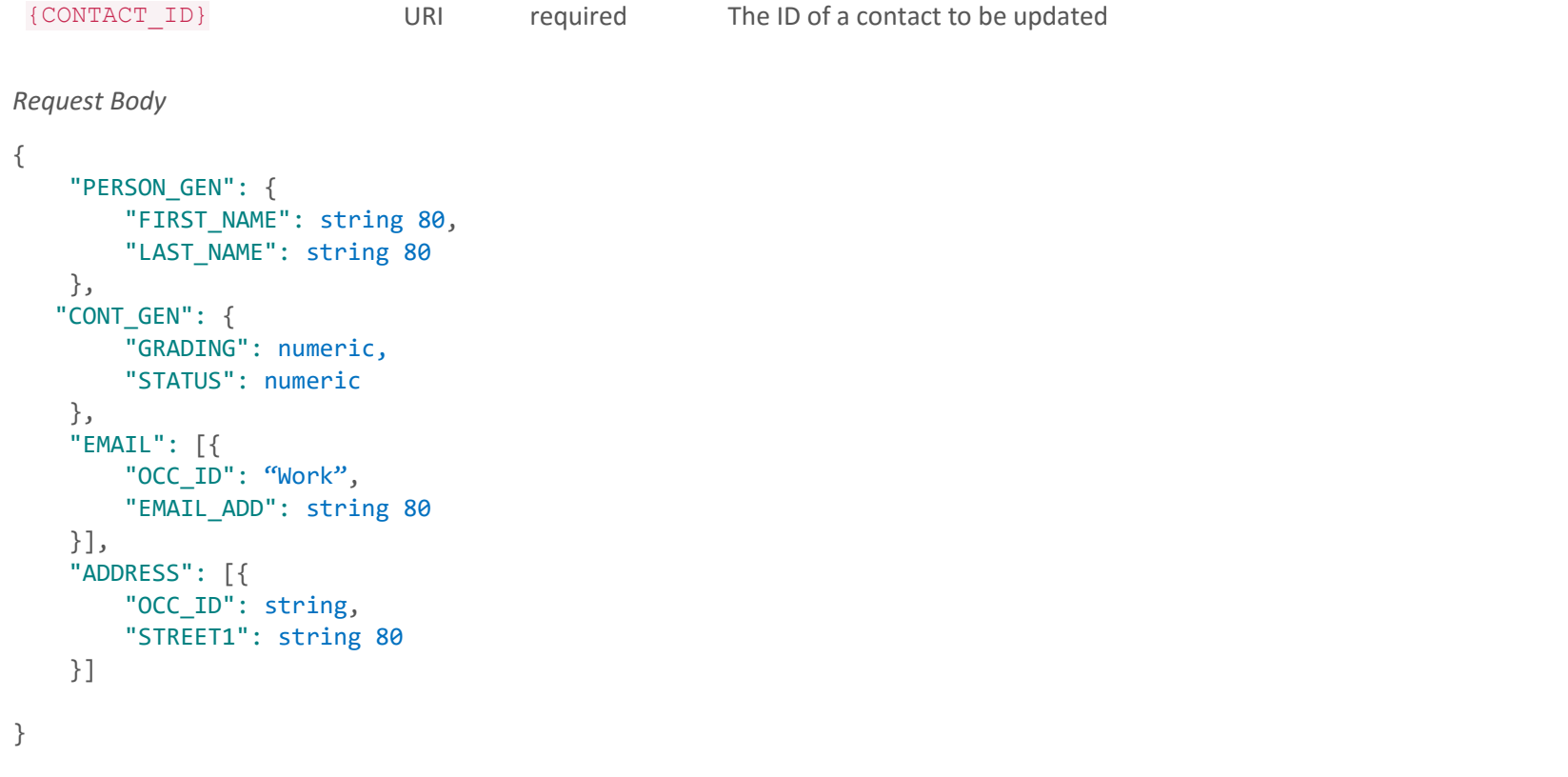

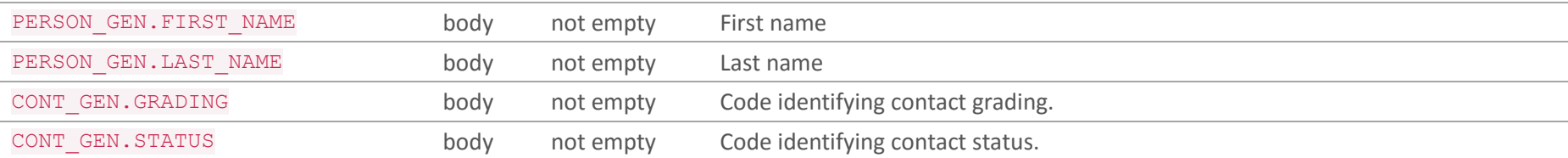

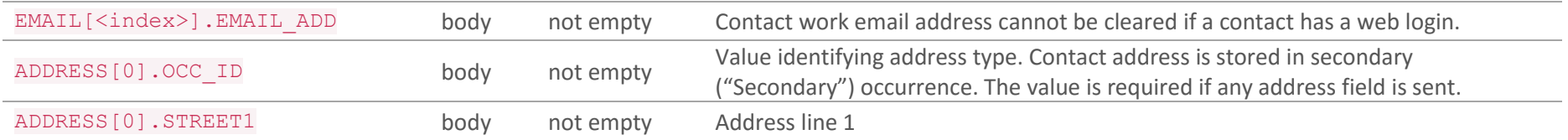

#### *Responses*

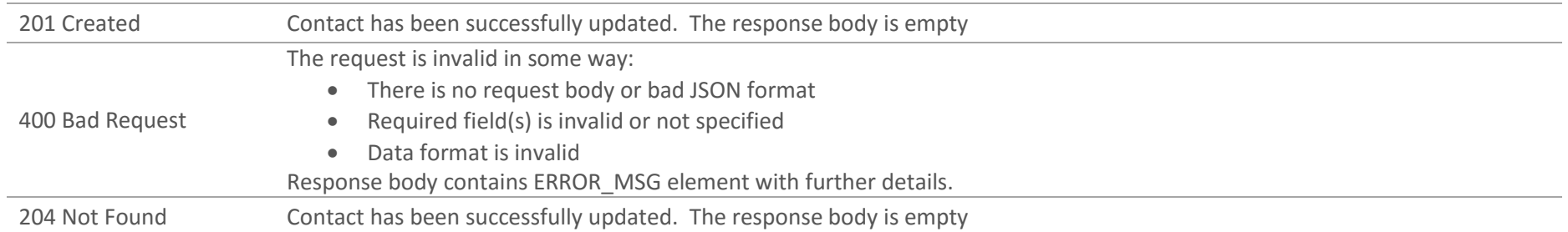

### *Example Request*

PUT [https://adaptserver:port/WebApp/api/v1/contacts/248942](https://adaptserver:80/WebApp/api/v1/contacts/248942)

```
Request Headers
Content-Type: application/json
x-adapt-sid: -781258615963667244
Request Body
{
     "PERSON_GEN": {
         "TITLE": 1303812,
         "FIRST_NAME": "New First Name"
     },
     "ADDRESS": [{
```

```
 "OCC_ID": "Secondary",
         "STREET2": "The Courtyard",
         "COUNTY": "Humberside"
    }]
}
```
*Example Success Response*

PUT [https://adaptserver:port/WebApp/api/v1/contacts/248942](https://adaptserver:80/WebApp/api/v1/contacts/248942)

HTTP status: 201 Created

# 6.5 Delete a Contact DELETE /v1/contacts/{CONTACT\_ID}

Delete a contact record from the system. Note that contacts who are involved into an interview(s) or in charge of a job(s) could not be deleted.

If it is required to delete a contact record that is in charge of an interview or a job cancel an interview and remove a contact from a company first.

#### *Request Parameters*

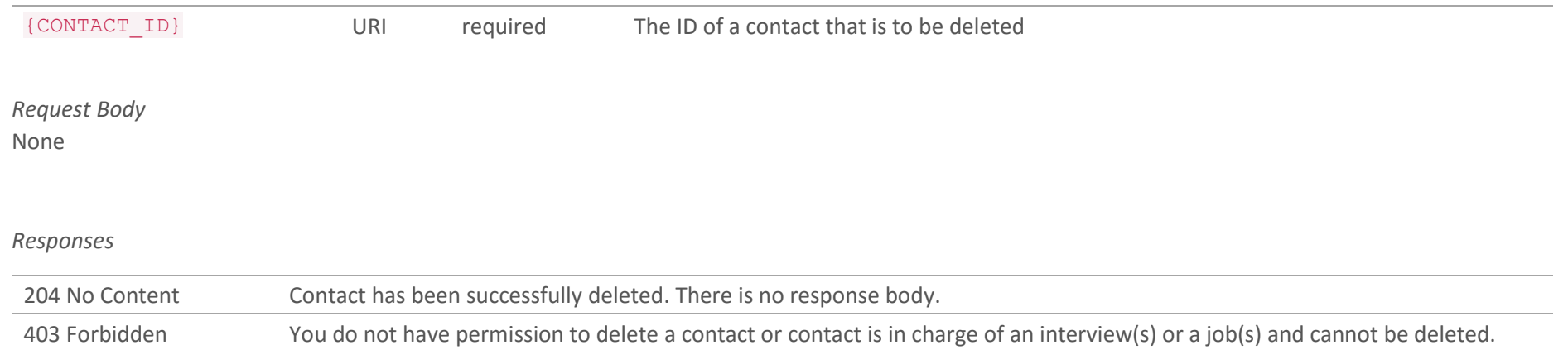

404 Not Found The contact ID specified in the URI does not exist. Response body contains ERROR\_MSG element with further details.

#### *Example Request*

DELETE [https://adaptserver:port/WebApp/api/v1/contacts/248942](https://adaptserver:80/WebApp/api/v1/contacts/248942)

Request Headers Content-Type: application/json x-adapt-sid: -781258615963667244 *Example Success Response*

DELETE [https://adaptserver:port/WebApp/api/v1/contacts/248942](https://adaptserver:80/WebApp/api/v1/contacts/248942)

HTTP status: 204 No Content

# 6.6 List of Jobs for a Contact

GET /v1/contacts/{CONTACT\_ID}/jobs?<query parameters>&INCLUDE=<property name(s)>

Retrieve a list of all jobs related to a contact. The system supports filtering. When there are no query parameters are sent all jobs owned by a contact will be returned. Otherwise only records matching filter values will be returned. INCLUDE is supported.

#### *Request Parameters*

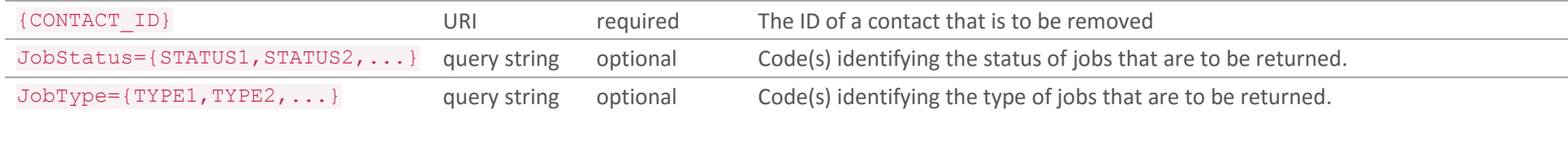

### *Request Body*

None

### *Responses*

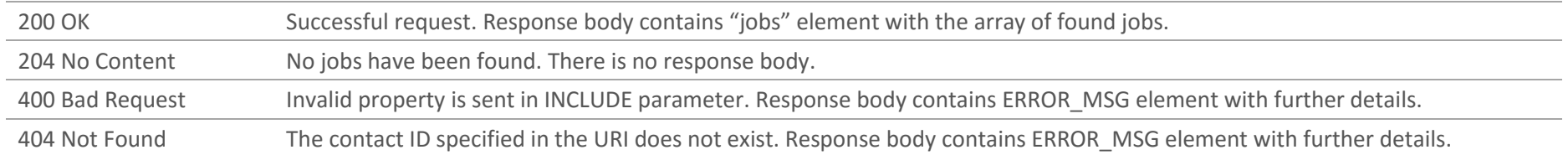

#### *Example Request*

GET [https://adaptserver:port/WebApp/api/v1/contacts/248942/jobs/JobType=274916,172489&JobType=324978,3219784&INCLUDE=JOB\\_GEN](https://adaptserver:80/WebApp/api/v1/contacts/248942/jobs/JobType=274916,172489&JobType=324978,3219784&INCLUDE=JOB_GEN)

Request Headers

Doc. Revision: 1.2 Page : 155

Content-Type: application/json x-adapt-sid: -781258615963667244

*Example Success Response*

```
GET https://adaptserver:port/WebApp/api/v1/contacts/248942/jobs/JobType=274916,172489&JobType=324978,3219784&INCLUDE=JOB_GEN
HTTP status: 200 OK
{"jobs": [
\{ "id": 689923,
       "defaultValue": "Sr. Analyst",
       "availableRoles": ["CONTR_JOB"],
       ...
       },
       {...} ]
}
```
# 6.7 Update Contact Web Login PUT /v1/contacts/{CONTACT\_ID}/web-login

Update a contact's web login. The function allows to update details of existing web login or to create a new web login if a contact has not had it created before. The request body contains JSON describing new details of a contact's web login. If a contact has already had a web login then existing login details should be sent for verification and a value which should be updated. If a contact has not had a web login then only new details should be sent.

*Request Parameters*

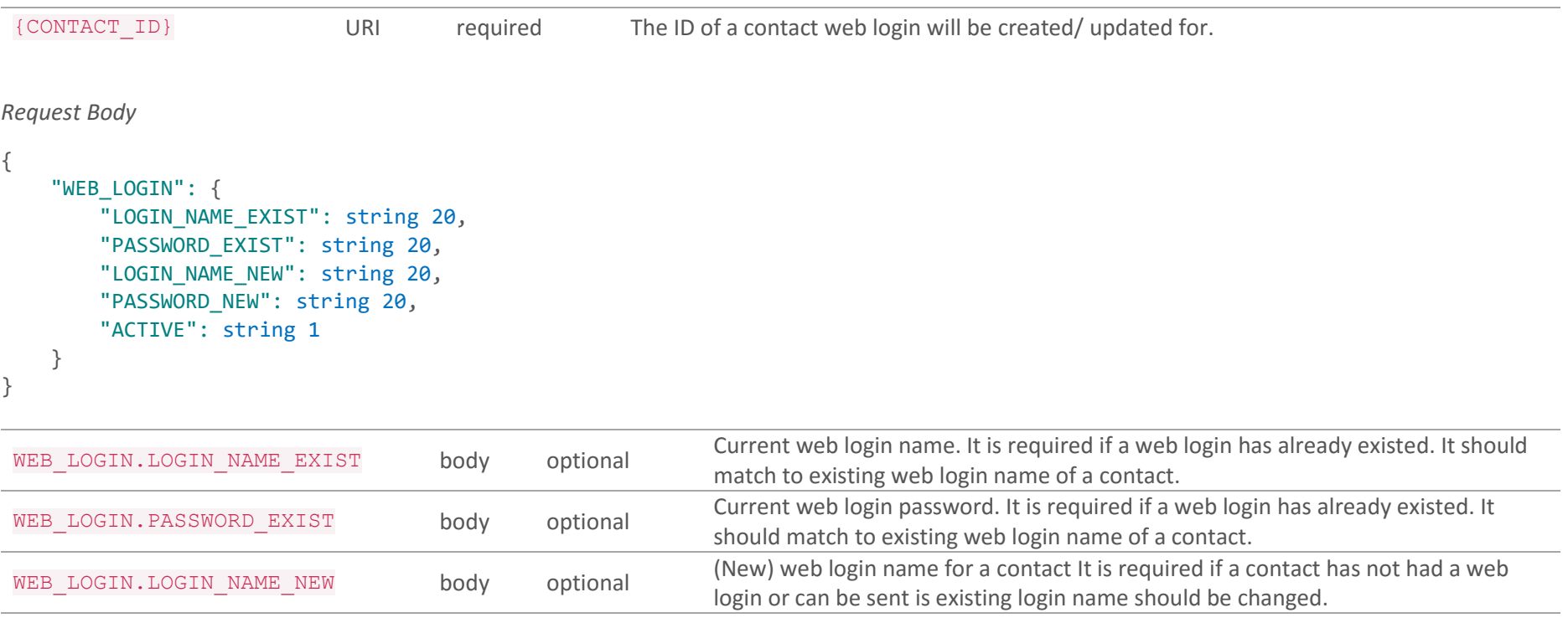

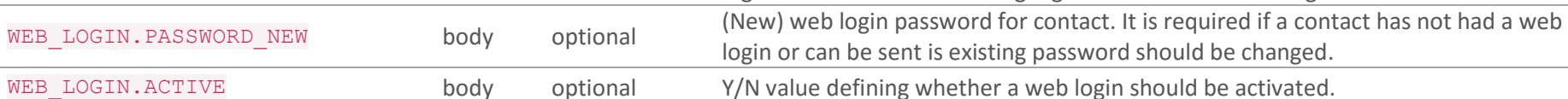

#### *Responses*

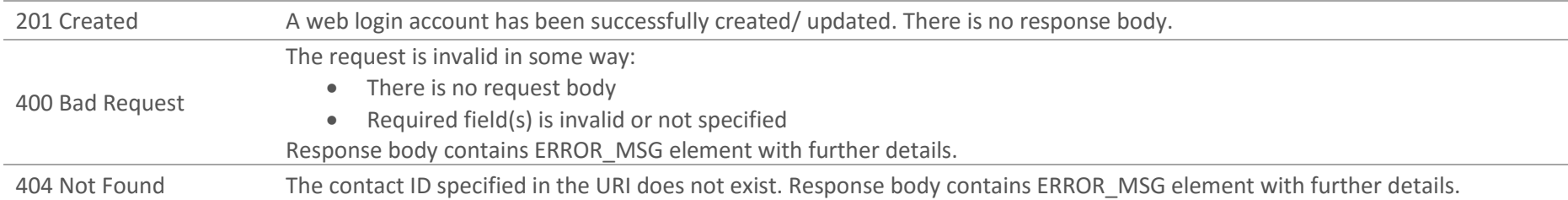

*Example Request*

```
PUT https://adaptserver:port/WebApp/api/v1/contacts/248942/web-login
Request Headers
Content-Type: application/json
x-adapt-sid: -781258615963667244
Request Body
{
       "WEB_LOGIN":{
           "LOGIN_NAME_NEW": "jconnor",
           "PASSWORD_NEW": "qwerty"
       }
}
```
### *Example Success Response*

PUT [https://adaptserver:port/WebApp/api/v1/contacts/248942/web-login](https://adaptserver:80/WebApp/api/v1/contacts/248942/web-login)

HTTP status: 201 Created

### }

Doc. Revision: 1.2 Page : 158

# 6.8 Disable Contact Web Login DELETE /v1/contacts/{CONTACT\_ID}/web-login

Deactivate contact's web login. Web login will not be deleted from the system. It is possible to activate the deactivated web login via Update Contact Web Login function.

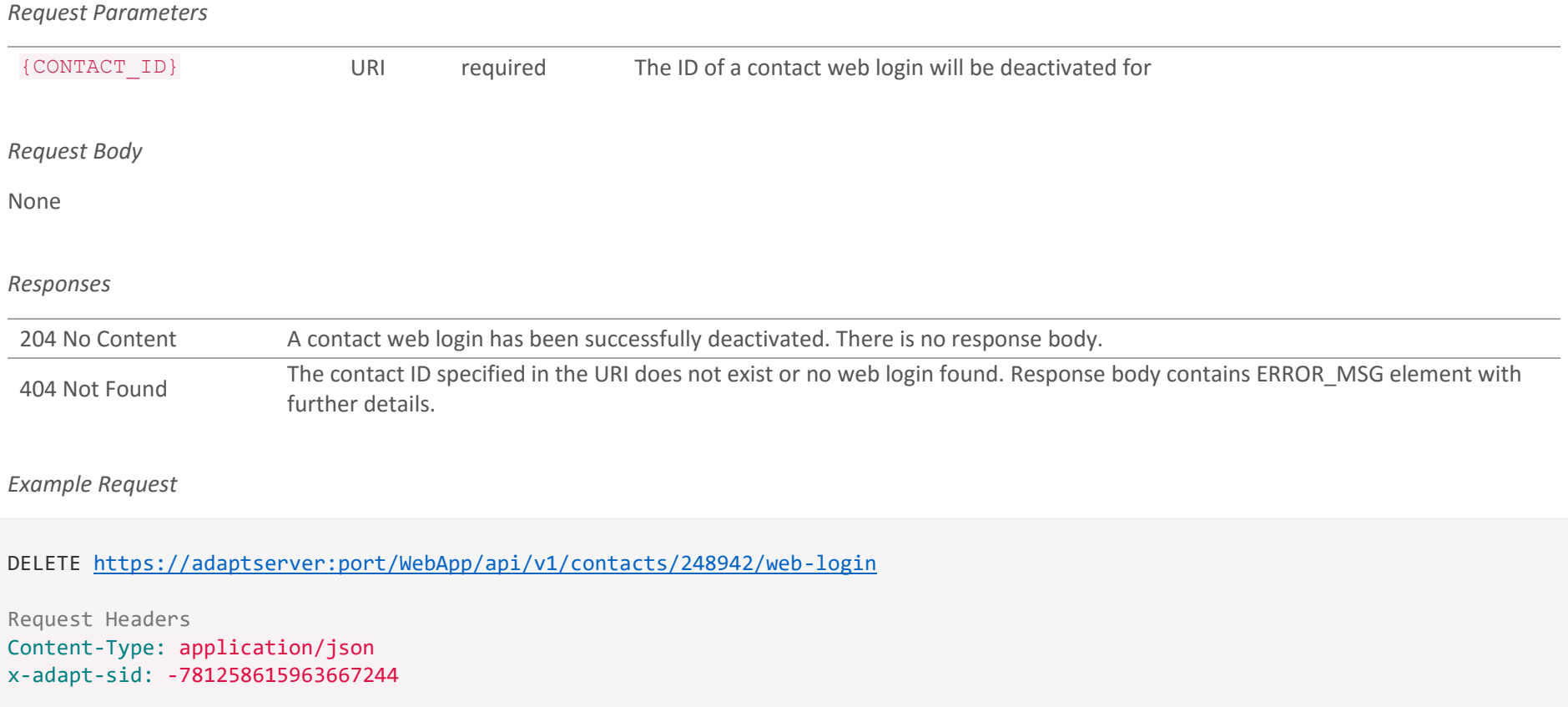

*Example Success Response*

DELETE [https://adaptserver:port/WebApp/api/v1/contacts/248942/web-login](https://adaptserver:80/WebApp/api/v1/contacts/248942/web-login)

HTTP status: 204 No Content

# 6.9 Login a Contact POST /v1/contacts/login

Login a contact in the system. The response contains the ID of a contact matching the account details sent in JSON in the request body. Login history will be updated.

*Request Body*

```
{
     "WL_GEN": {
         "LOGIN_NAME": string 20,
         "PASSWORD": string 20
     }
}
```
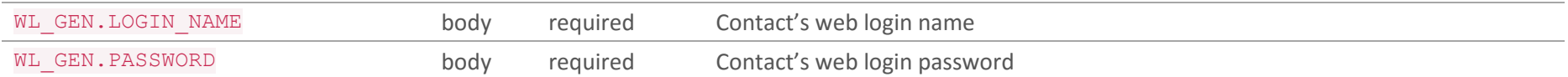

#### *Responses*

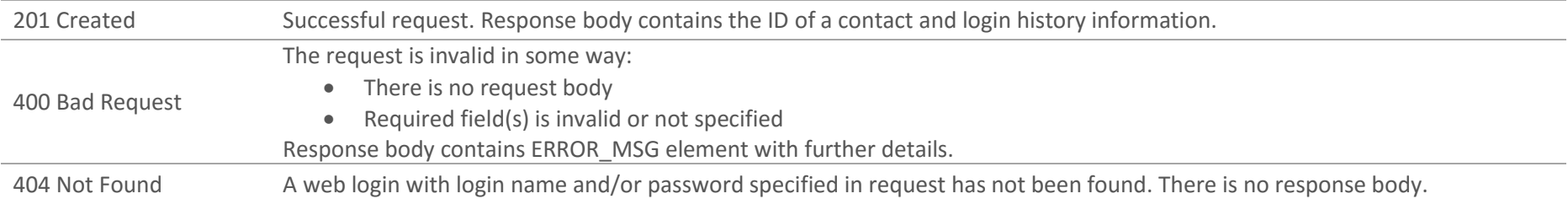

### *Response Body*

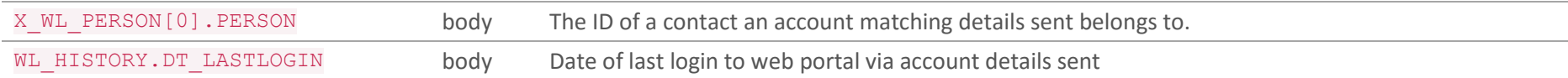

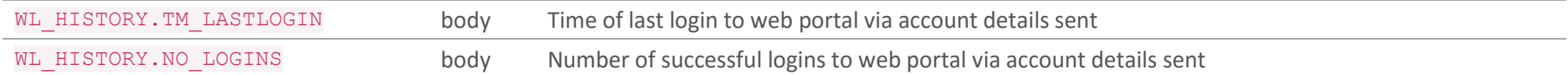

*Example Request*

```
POST https://adaptserver:port/WebApp/api/v1/contacts/login
```

```
Request Headers
Content-Type: application/json
x-adapt-sid: -781258615963667244
Request Body
{
       "WL_GEN":{
           "LOGIN_NAME": "jconnor",
           "PASSWORD": "qwerty"
       }
}
```
*Example Success Response*

```
POST https://adaptserver:port/WebApp/api/v1/contacts/login
HTTP status: 201 Created
Request Body
{
      "X WL PERSON":[{
           "PERSON": 674188
       }],
       "WL_HISTORY":{
```
Doc. Revision: 1.2 Page : 162

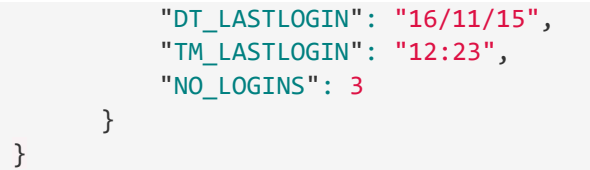

# 7. Interviews

Interview is a record containing information (date, address, interview status etc.) about interviewing candidate for a specified job or company.

### **METHOD SUMMARY**

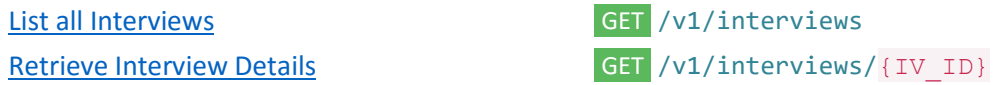

# <span id="page-164-0"></span>7.1 List all Interviews

GET /v1/interviews?<query parameters>&INCLUDE=<property name(s)>

Retrieve a list of interview entities. The system supports filtering. When there is no query parameters sent then all interviews will be returned. Otherwise only records matching filter values will be returned. INCLUDE is supported.

Note, up to 50 records will be returned. Query parameters can be used to get a precise result set.

#### *Request Parameters*

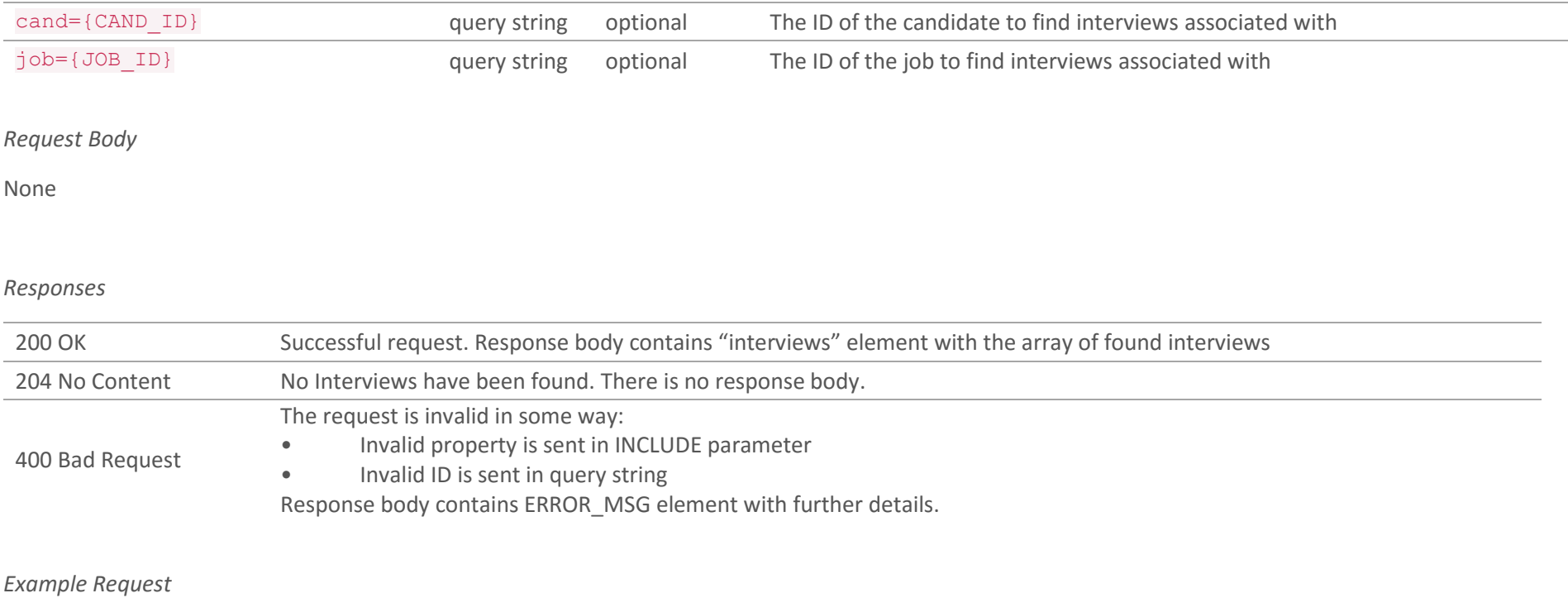

GET https://adaptserver:port/WebApp/api/v1/interviews?cand=123456&INCLUDE=IV GEN

Request Headers Content-Type: application/json x-adapt-sid: -781258615963667244

*Example Success Response*

```
GET https://adaptserver:port/WebApp/api/v1/interviews?cand=123456&INCLUDE=IV_GEN
HTTP status: 200 OK
{"interviews": [
\{ "id": 668446,
      "defaultValue": "691765",
       "availableRoles": ["INTERVIEW"],
       ...
       },
      {...} ]
}
```
### <span id="page-166-0"></span>7.2 Retrieve Interview Details

GET /v1/interviews/{IV\_ID}?INCLUDE=<property name(s)>

Retrieve an interview record from the system. INCLUDE is supported.

#### *Request Parameters*

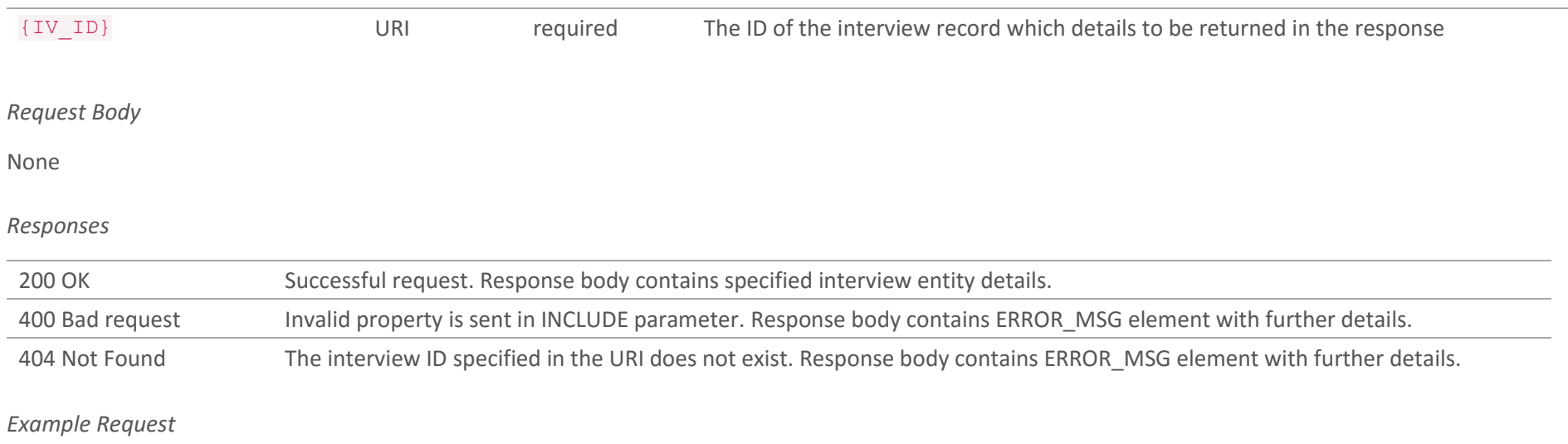

GET [https://adaptserver:port/WebApp/api/v1/interviews/668446?INCLUDE=IV\\_GEN](https://adaptserver:80/WebApp/api/v1/interviews/668446?INCLUDE=IV_GEN)

Request Headers Content-Type: application/json x-adapt-sid: -781258615963667244

### *Example Success Response*

GET https://adaptserver:port/WebApp/api/v1/interviews/668446?INCLUDE=IV GEN

```
HTTP status: 200 OK
{
      "id": 668446,
      "defaultValue": "691765",
      "availableRoles": ["INTERVIEW"],
       "defaultRole": "INTERVIEW",
      ...
}
```
# 8. Jobs

Job is a record describing an open of filled by the agency position in a company. The record contains details about a company that gave an order, contact person, requirements to employee and benefits of a position.

### **METHOD SUMMARY**

[List all Jobs](#page-169-0) GET /v1/jobs [Retrieve J](#page-172-0)ob Details GET /v1/jobs/{JOB\_ID} [Create](#page-27-0) a Job POST /v1/jobs [Update](#page-179-0) a Job PUT /v1/jobs/{JOB\_ID} [Delete](#page-15-0) a Job Delete a Job Delete a Job Delete a Job Delete a Job Delete a Job Delete a Job Delete a Job Delete  $\sqrt{v_1/\text{p}}$ 

[Candidate](#page-11-0) Application from the web POST /v1/jobs/{JOB\_ID}/web-responses [Candidate](#page-11-0) Application **POST** /v1/jobs/{JOB\_ID}/shortlist

### <span id="page-169-0"></span>8.1 List all Jobs

### GET /v1/jobs?<query parameters>&INCLUDE=<property name(s)>

Retrieve a list of jobs. The system supports filtering. When any parameter(s) is sent then only records matching values sent will be returned. INCLUDE is supported.

Note, up to 50 records will be returned. Query parameters can be used to get a precise result set.

Endpoint response by default will contain ##JOB\_DUTIES property which exposes Job Duties notes content. Please note – in order to get this property using INCLUDE its recommended to encode prepared URL to avoid sending unsafe characters like #. For instance, function Server.UrlEncode() can be used in ASP.net or direct replacement of special characters can be used. In this case # can be replaced with %23.

#### *Request Parameters*

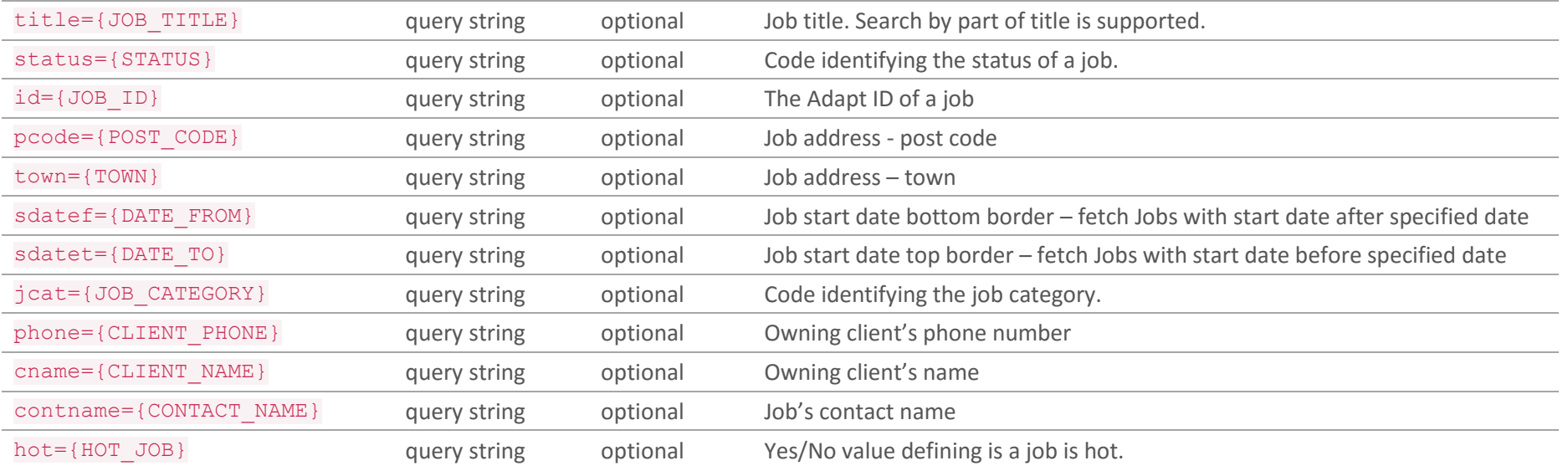

#### *Request Body*

#### None

#### *Responses*

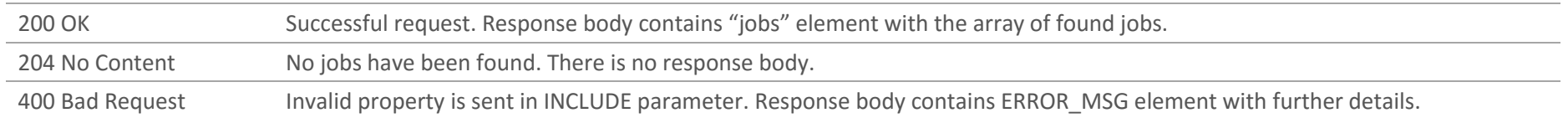

#### *Example Request*

GET [https://adaptserver:port/WebApp/api/v1/jobs?title=baker&town=town&hot=Y&INCLUDE=JOB\\_GEN,ADDRESS](https://adaptserver:80/WebApp/api/v1/jobs?title=baker&town=town&hot=Y&INCLUDE=JOB_GEN,ADDRESS)

Request Headers Content-Type: application/json x-adapt-sid: -781258615963667244

#### *Example Success Response*

```
GET https://adaptserver:port/WebApp/api/v1/jobs?title=baker&town=town&hot=Y&INCLUDE=JOB_GEN,ADDRESS
HTTP status: 200 OK
{"jobs": [
       {
       "id": 675856,
       "defaultValue": "Baker Assistant",
       "availableRoles": ["CONTR_JOB"],
       ...
       },
       {...} ]
}
```
### <span id="page-172-0"></span>8.2 Retrieve Job Details

GET /v1/jobs/{JOB\_ID}?INCLUDE=<property name(s)>

Retrieve a job record from the system. INCLUDE is supported.

Endpoint response by default will contain ##JOB\_DUTIES property which exposes Job Duties notes content. Please note – in order to get this property using INCLUDE its recommended to encode prepared URL to avoid sending unsafe characters like #. For instance, function Server.UrlEncode() can be used in ASP.net or direct replacement of special characters can be used. In this case # can be replaced with %23.

*Request Parameters*

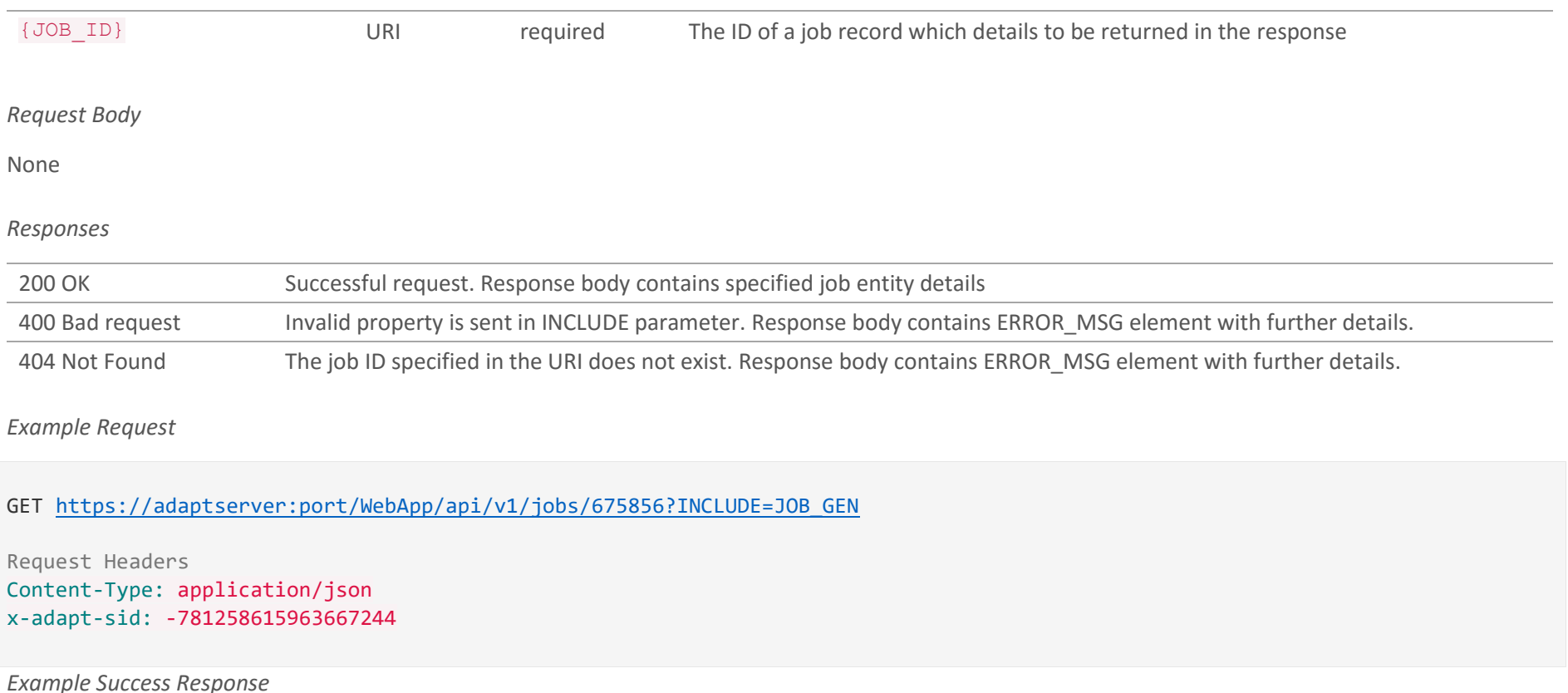

Doc. Revision: 1.2 Page : 173

```
 https://adaptserver:port/WebApp/api/v1/jobs/675856?INCLUDE=JOB_GEN
HTTP status: 200 OK
{
      "id": 675856,
      "defaultValue": " Baker Assistant ",
      "availableRoles": ["CONTR_JOB"],
       "defaultRole": "CONTR_JOB",
       ...
}
```
### 8.3 Create a Job POST v1/jobs

Create new job. Adapt provides possibility to make 3 types of jobs, each type has its own set of required and specific fields. The request body contains JSON with necessary data.

*Request Body – contract job required fields*

```
{ 
       "JOB_GEN": { 
           "JOB_TYPE": numeric,
           "JOB_TITLE": string 200,
           "PRIM_JCAT_AW": numeric,
           "START_DATE": date,
           "END_DATE": date,
           "CONS1": numeric,
           "CONS1_PERC": numeric 5.2
       },
       "CJOB_GEN": { 
           "NO_REQ": numeric 3
       },
       "X_CLIENT_JOB": [{ 
           "CLIENT": numeric,
           "CONTACT": numeric
       }]
}
```

```
Request Body – permanent job required fields
```

```
{
```
 "JOB\_GEN": { "JOB\_TYPE": numeric, "JOB\_TITLE": string 200, "PRIM\_JCAT\_AW": numeric, "START\_DATE": date, "CONS1": numeric,

```
"CONS1_PERC": numeric 5.2
 },
"PJOB_GEN": { 
     "SAL_FROM": numeric 13.2
,
     "SAL_TO": numeric 13.2
,
    "NO_REQ": numeric 3
 }, 
"X CLIENT JOB": [{
     "CLIENT": numeric
,
    "CONTACT": numeric
 }]
```
*Request Body – temporary job (regular and shift) required fields*

```
{ 
      "JOB_GEN": {
           "JOB_TYPE": numeric
,
           "JOB_TITLE": string 200
,
           "PRIM_JCAT_AW": numeric
,
           "START_DATE": date
,
           "END_DATE": date
,
           "CONS1": numeric
,
          "CONS1_PERC": numeric 5.2
       },
      "TJOB_GEN": { 
          "NO_REQ": numeric 3
       },
      "X_CLIENT_JOB": [{ 
           "CLIENT": numeric
,
          "CONTACT": numeric
       }] }
```
}

### *Common fields for all job types*

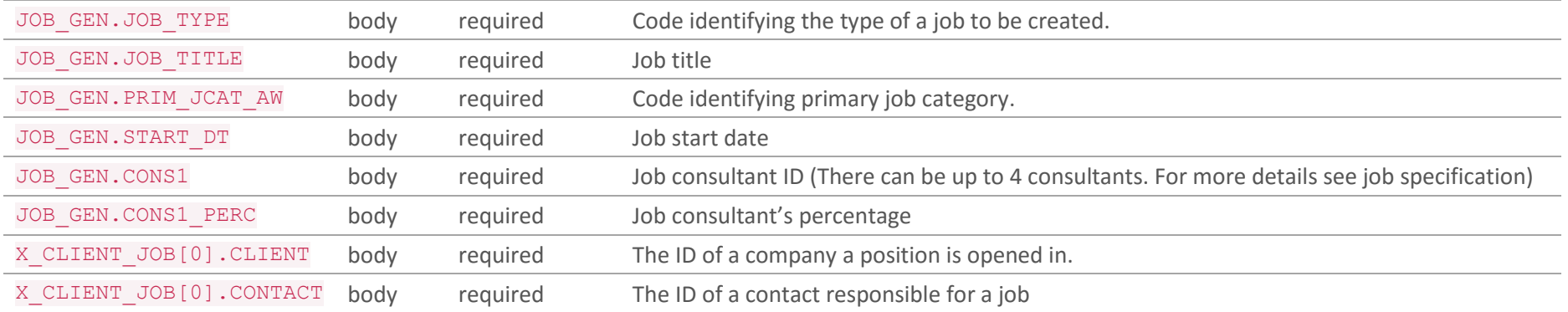

### *Contract Job specific fields*

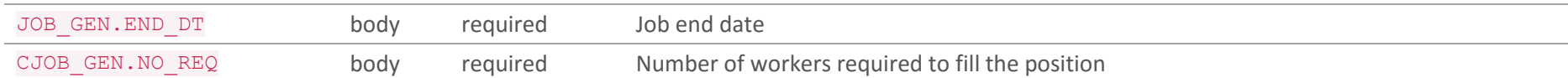

# *Permanent job specific fields*

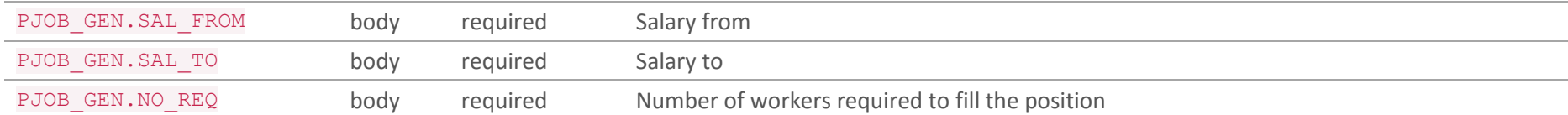

# *Temporary job (regular and shift) specific fields*

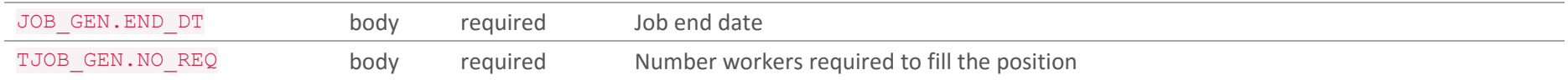

### *Responses*

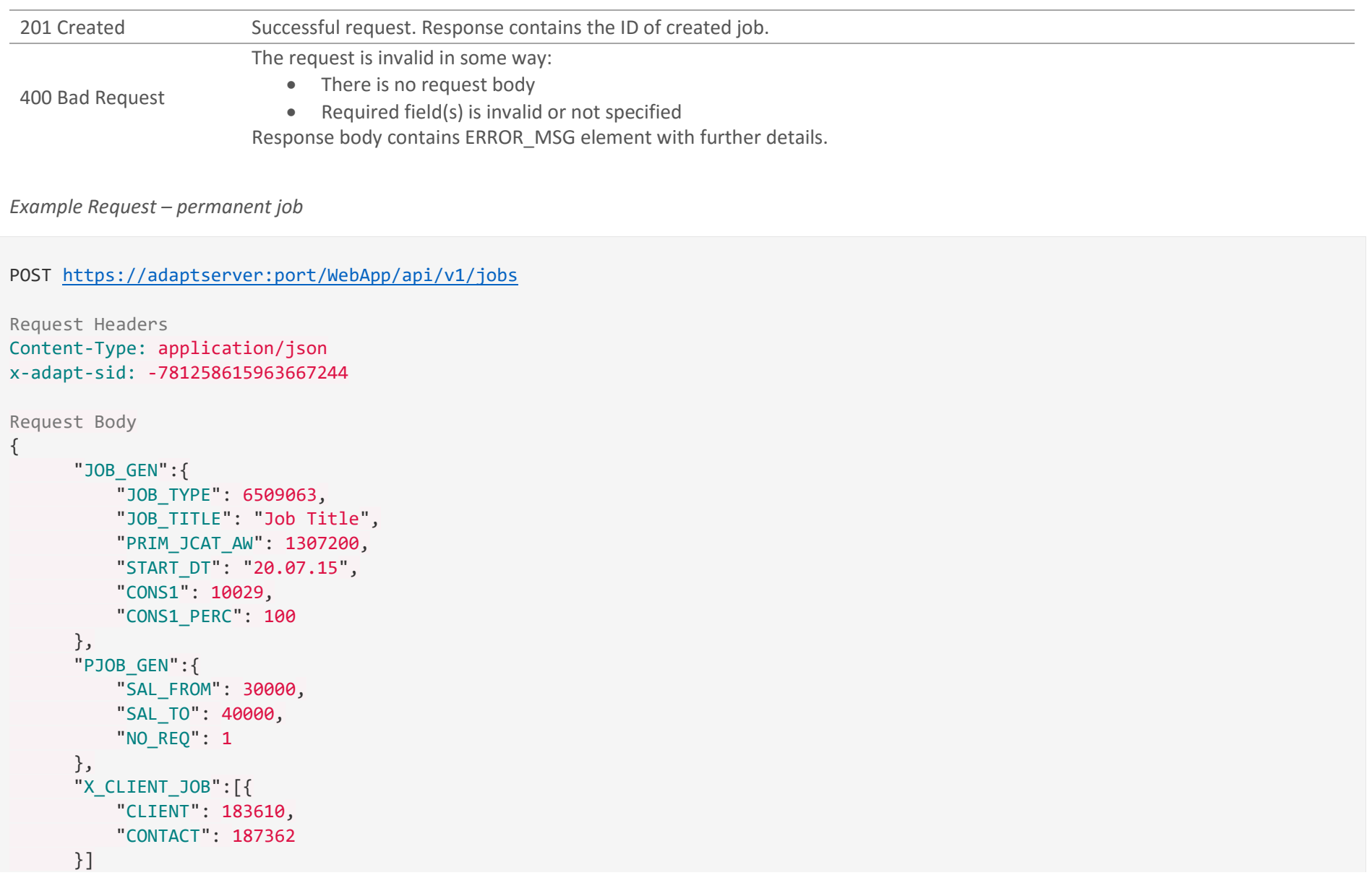

### *Example Success Response*

}

```
POST https://adaptserver:port/WebApp/api/v1/jobs
HTTP status: 201 Created
Response Body
{
       "JOB_GEN": {
           "REFERENCE": 8249151,
           "JOB_ID": 17854485
       }
}
```
# <span id="page-179-0"></span>8.4 Update a Job PUT v1/jobs/{JOB\_ID}

Update existing job entity. Adapt supports 3 types of jobs, each type has its own set of required and specific fields. The request body contains JSON with values which should be updated. *Request Parameters*

```
{JOB_ID} URI required The ID of a job entity to apply new data
Request Body – contract job fields 
{ 
       "JOB_GEN": { 
           "JOB_TYPE": numeric,
           "JOB_TITLE": string 200,
           "PRIM_JCAT_AW": numeric,
           "START_DATE": date,
           "END_DATE": date,
           "CONS1": numeric,
           "CONS1_PERC": numeric 5.2,
           "STATUS": numeric,
           "CLOSE_REASON": numeric
       },
       "JOB_ACENTRAL": { 
           "JOB_TITLE": string 200,
           "INDUSTRY": numeric,
           "LOCATION": numeric,
           "TOWN": string 50,
           "SALARY_FROM": numeric 13.2,
           "PRE_RATE": numeric 12.2
       },
       "ADDRESS": [{ 
           "OCC_ID": string,
           "STREET1": string 80
      }],
```
```
"OWN_OFFICE": { 
           "OFFICE": numeric
,
          "REGION": numeric
       },
      "CJOB_GEN": { 
          "NO_REQ": numeric 3
       },
      "X_CLIENT_JOB": [{ 
           "CLIENT": numeric
,
          "CONTACT": numeric
       }] }
Request Body 
–
permanent 
job fields 
{ 
      "JOB_GEN": { 
           "JOB_TYPE": numeric
,
           "JOB_TITLE": string 200
,
           "PRIM_JCAT_AW": numeric
,
           "START_DATE": date
,
           "CONS1": numeric
,
           "CONS1_PERC": numeric 5.2
,
           "STATUS": numeric
,
          "CLOSE_REASON": numeric
       },
      "JOB_ACENTRAL": { 
           "JOB_TITLE": string 200
,
           "INDUSTRY": numeric
,
           "LOCATION": numeric
,
           "TOWN": string 50
,
           "SALARY_FRON": numeric 13.2
,
          "PRE_RATE": numeric 12.2
       },
      "ADDRESS": [{ 
           "OCC_ID": string
,
```

```
"STREET1": string 80
      }],
      "OWN_OFFICE": { 
          "OFFICE": numeric
,
          "REGION": numeric
      },
     "PJOB_GEN": { 
          "SAL_FROM": numeric 13.2
,
          "SAL_TO": numeric 13.2
,
          "NO_REQ": numeric 3
      }, 
     "X_CLIENT_JOB": [{ 
          "CLIENT": numeric
,
          "CONTACT": numeric
      }] Request Body 
–
temporary 
job fields 
      "JOB_GEN": { 
          "JOB_TYPE": numeric
,
          "JOB_TITLE": string 200
,
          "PRIM_JCAT_AW": numeric
,
          "START_DATE": date
,
          "END_DATE": date
,
          "CONS1": numeric
,
          "CONS1_PERC": numeric 5.2
,
          "STATUS": numeric
,
          "CLOSE_REASON": numeric
      },
     "JOB_ACENTRAL": { 
          "JOB_TITLE": string 200
,
          "INDUSTRY": numeric
,
          "LOCATION": numeric
,
          "TOWN": string 50
,
```
}

{

```
 "SALARY_FRON": numeric 13.2,
     "PRE_RATE": numeric 12.2
 },
 "ADDRESS": [{ 
     "OCC_ID": string,
     "STREET1": string 80
 }],
 "OWN_OFFICE": { 
     "OFFICE": numeric,
     "REGION": numeric
 },
 "TJOB_GEN": { 
     "NO_REQ": numeric 3
 },
 "X_CLIENT_JOB": [{ 
     "CLIENT": numeric,
     "CONTACT": numeric
 }]
```
### *Common fields for all Job types*

}

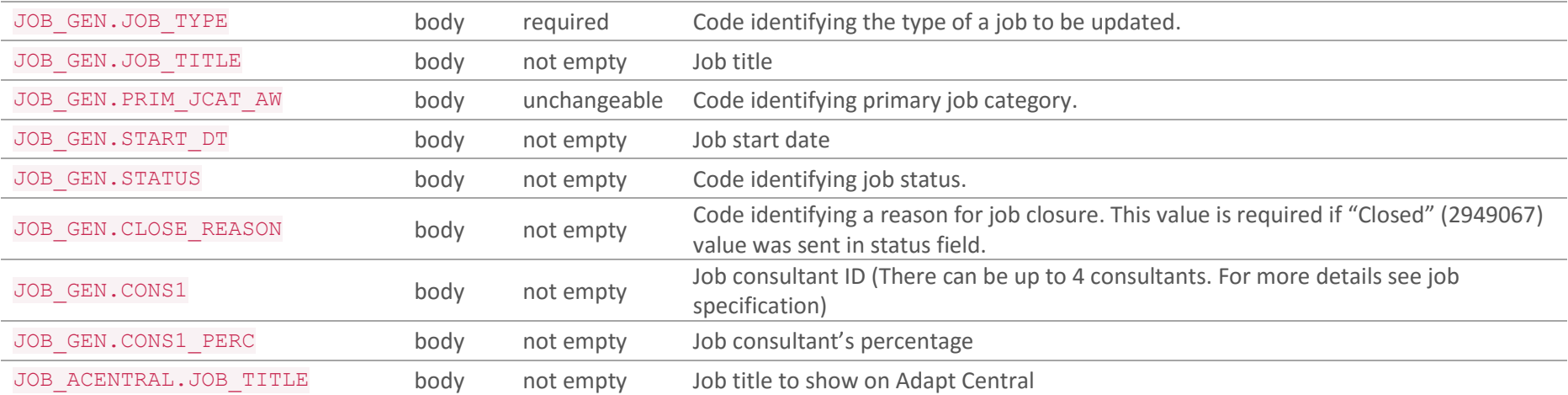

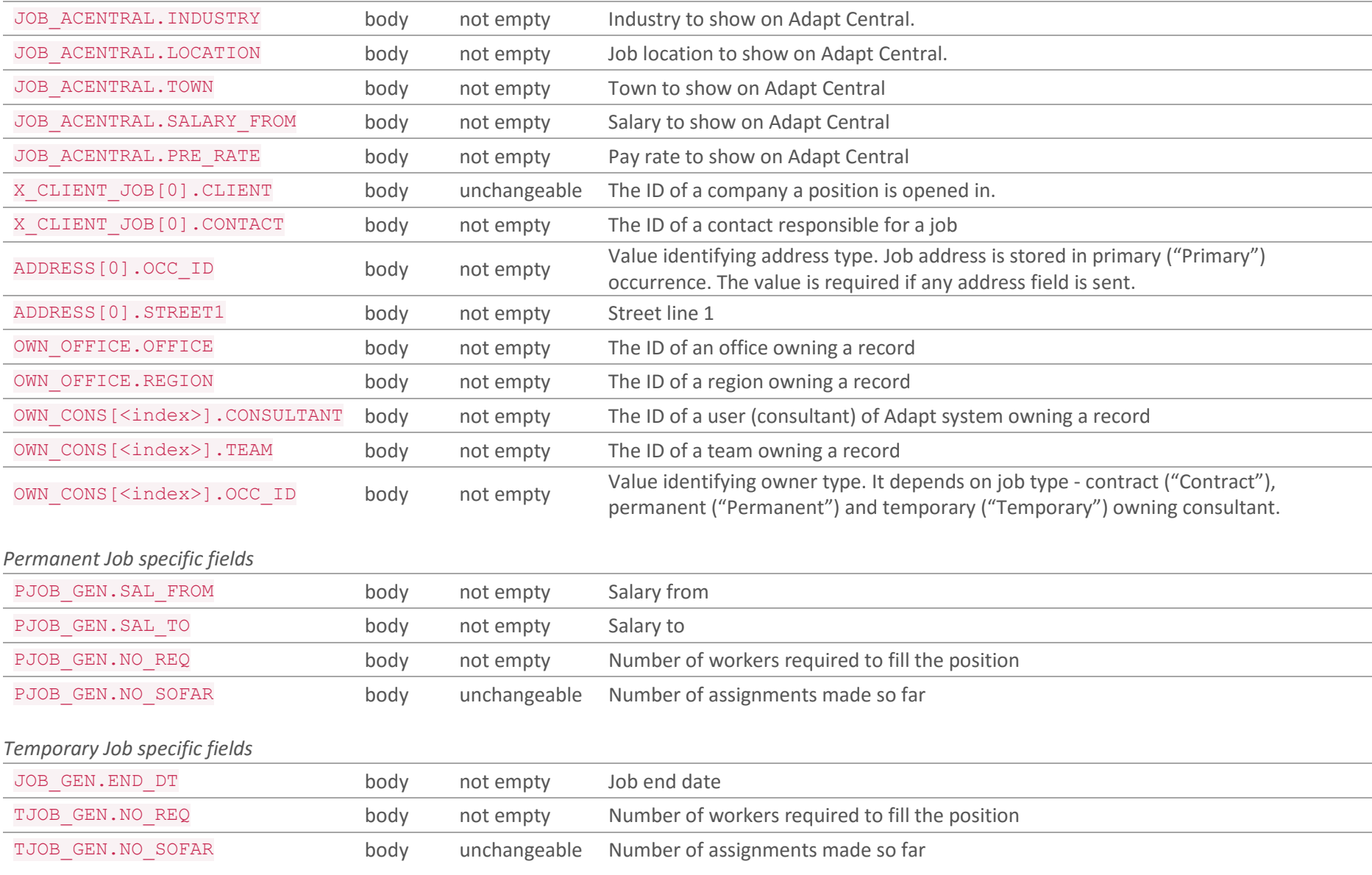

# *Contract Job specific fields*

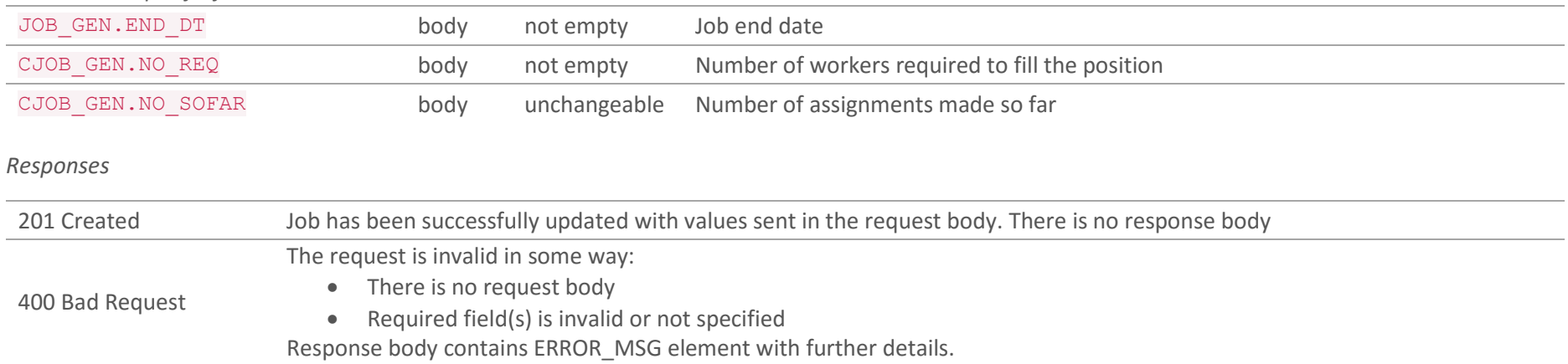

# *Example Request - permanent job*

```
PUT https://adaptserver:port/WebApp/api/v1/jobs/8249151
Request Headers
Content-Type: application/json
x-adapt-sid: -781258615963667244
Request Body
{
       "JOB_GEN":{
           "JOB_TYPE": 6509063,
           "JOB_TITLE": "New Job Title",
       },
       "PJOB_GEN":{
           "SAL_FROM": 30000,
           "SAL_TO": 40000
       }
```
*Example Success Response*

}

PUT [https://adaptserver:port/WebApp/api/v1/jobs/8249151](https://adaptserver:80/WebApp/api/v1/jobs/8249151)

HTTP status: 201 Created

# 8.5 Delete a Job DELETE /v1/jobs/{JOB\_ID}

Delete a job record from the system. Note that jobs which have applications against them or a subject of an interview cannot be deleted.

### *Request Parameters*

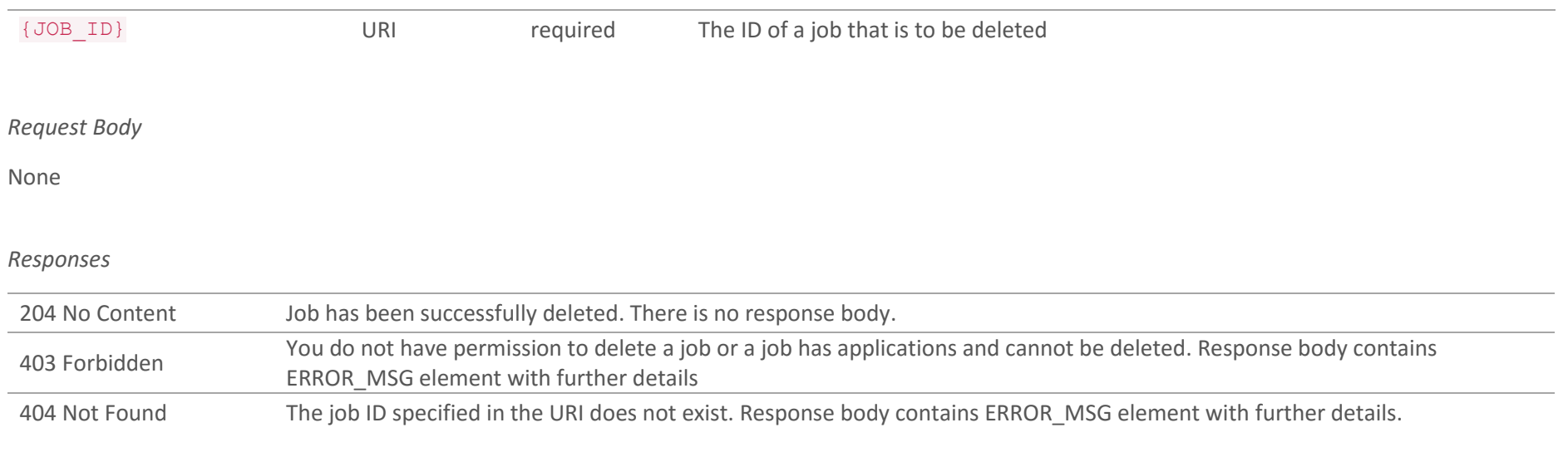

# *Example Request*

DELETE [https://adaptserver:port/WebApp/api/v1/jobs/246411](https://adaptserver:80/WebApp/api/v1/jobs/246411)

Request Headers Content-Type: application/json x-adapt-sid: -781258615963667244 *Example Success Response*

DELETE [https://adaptserver:port/WebApp/api/v1/jobs/246411](https://adaptserver:80/WebApp/api/v1/jobs/246411)

HTTP status: 204 No Content

# 8.6 Candidate Application from web POST /v1/jobs/{JOB\_ID}/web-responses

Candidates can look for open positions on the web portal and apply to the job they consider. An application record will be added to the system

# *Request Parameters*

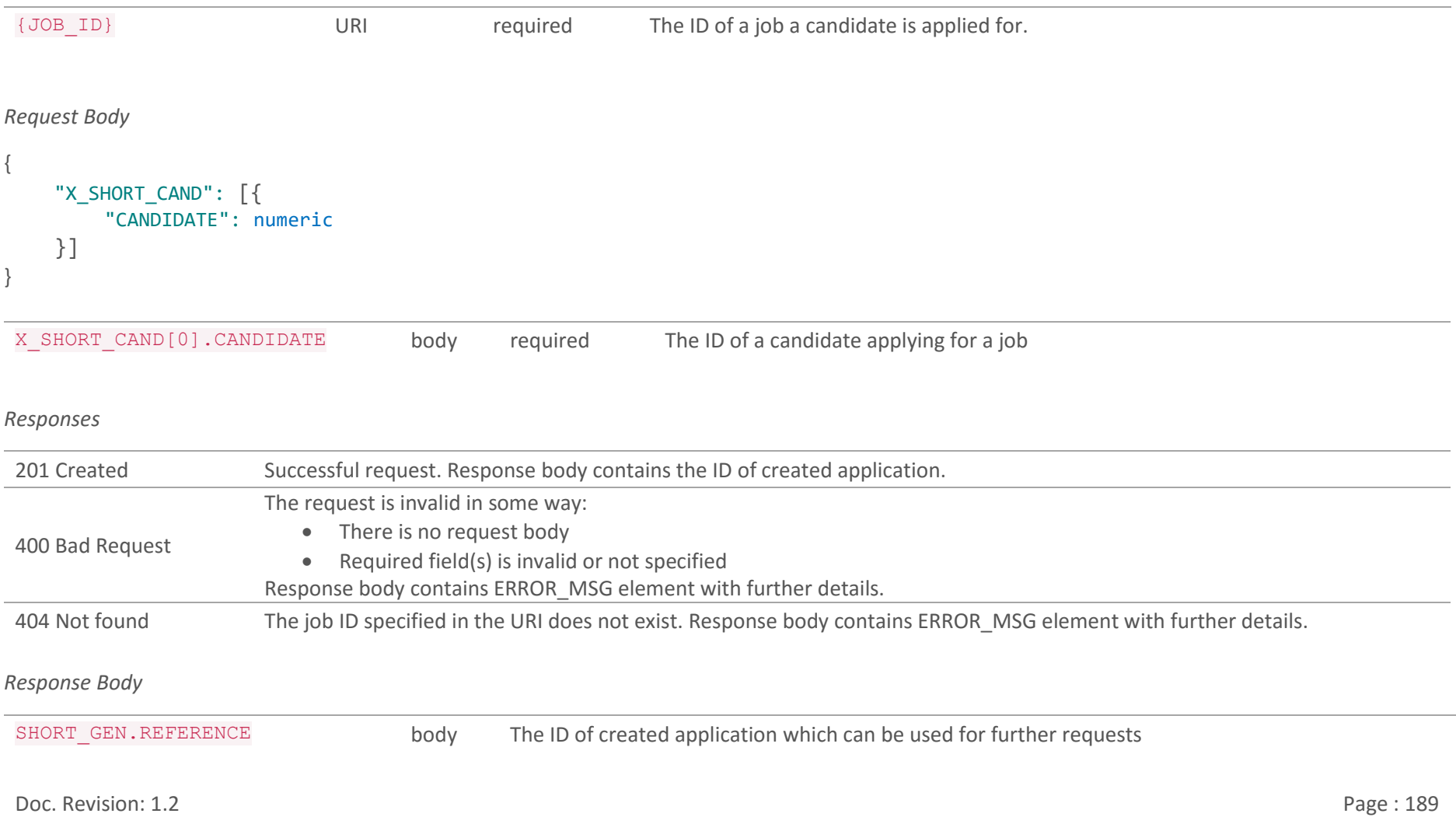

SHORT GEN.SHORT ID body The Adapt ID used by end users to identify the records.

*Example Request*

```
POST https://adaptserver:port/WebApp/api/v1/jobs/675856/web-responses
Request Headers
Content-Type: application/json
x-adapt-sid: -781258615963667244
Request Body
{
     "X_SHORT_CAND":{
         "CANDIDATE": 248942,
 }
```
#### *Example Success Response*

}

```
POST https://adaptserver:port/WebApp/api/v1/jobs/675856/web-responses
HTTP status: 201 Created
Response Body
{
     "SHORT_GEN":{
         "REFERENCE": 541237,
         "SHORT_ID": 12483
 }
}
```
# 8.7 Candidate Application POST /v1/jobs/{JOB\_ID}/shortlist

Create an application entity storing the details of a candidate's application to a job.

# *Request Parameters*

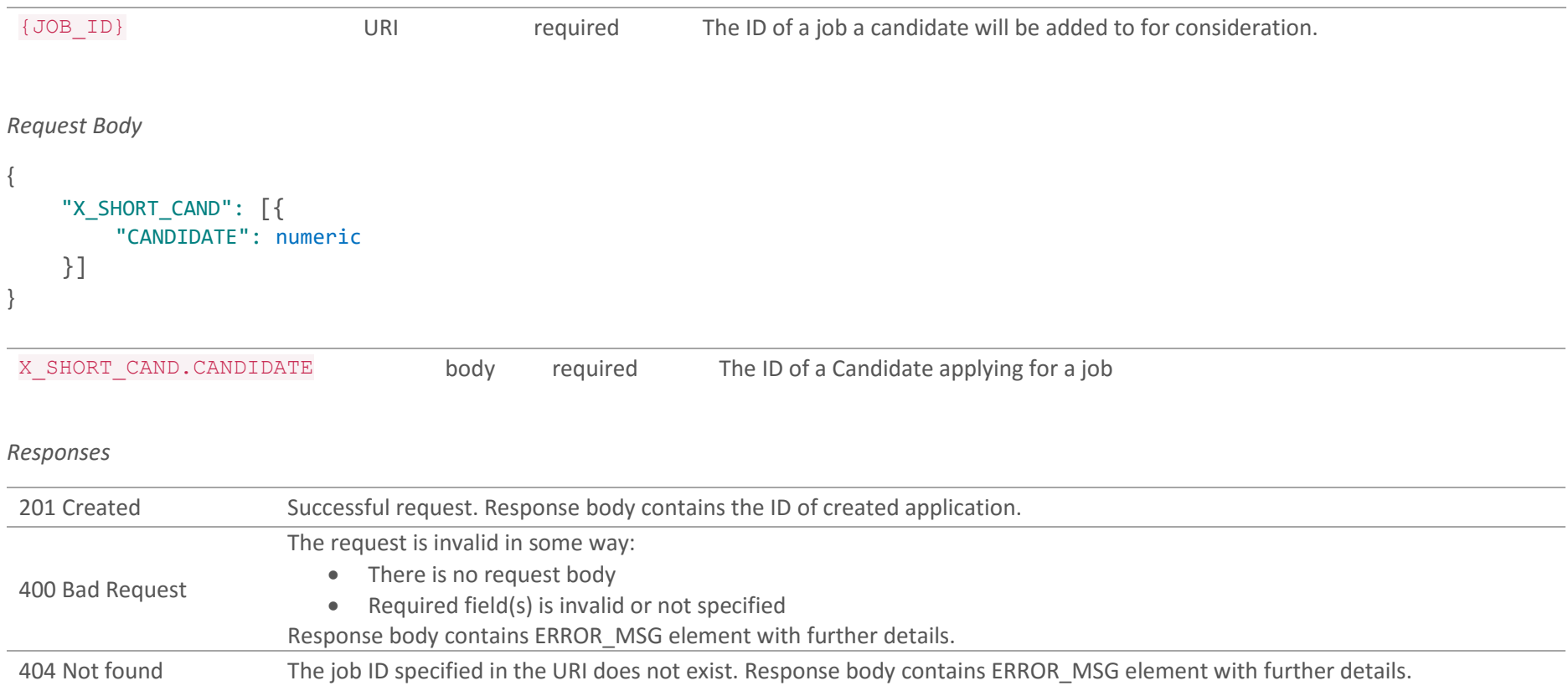

*Example Request*

```
POST https://adaptserver:port/WebApp/api/v1/jobs/675856/shortlist
```

```
Request Headers
Content-Type: application/json
x-adapt-sid: -781258615963667244
Request Body
{
    "X_SHORT_CAND":{
         "CANDIDATE": 248943,
 }
}
```
# *Example Success Response*

```
POST https://adaptserver:port/WebApp/api/v1/jobs/675856/shortlist
HTTP status: 201 Created
Response Body
{
     "SHORT_GEN":{
         "REFERENCE": 541238,
         "SHORT_ID": 12484,
 }
}
```
# 9. Searches

Searches allow creation of an array of data of specific type matching search criteria for further processing them in batch. Such array is called a search result. The request body of a search contains JSON parameters records in array should match to. The response contains the ID of an array.

#### **METHOD SUMMARY**

[Search for Jobs](#page-193-0) POST /v1/search/job-search

# <span id="page-193-0"></span>9.1 Search for Jobs POST /v1/search/job-search

Search for jobs of all types matching the criteria specified in the request body and create a saved search result set. If no search criteria are provided all jobs in the system will be included in the saved result set.

In addition to the criteria specified in the request body the following criteria are always applied:

- Job Status must be one of Authorised, Shifts in Progress, Unfilled Contract Job, Unfilled Perm Job, Unfilled Temp Job
- Visible on Web Portal must be 'yes'.

#### *Request Body*

{

}

```
 "SEARCH": {
     "JOBID": numeric,
     "KEYWORDS": string,
      "MINSALARY": numeric 13.2,
     "MAXSALARY": numeric 13.2,
     "RATEFROM": numeric 12.2,
     "RATETO": numeric 12.2,
     "INDUSTRY1": numeric,
     "SKILL1": numeric,
     "JOBCATEGORY1": numeric,
     "LOCATION1": numeric,
     "JOBTYPE1": numeric
 }
```
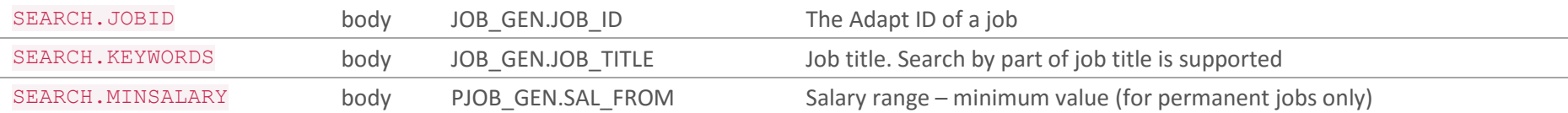

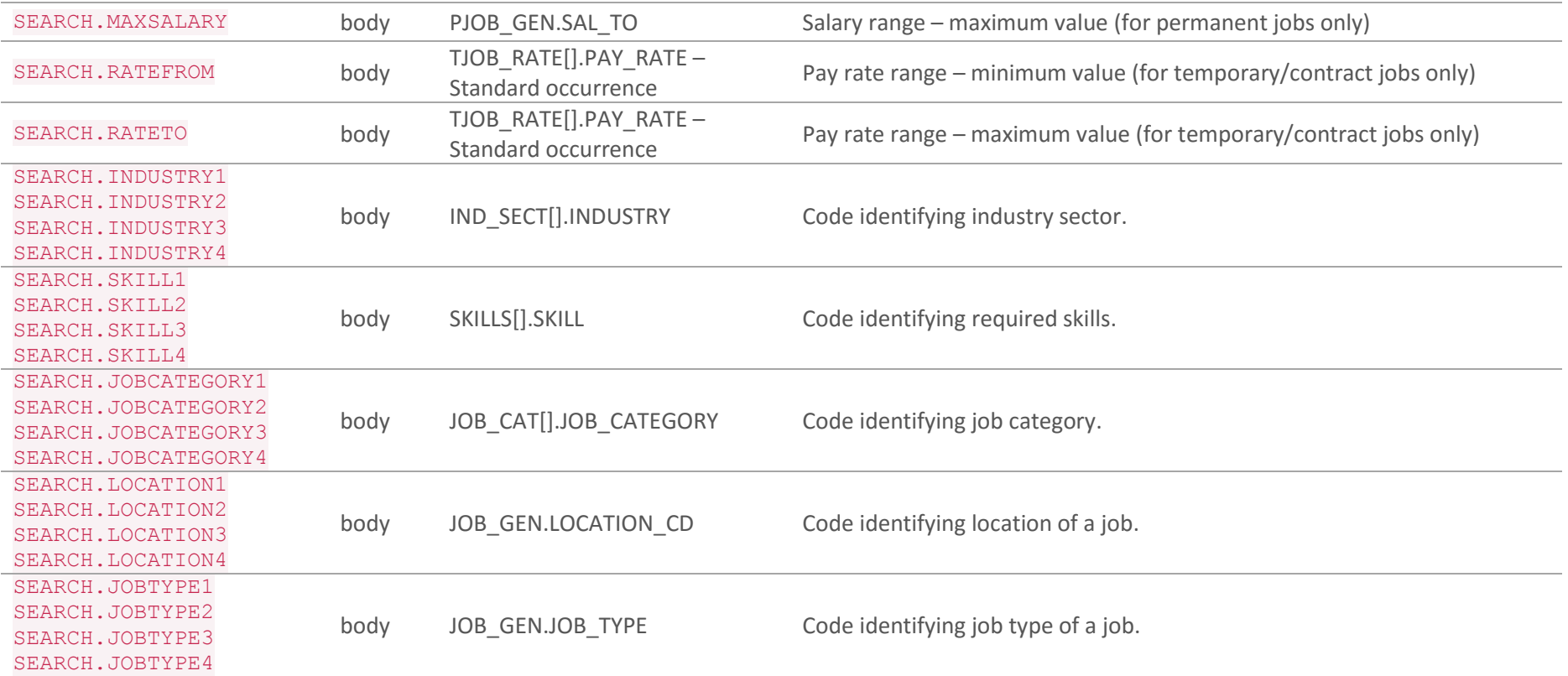

# *Responses*

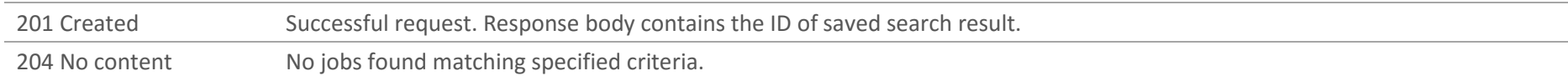

# *Example Request*

```
POST https://adaptserver/WebApp/api/v1/search/job-search
Request Headers
Content-Type: application/json
x-adapt-sid: -781258615963667244
Request Body
{
     "SEARCH":{
         "KEYWORDS": "Bus driver",
         "RATETO": 10000
     }
}
```
### *Example Success Response*

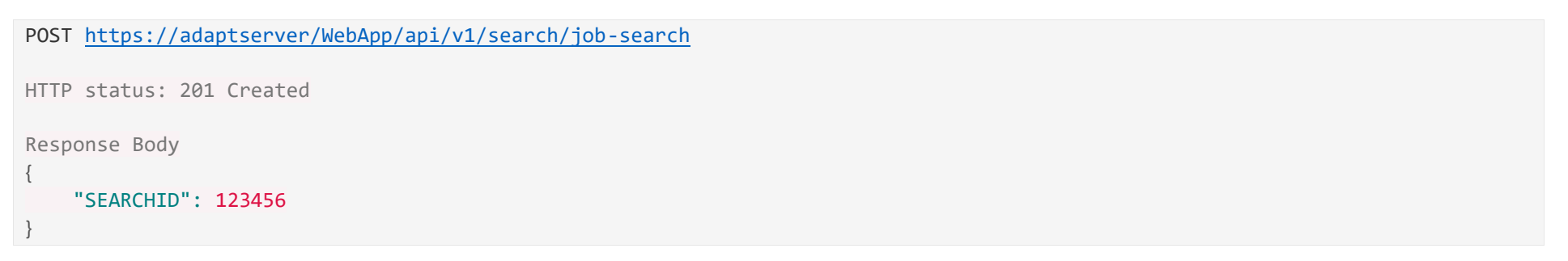